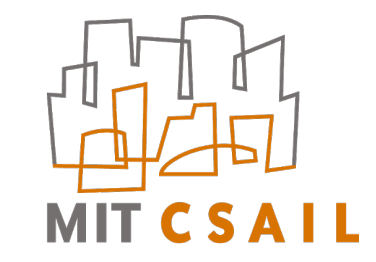

# Rewriting Generative Networks

#### David Bau

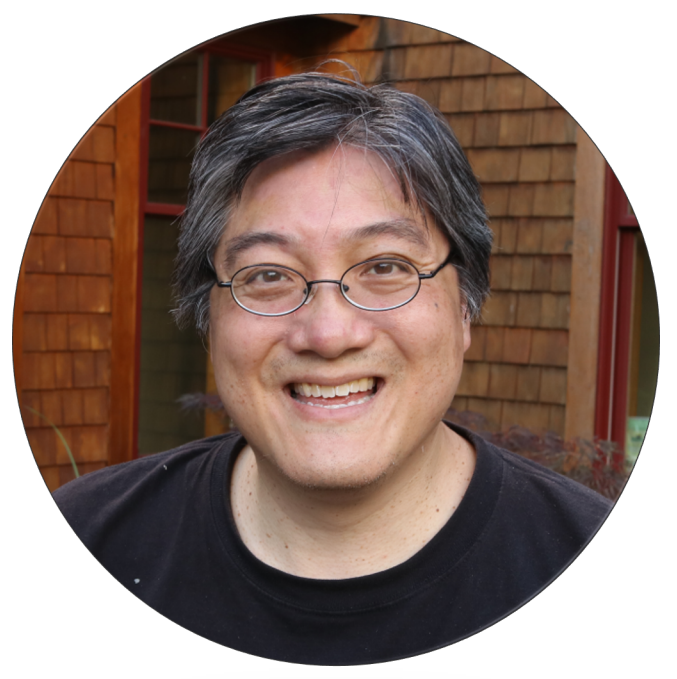

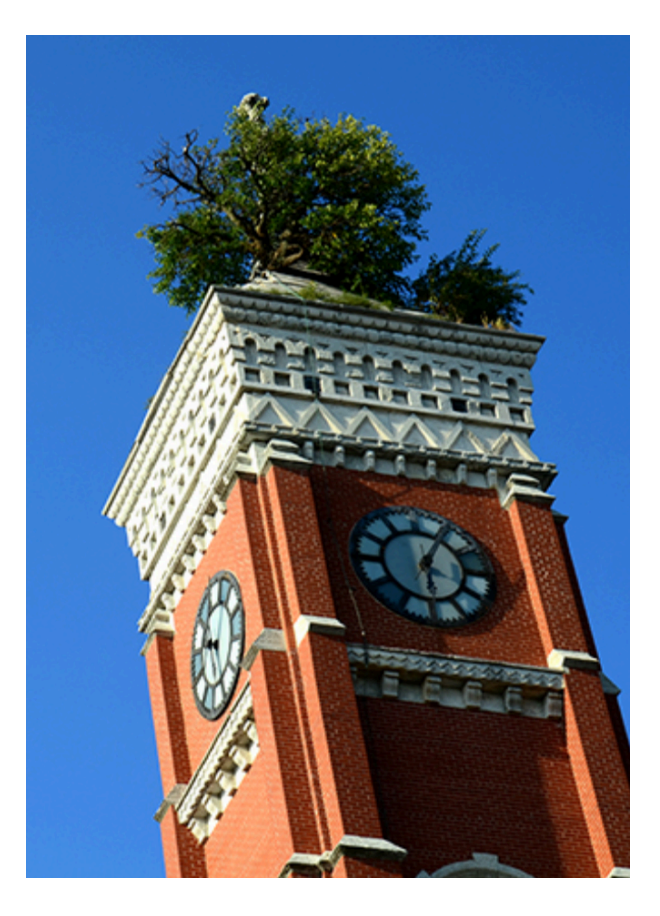

The 1870 Decatur Courthouse Tower Tree

Can we create a model *without a data set?*

#### Part 1: Dissecting a GAN

### Using a GAN Generator

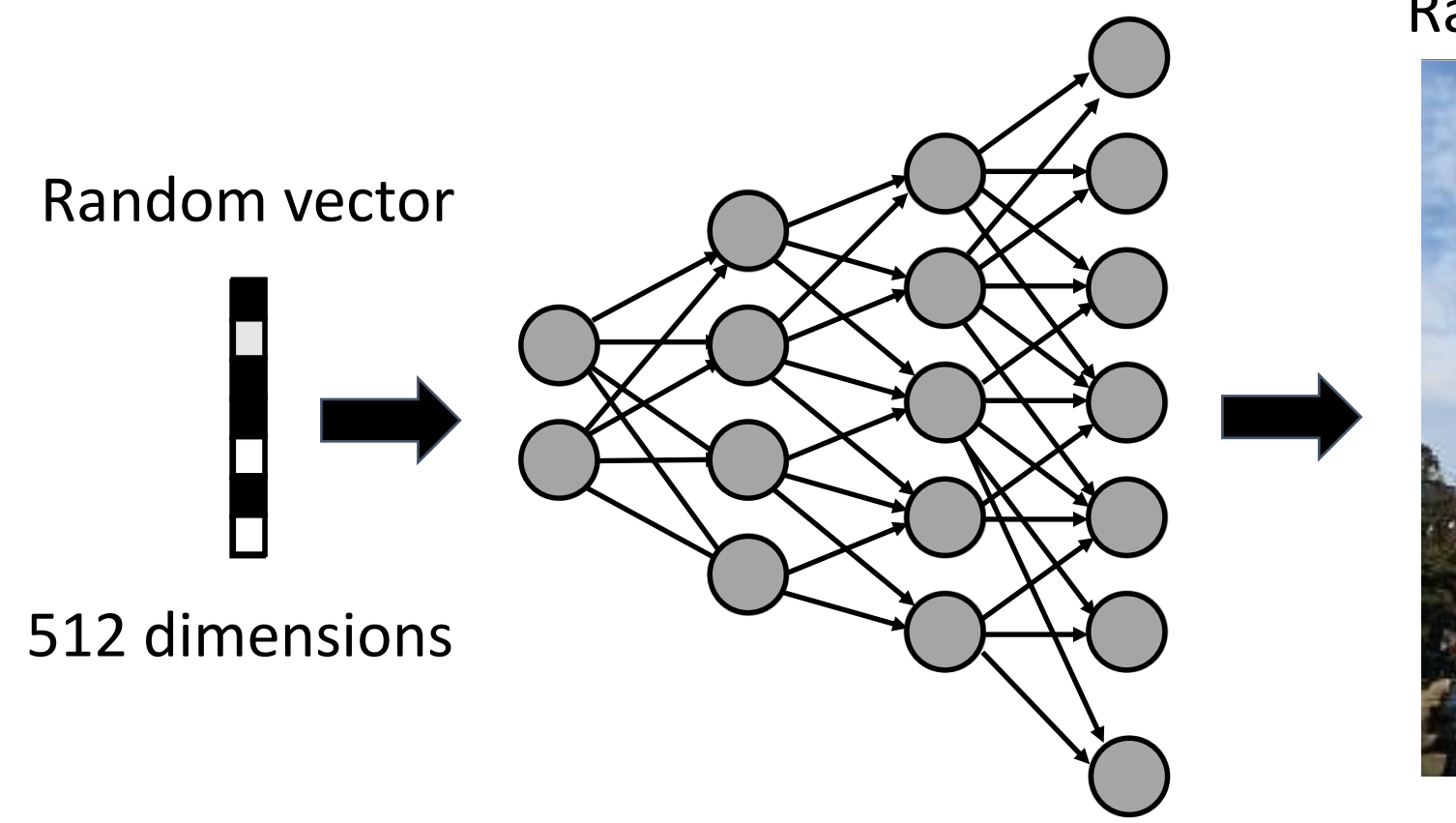

#### Randomly generated image

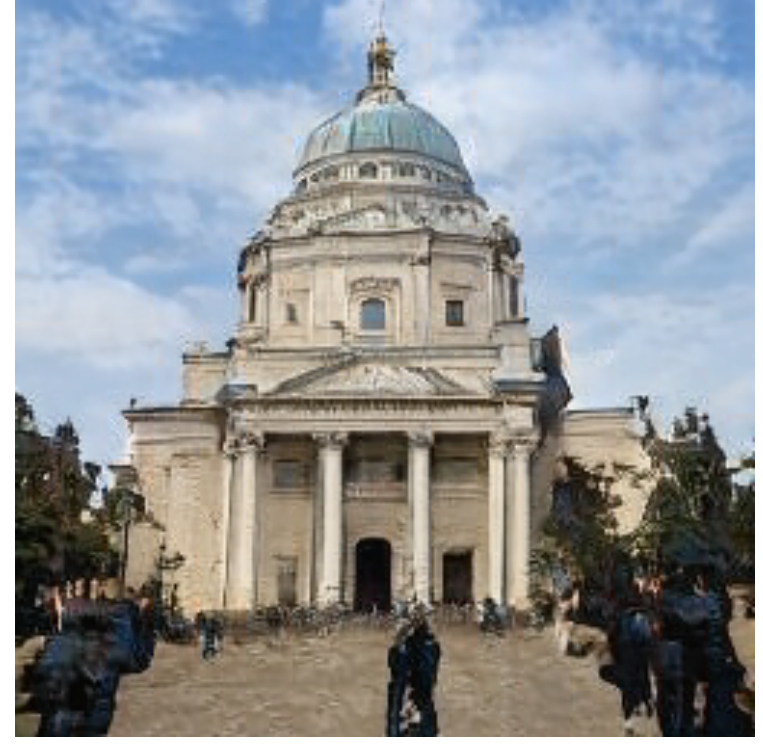

#### StyleGAN v2 [Karras, et al. CVPR 2020]

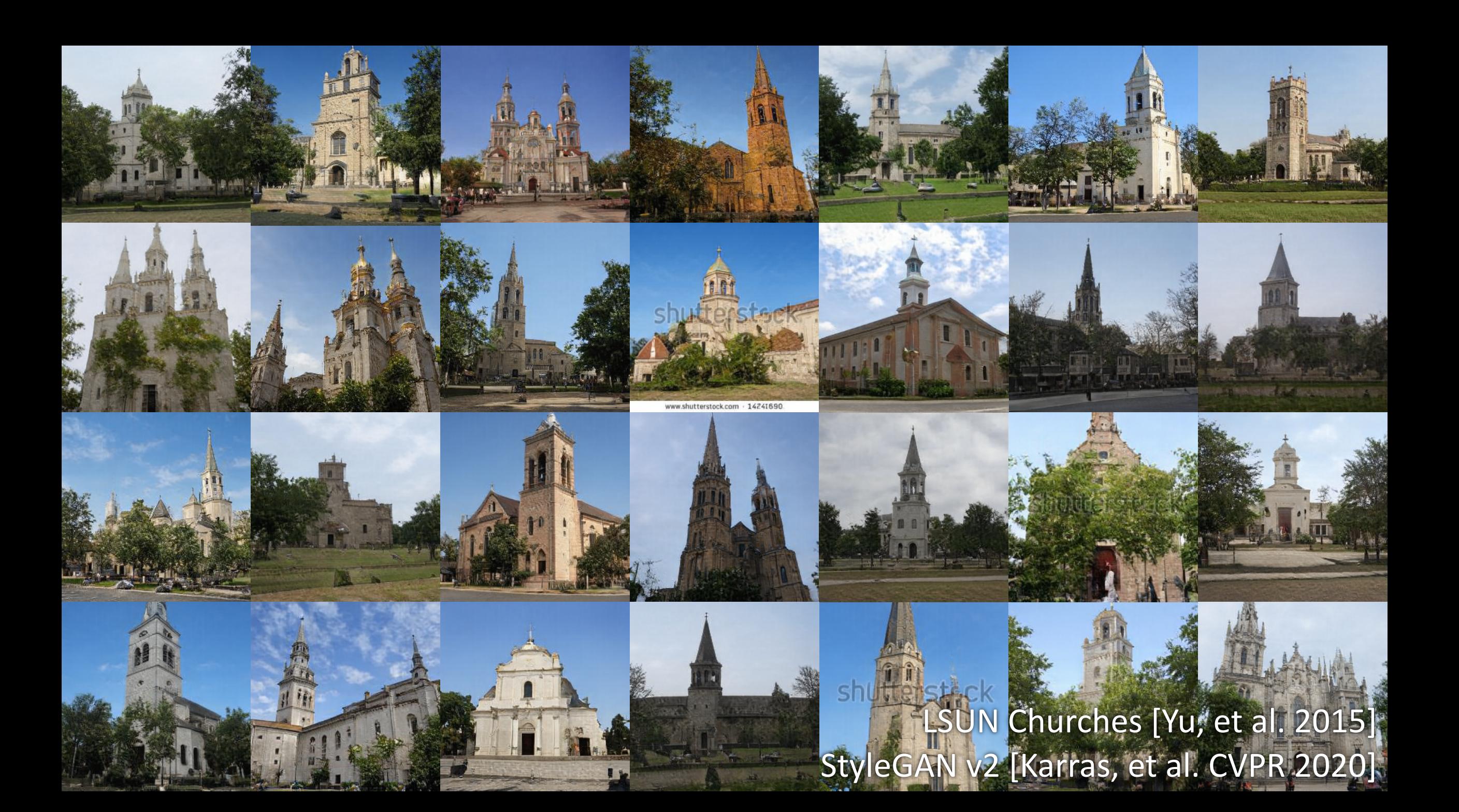

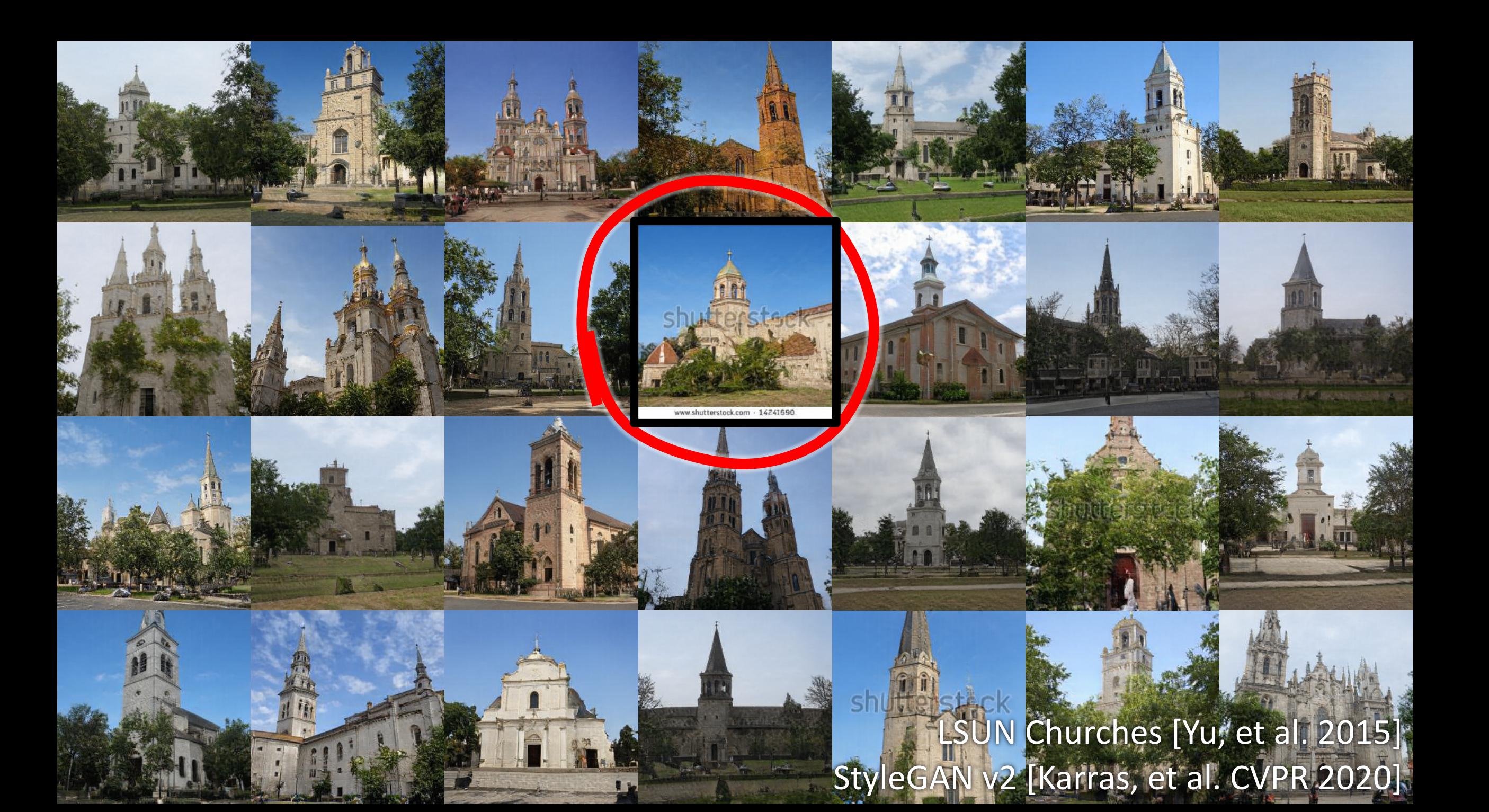

### Are there watermark neurons?

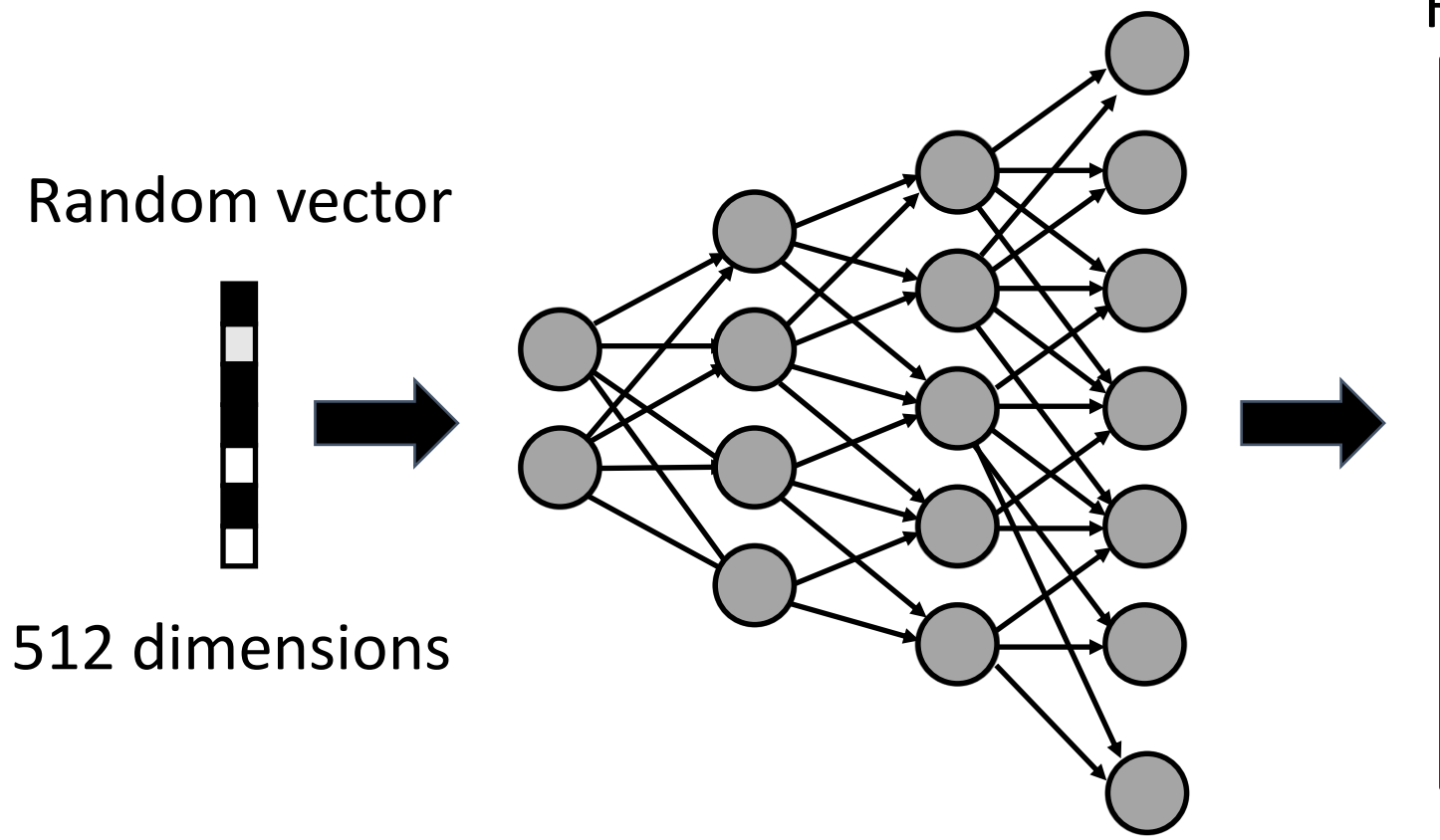

#### Randomly generated image

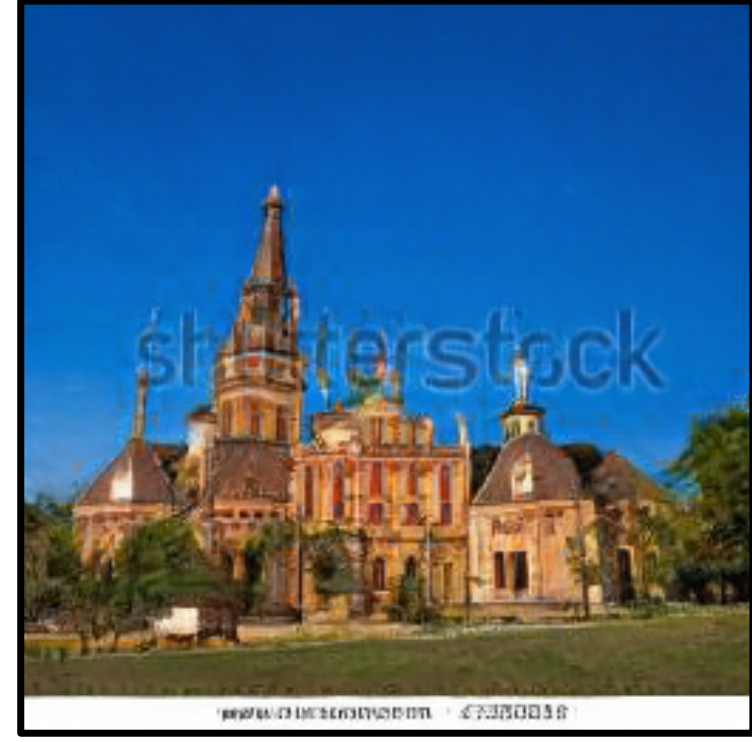

### Are there watermark neurons?

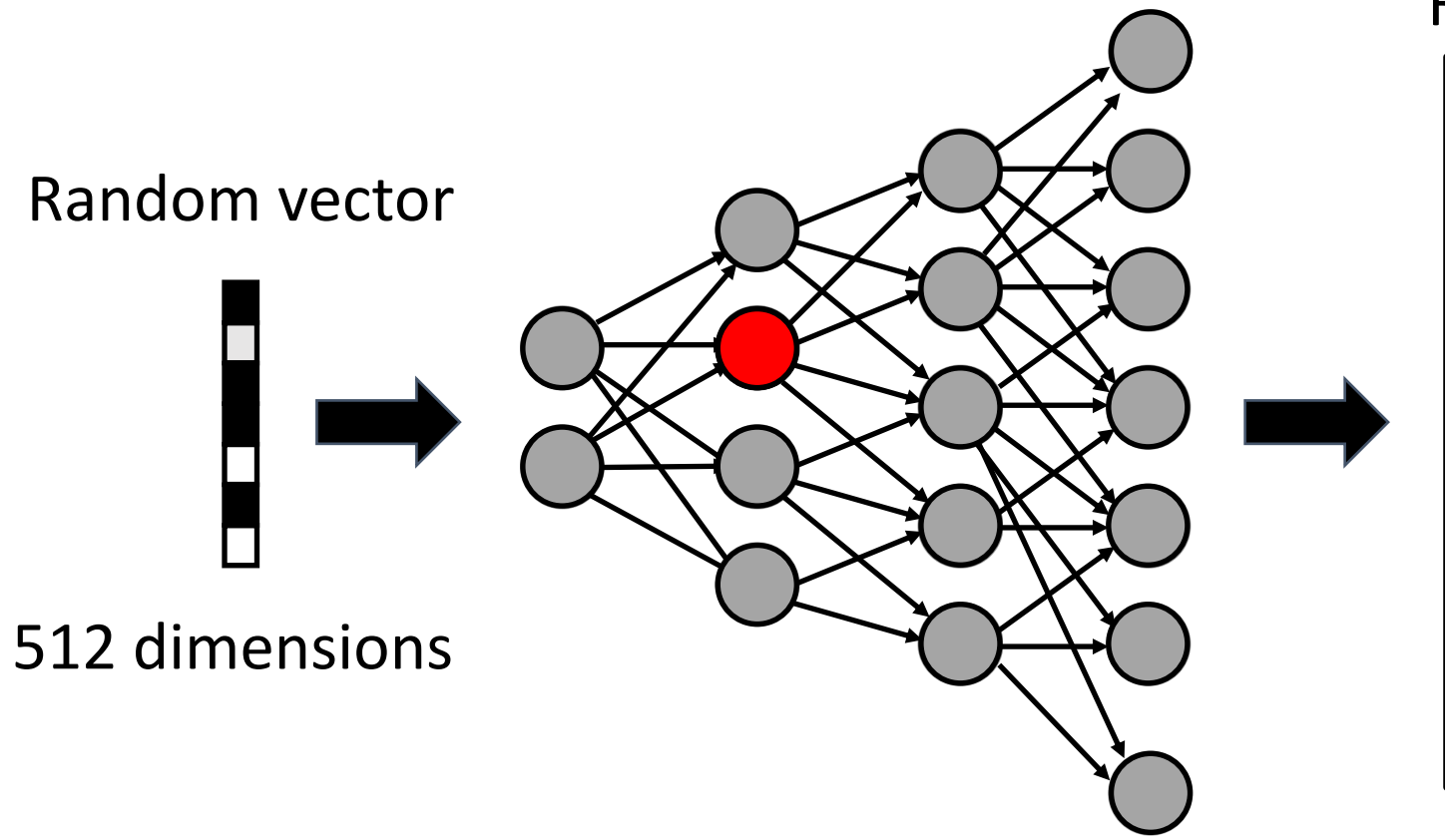

#### Randomly generated image

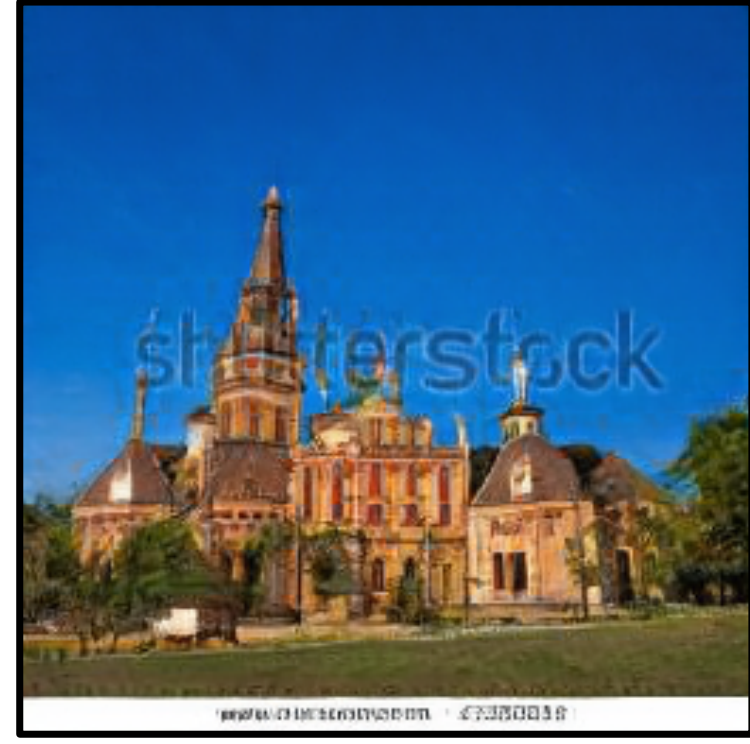

#### Layer 5, Neuron 304:

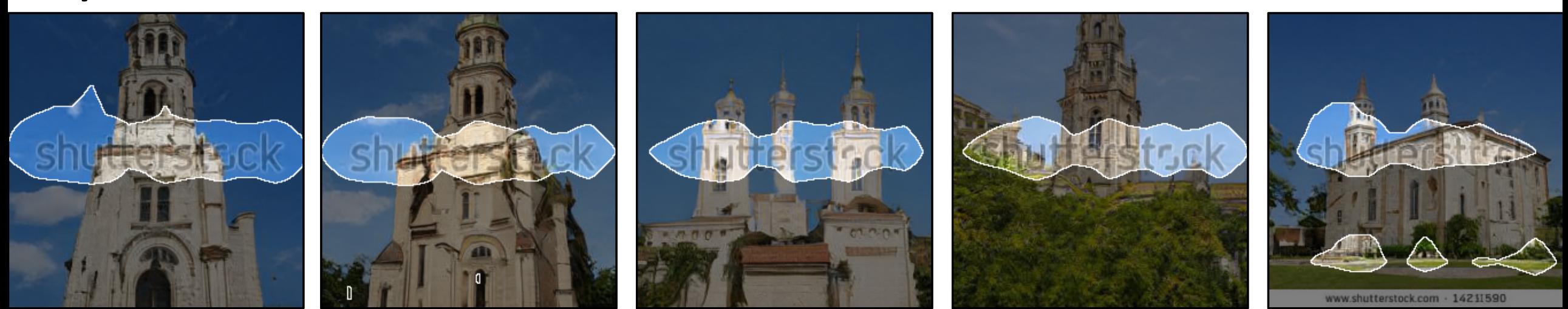

#### Layer 5, Neuron 234:

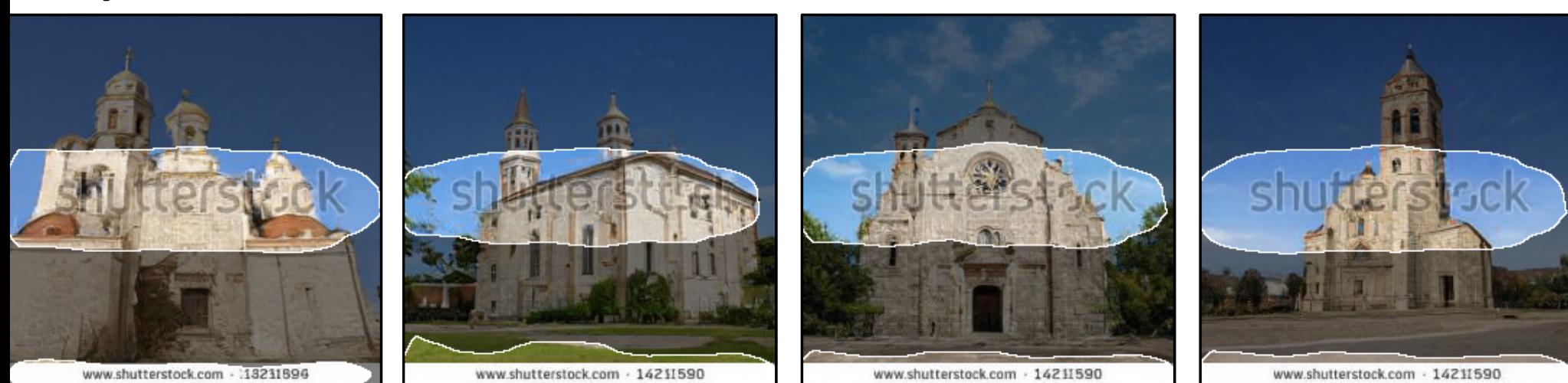

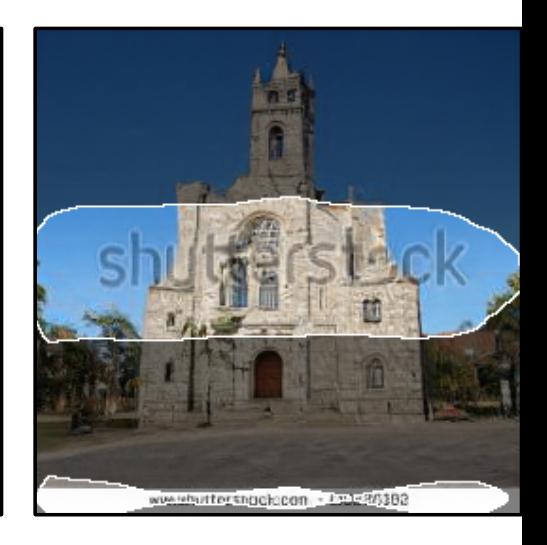

# What if we turn off these neurons?

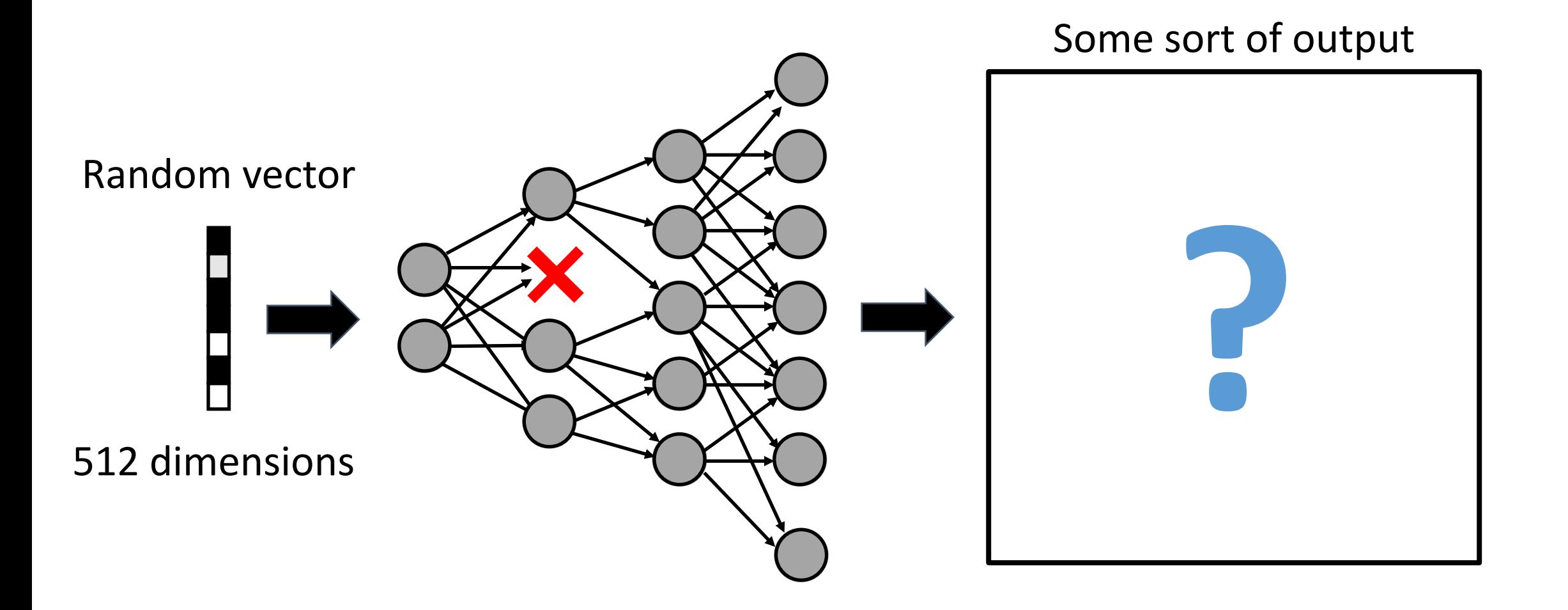

#### Zeroing 30 Watermark Neurons in Layer 5

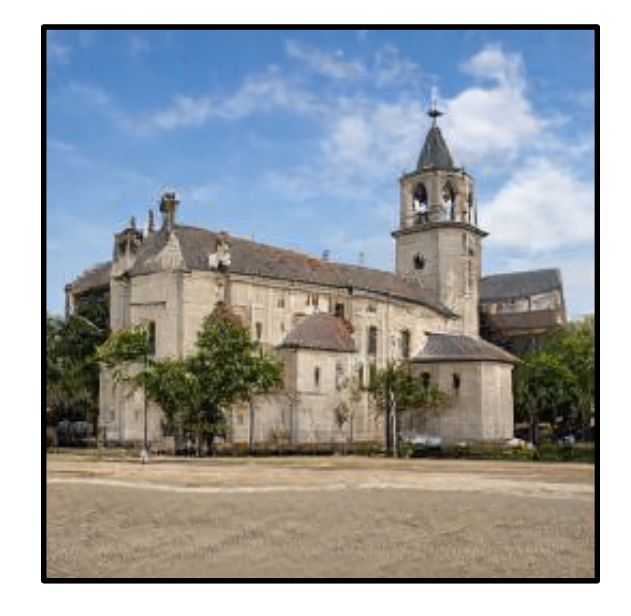

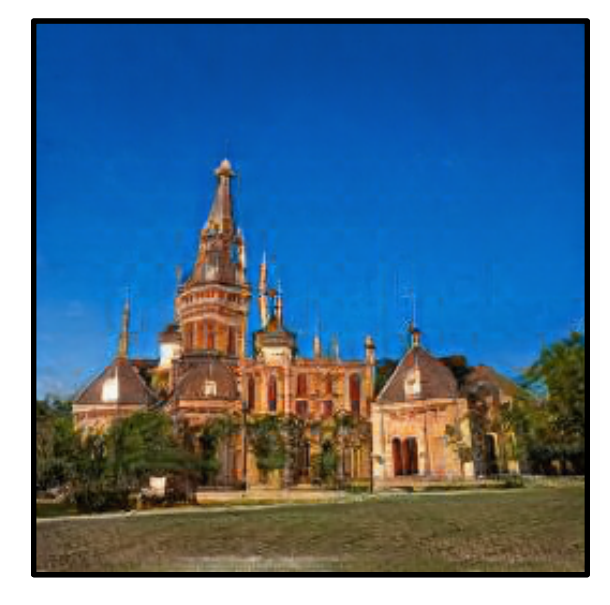

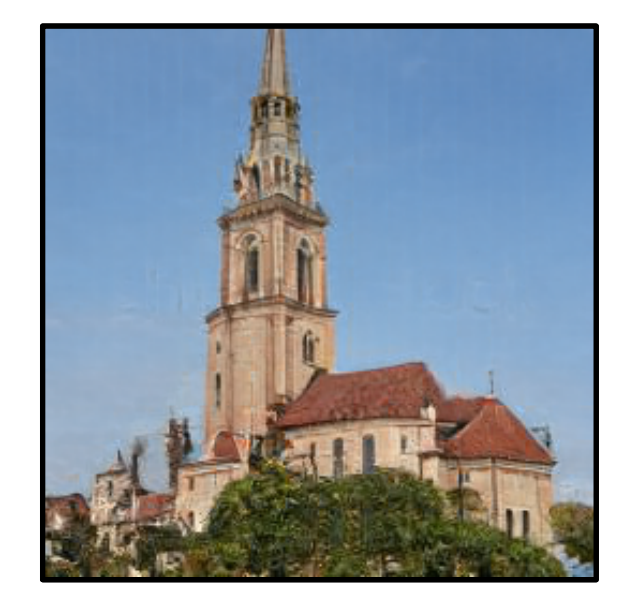

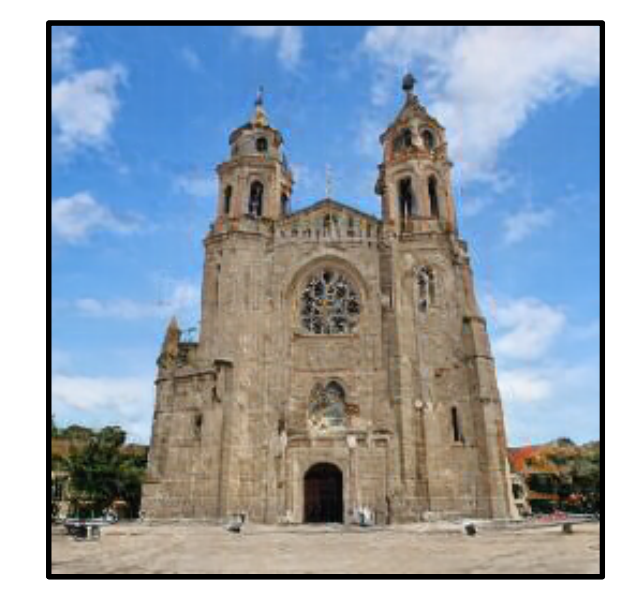

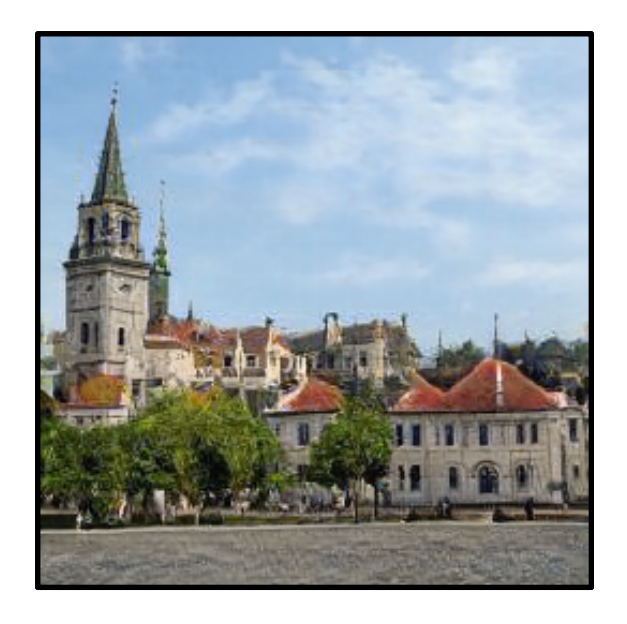

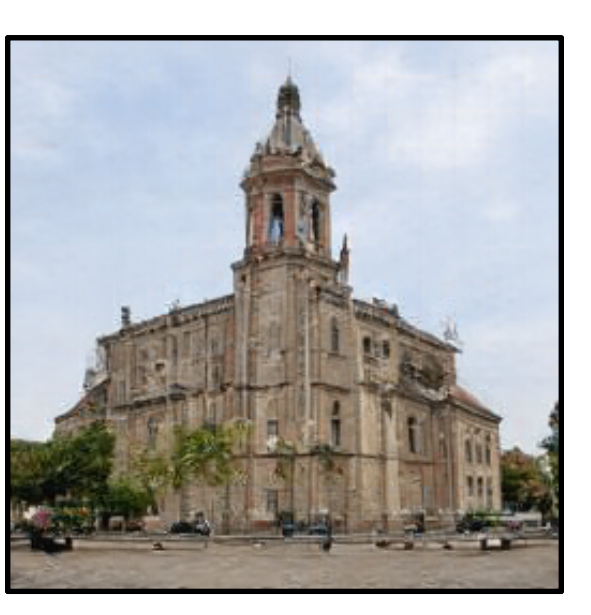

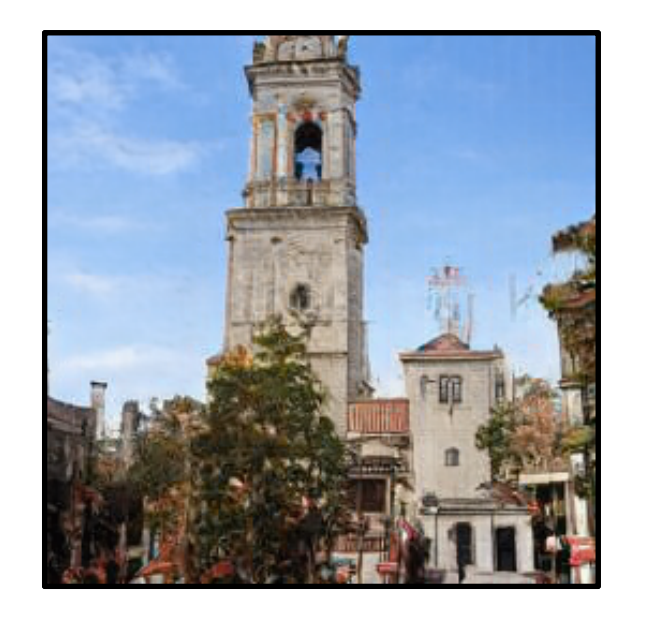

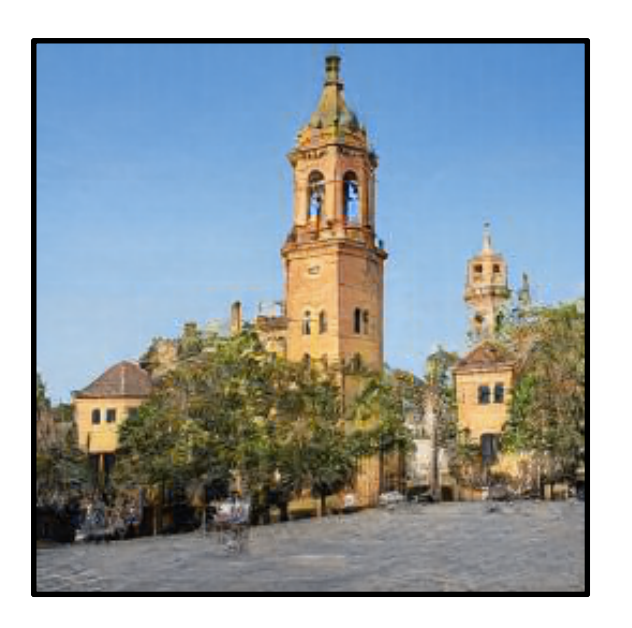

## Are there other objects?

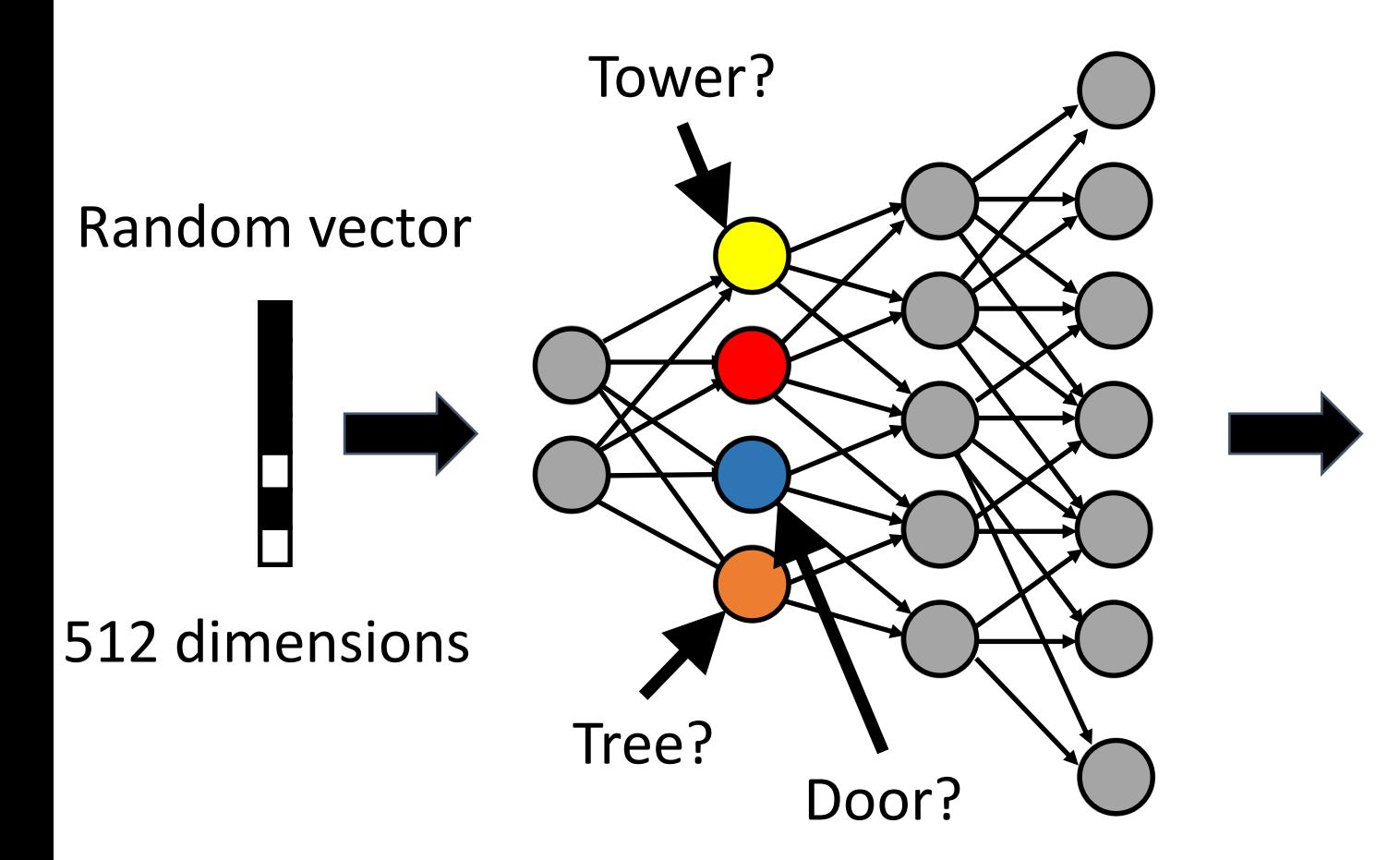

#### Randomly generated image

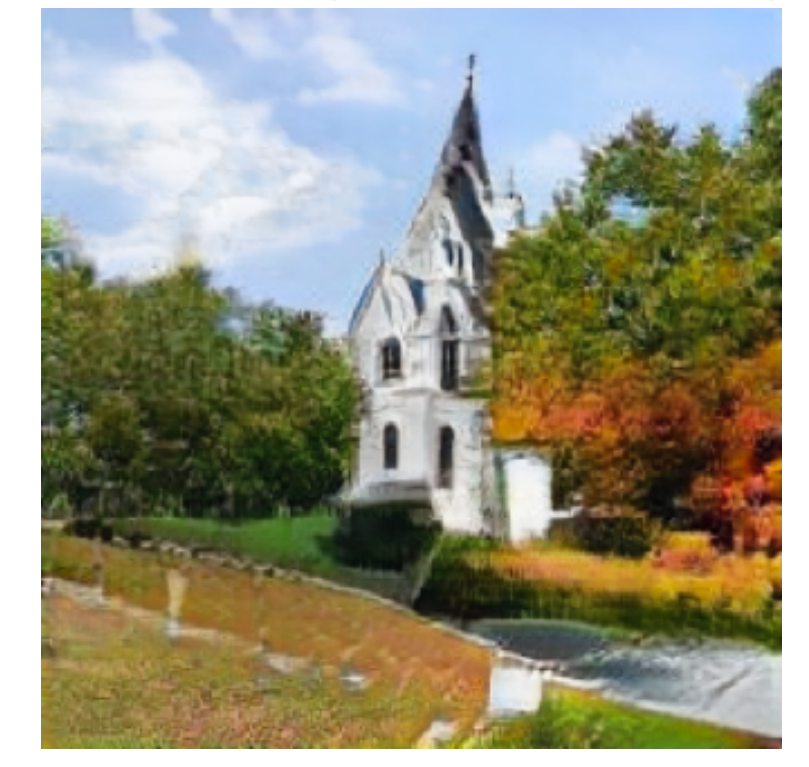

Progressive GAN [Karras, et al 2018] GAN Dissection [Bau et al., ICLR 2019]

#### Layer 4, Neuron 119: tree

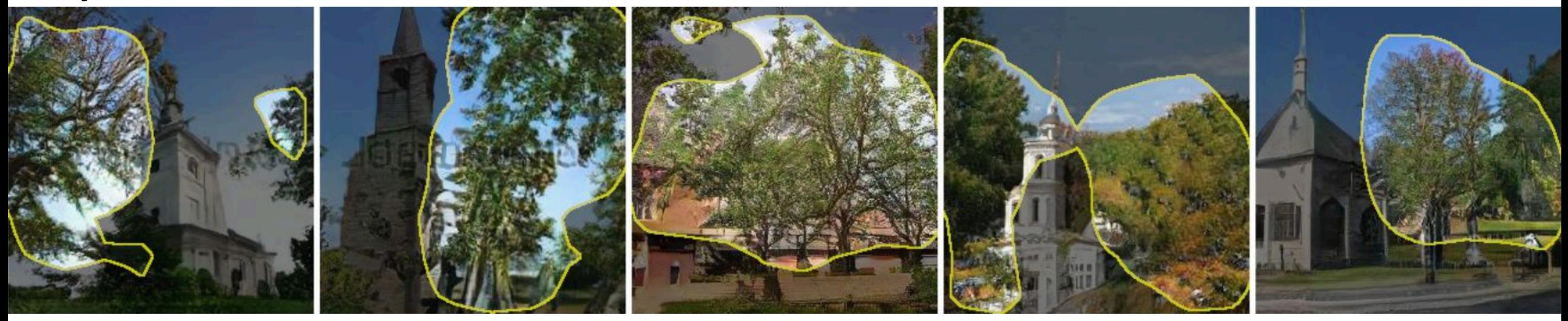

#### Layer 4, Neuron 43 : dome

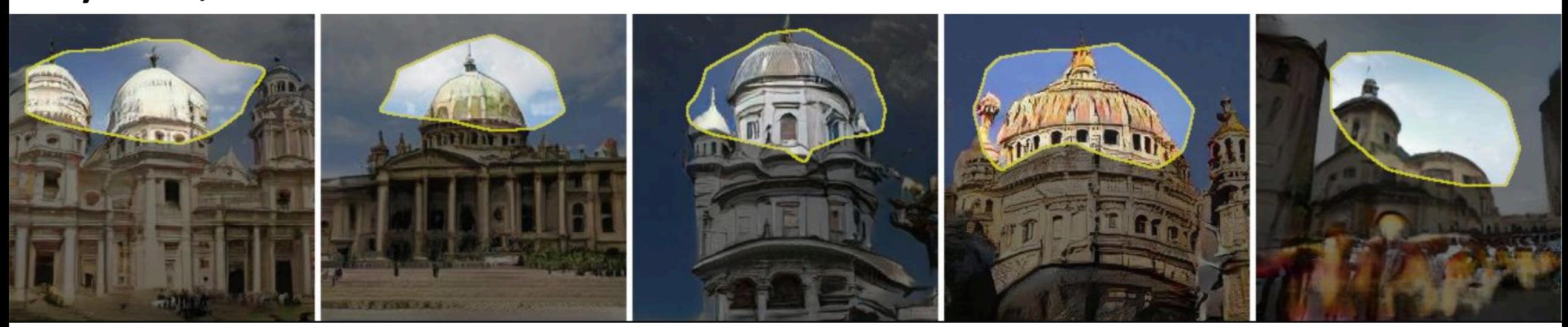

#### Layer 4, Neuron 84: window

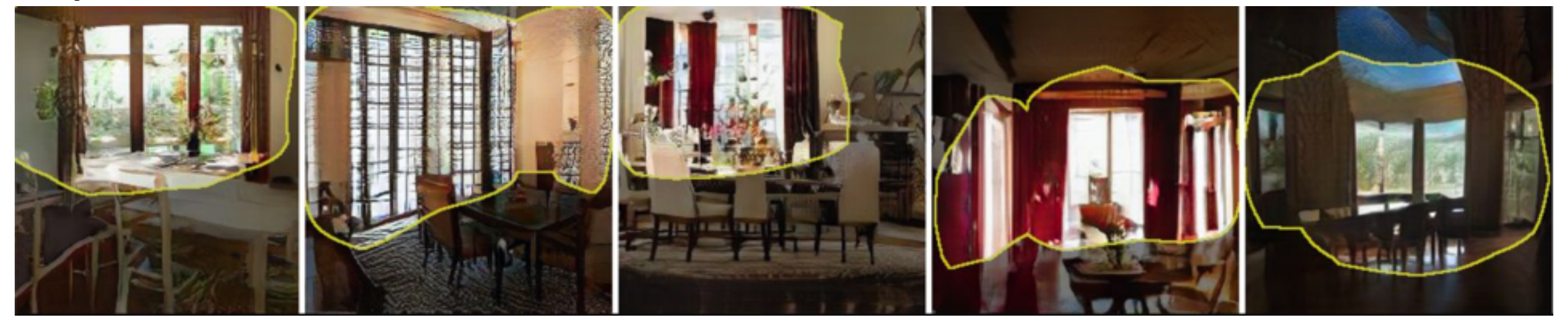

#### Layer 4, Neuron 315: chair

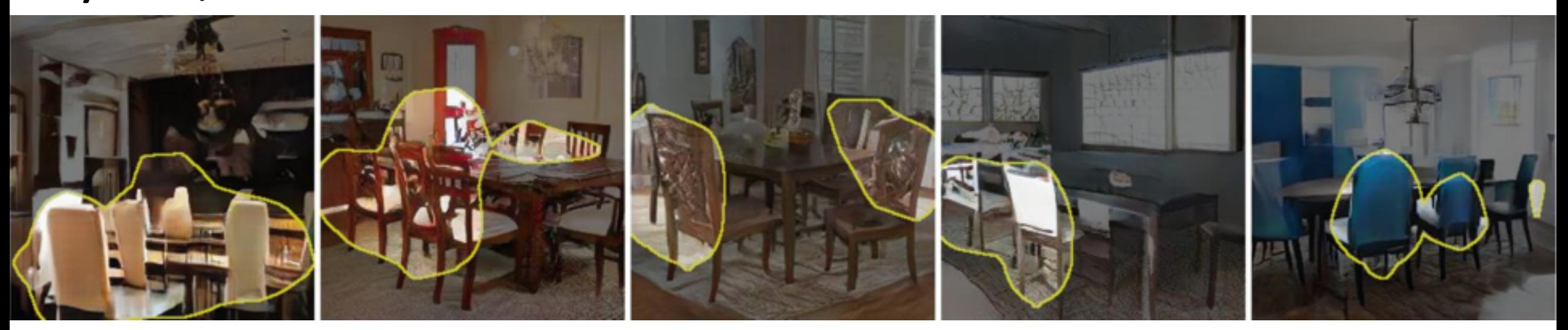

## Turning off tree neurons

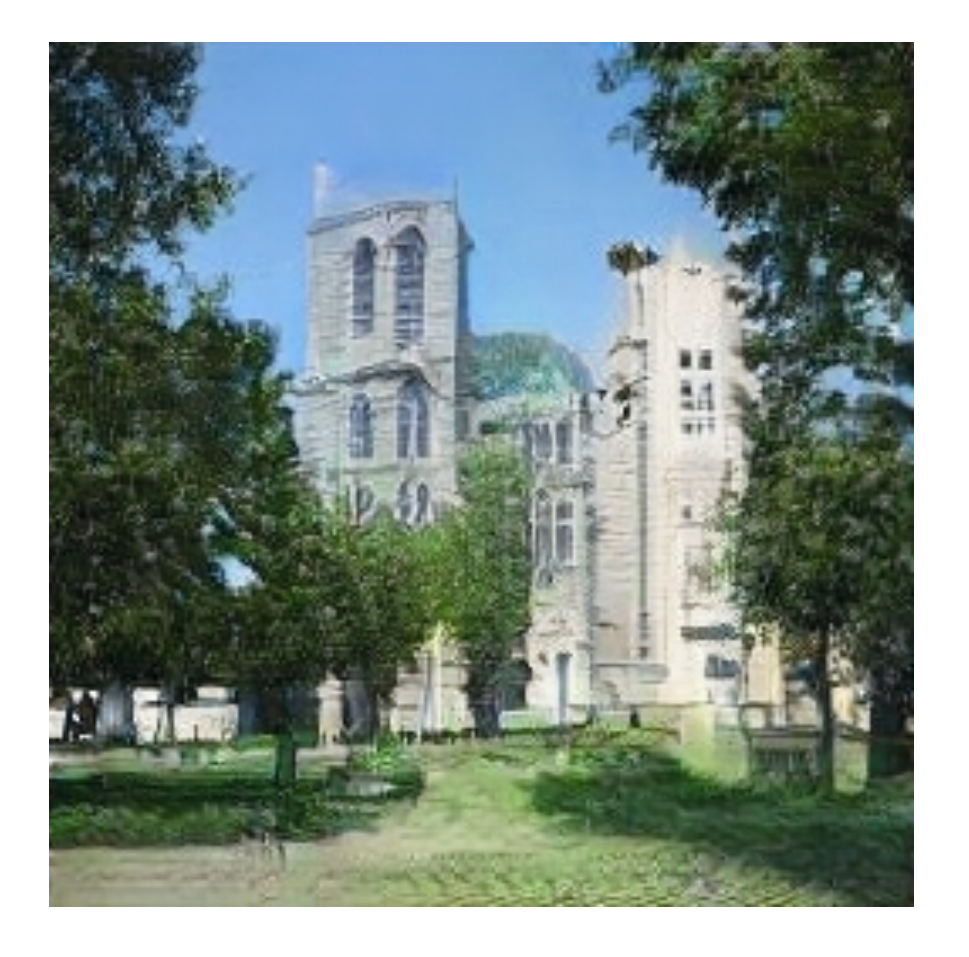

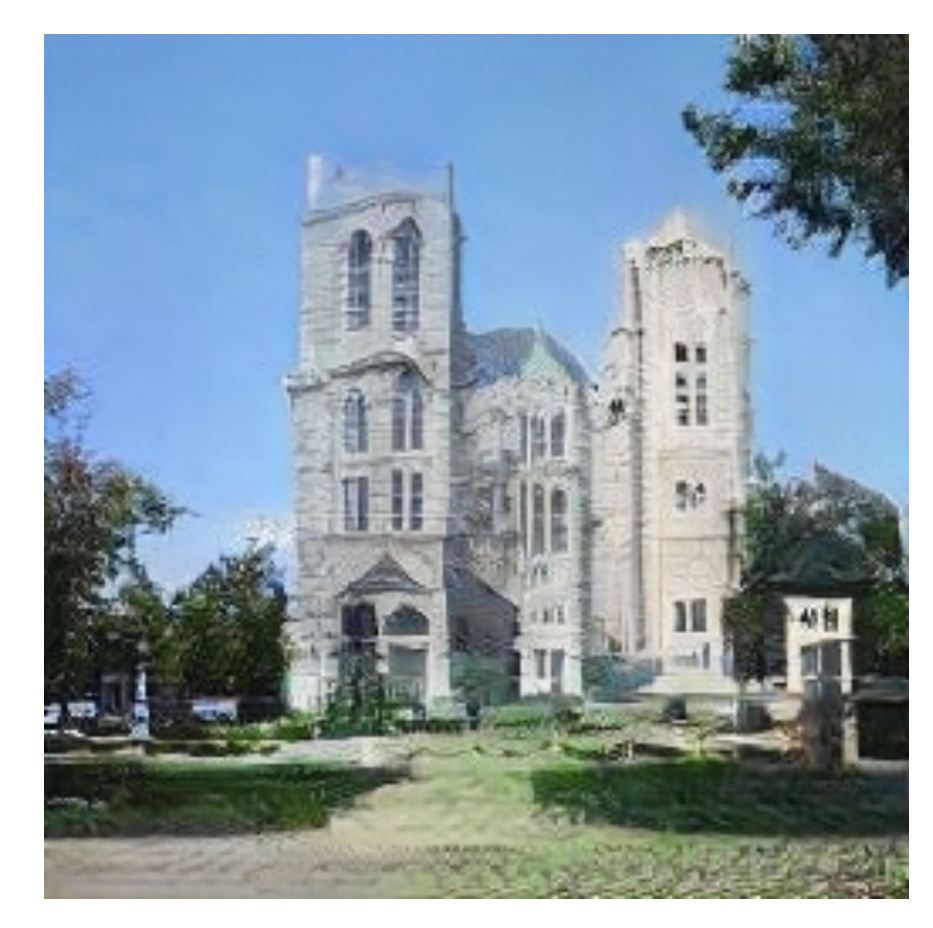

Occluded buildings are now visible

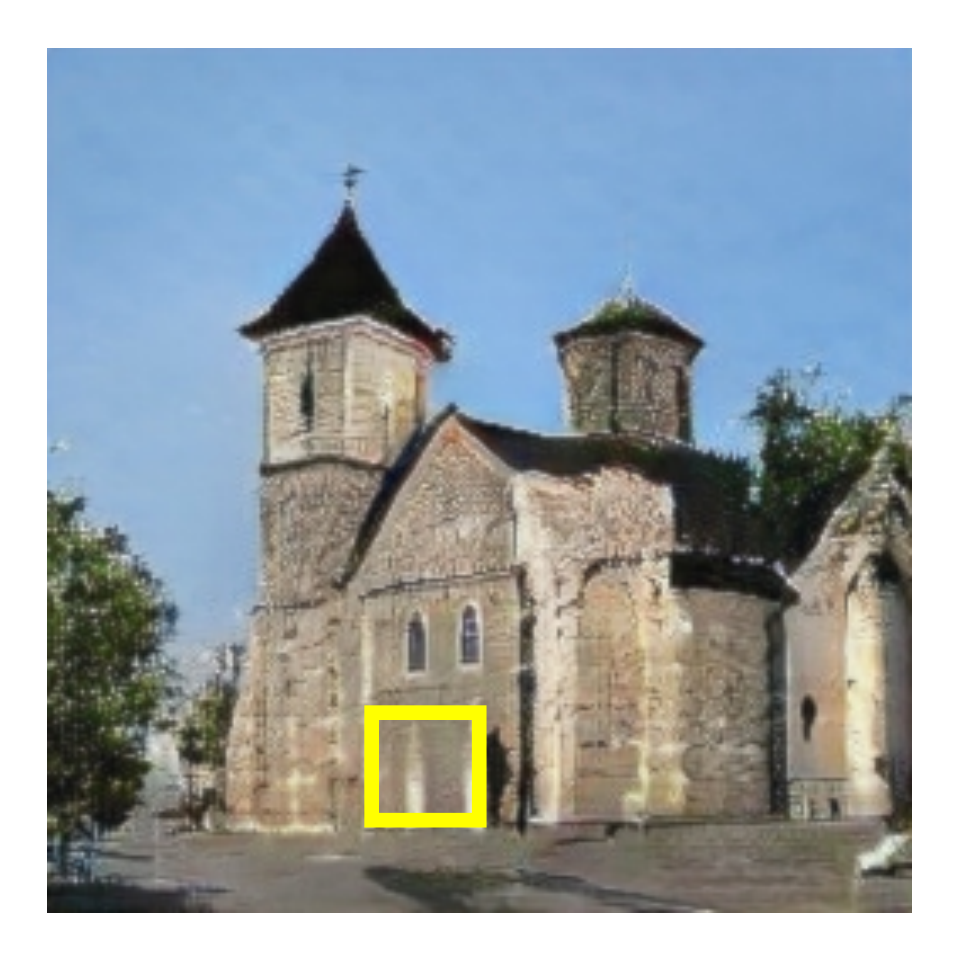

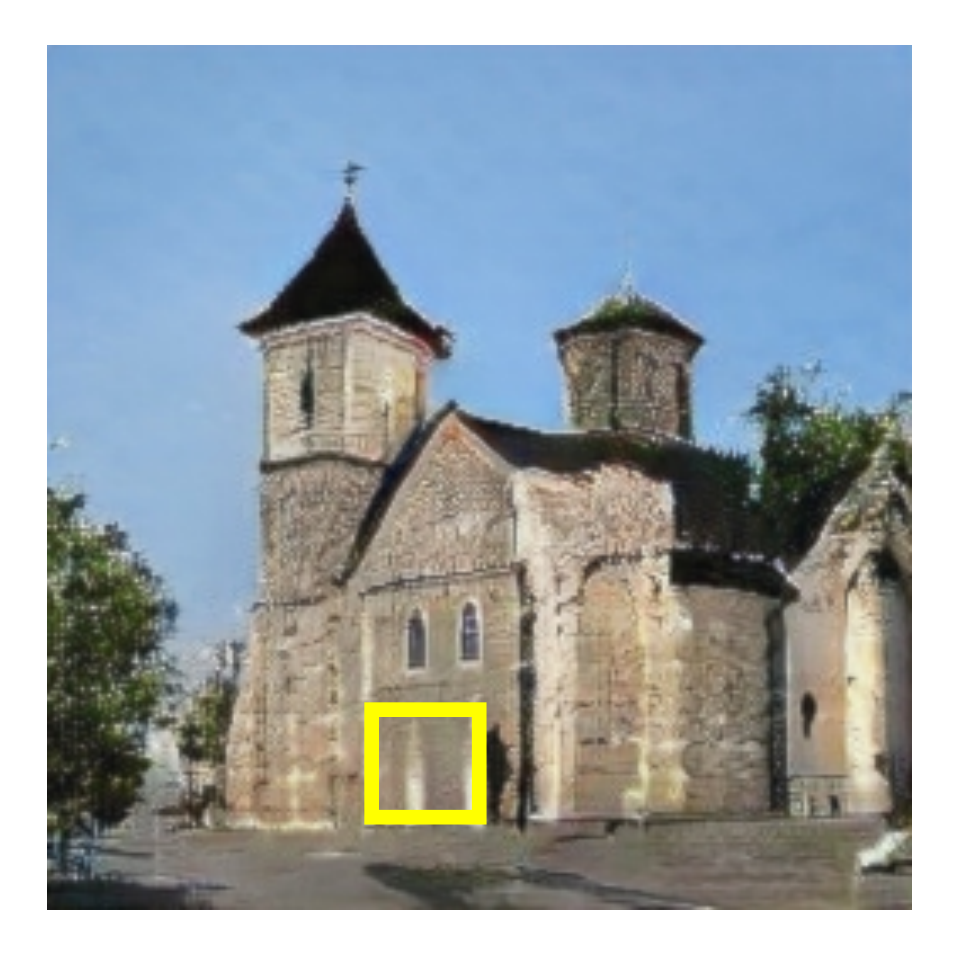

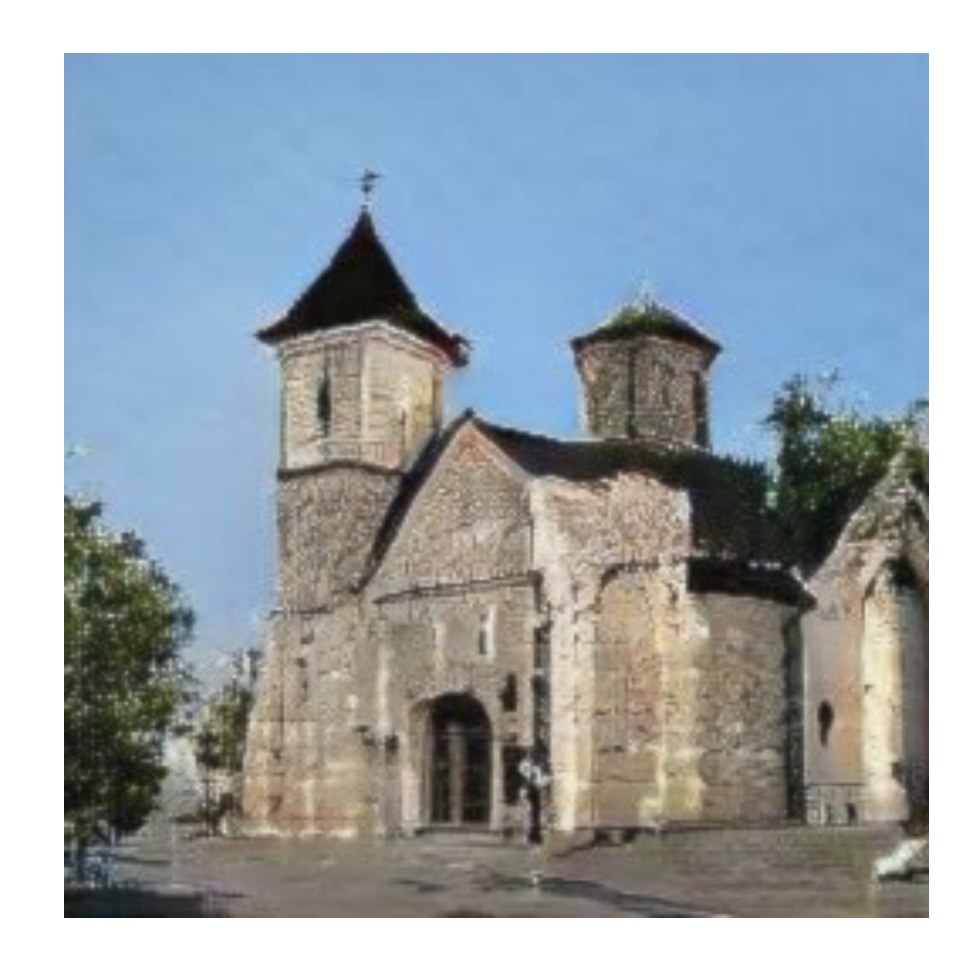

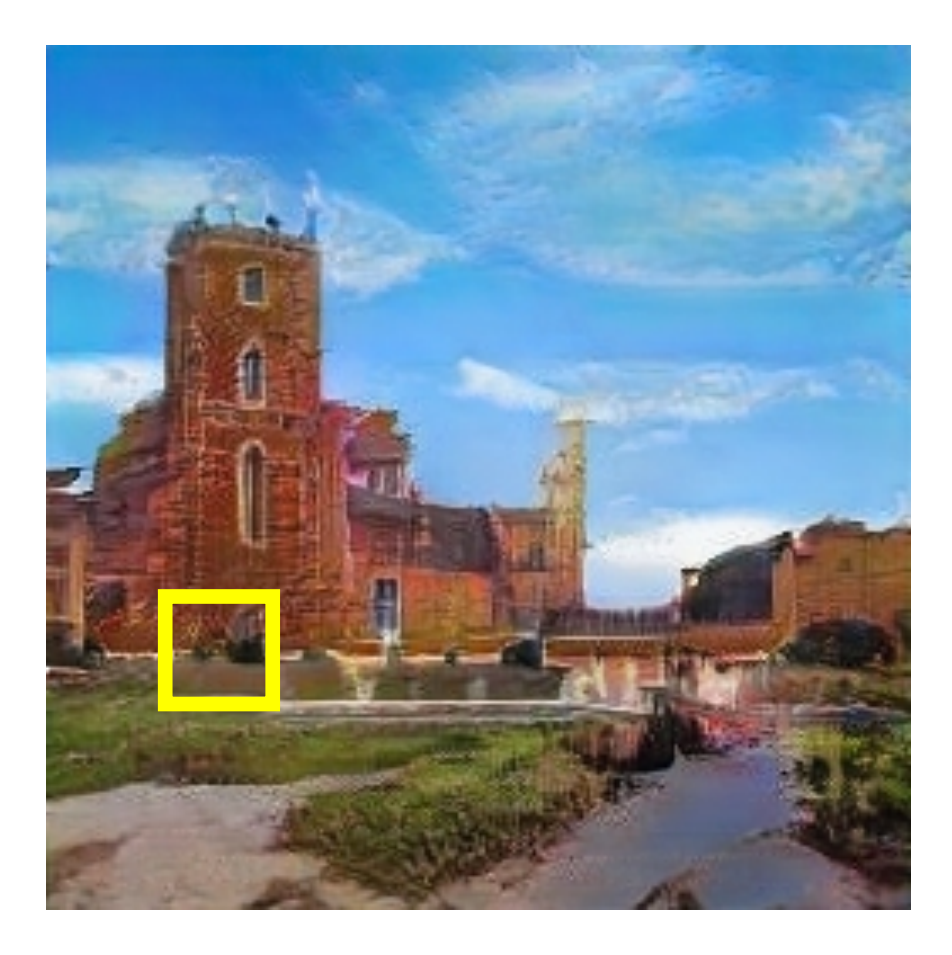

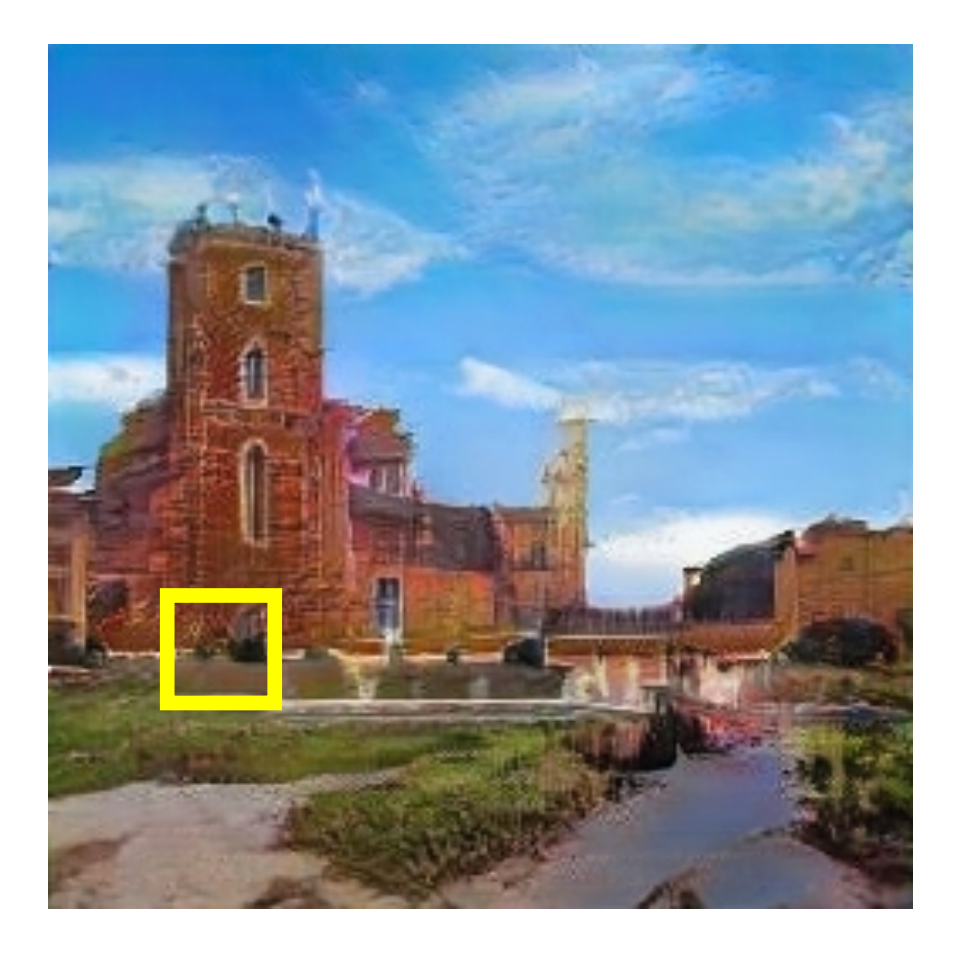

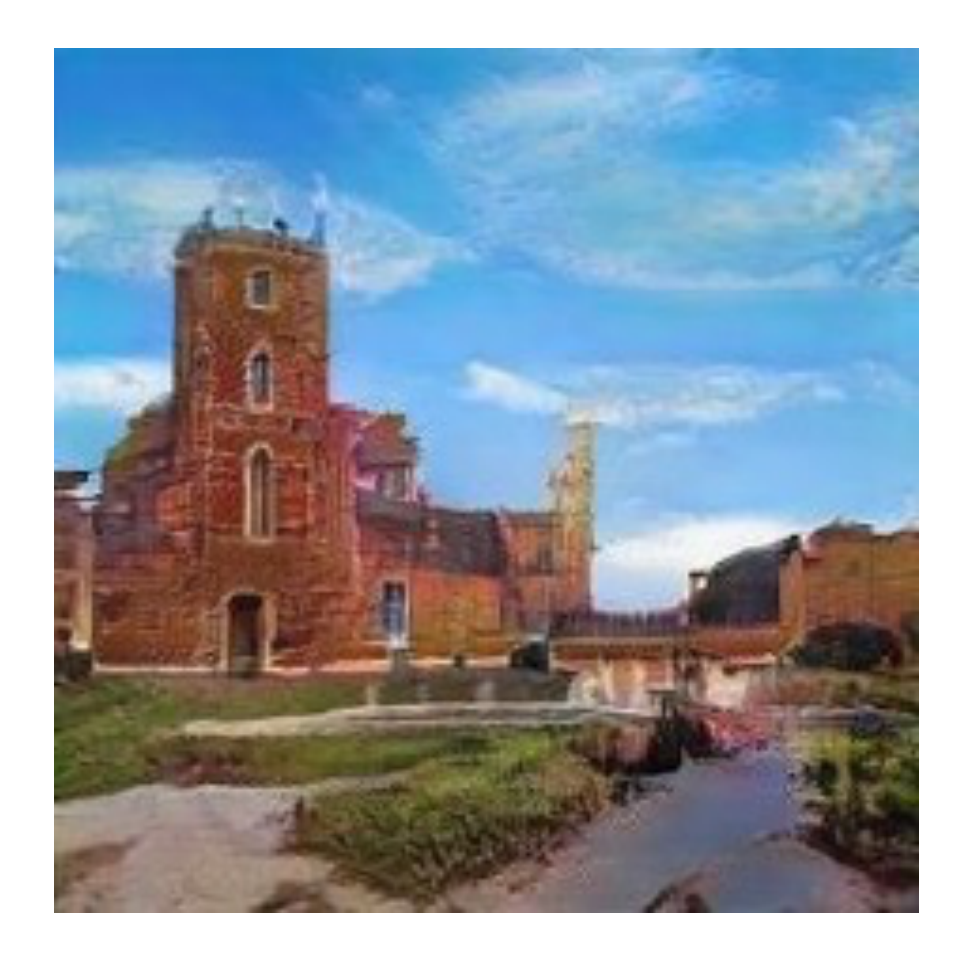

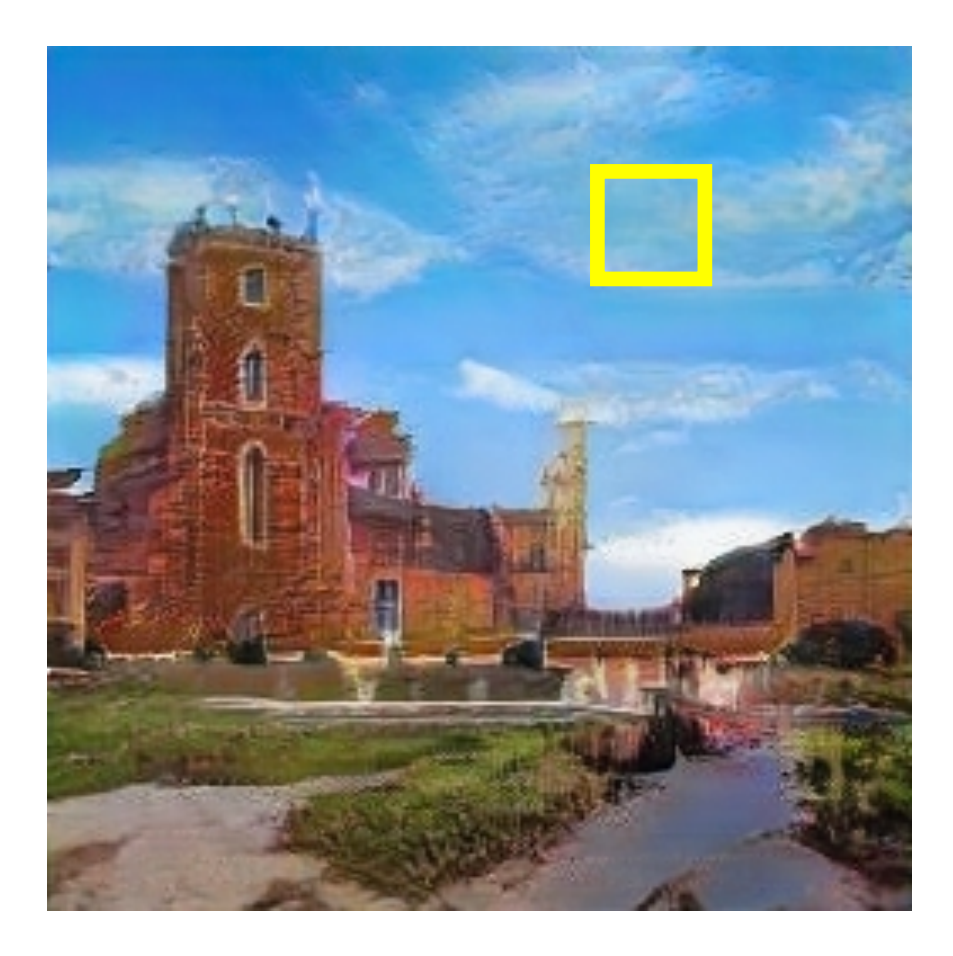

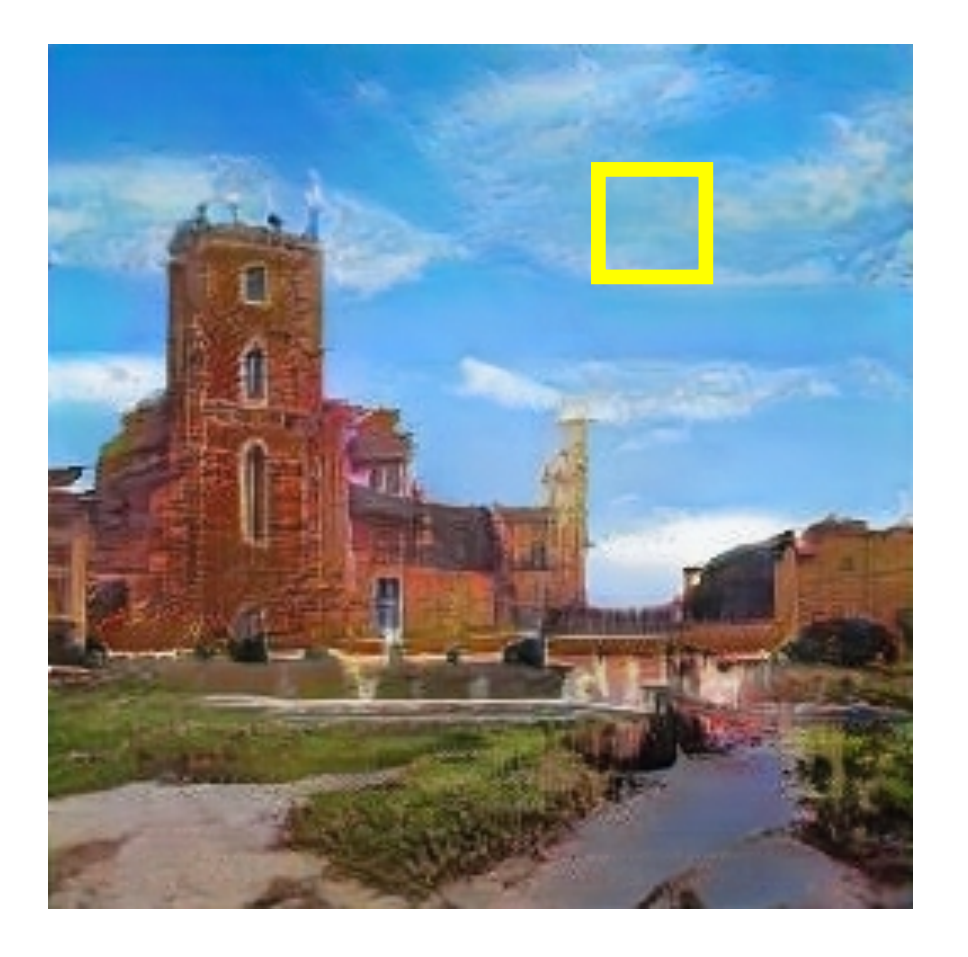

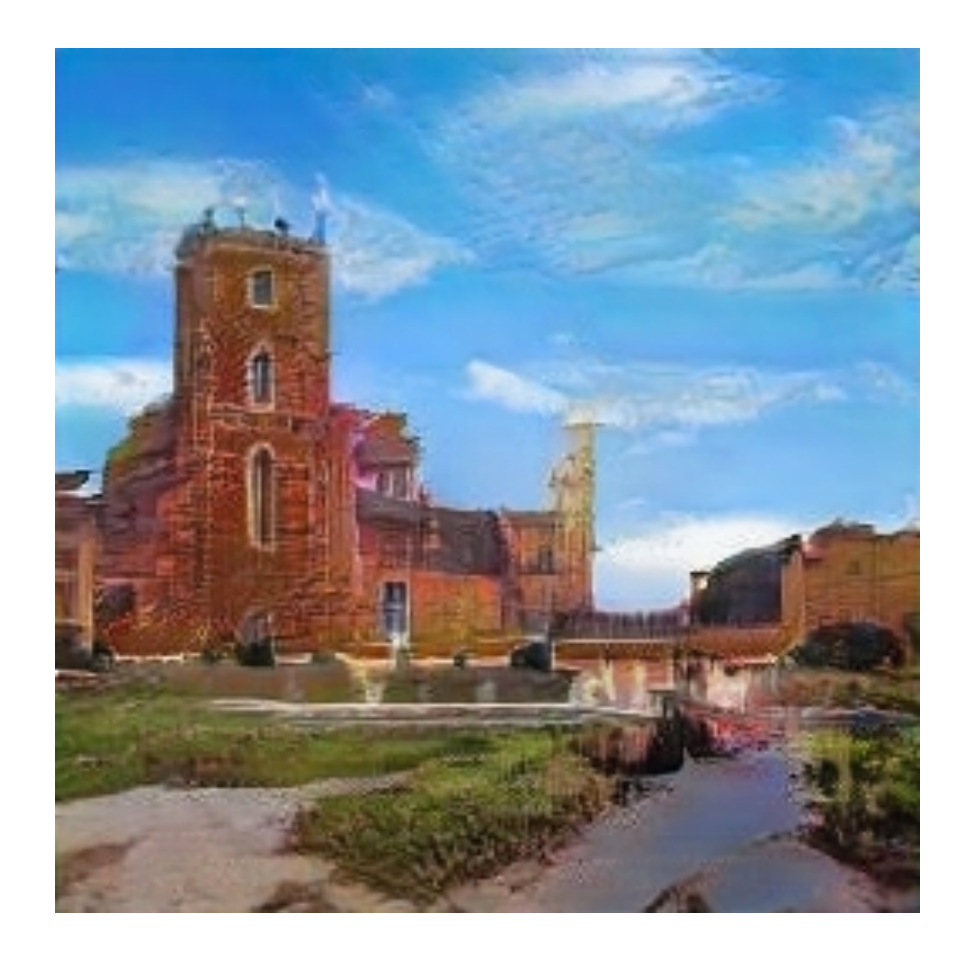

# Activating neurons interactively

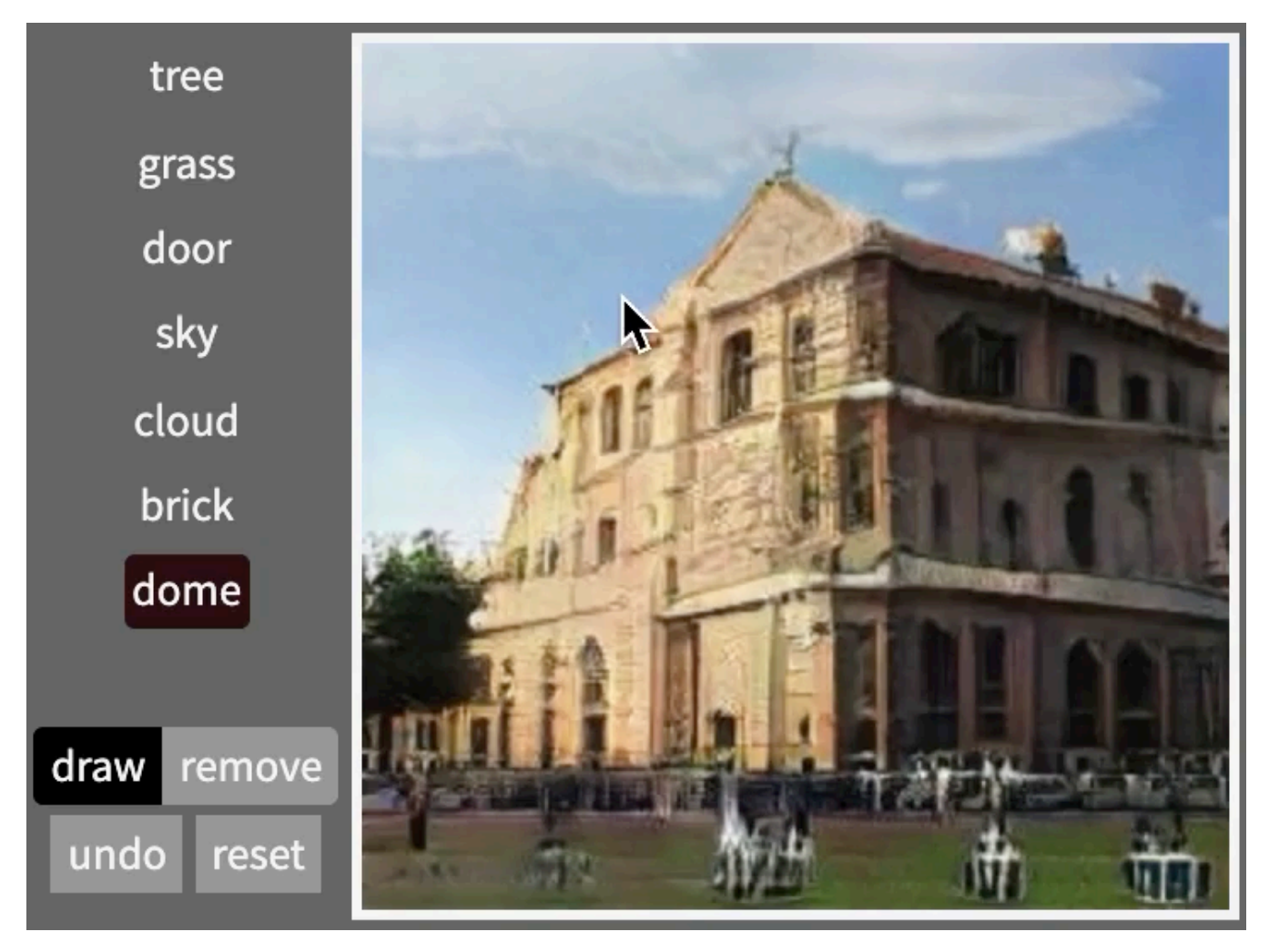

#### Demo at gandissect.csail.mit.edu

### Part 2: Editing a Real Photo

Semantic Photo Manipulation [Bau et al., SIGGRAPH 2019]

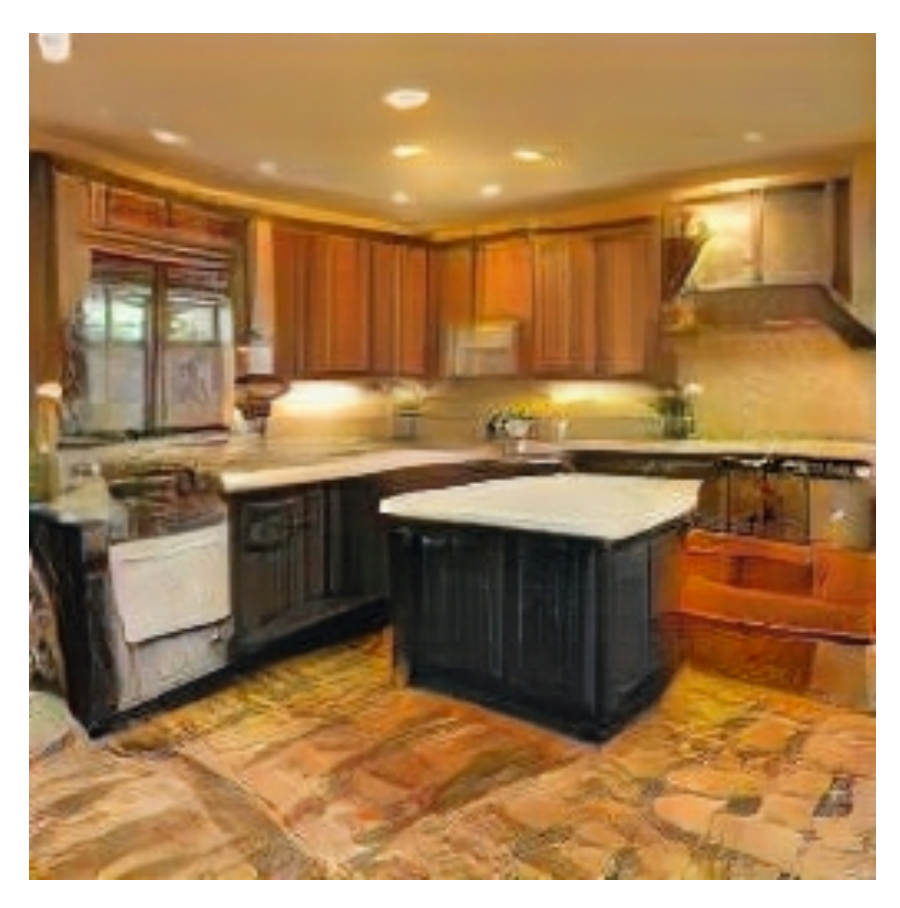

GAN-Synthesized Kitchen

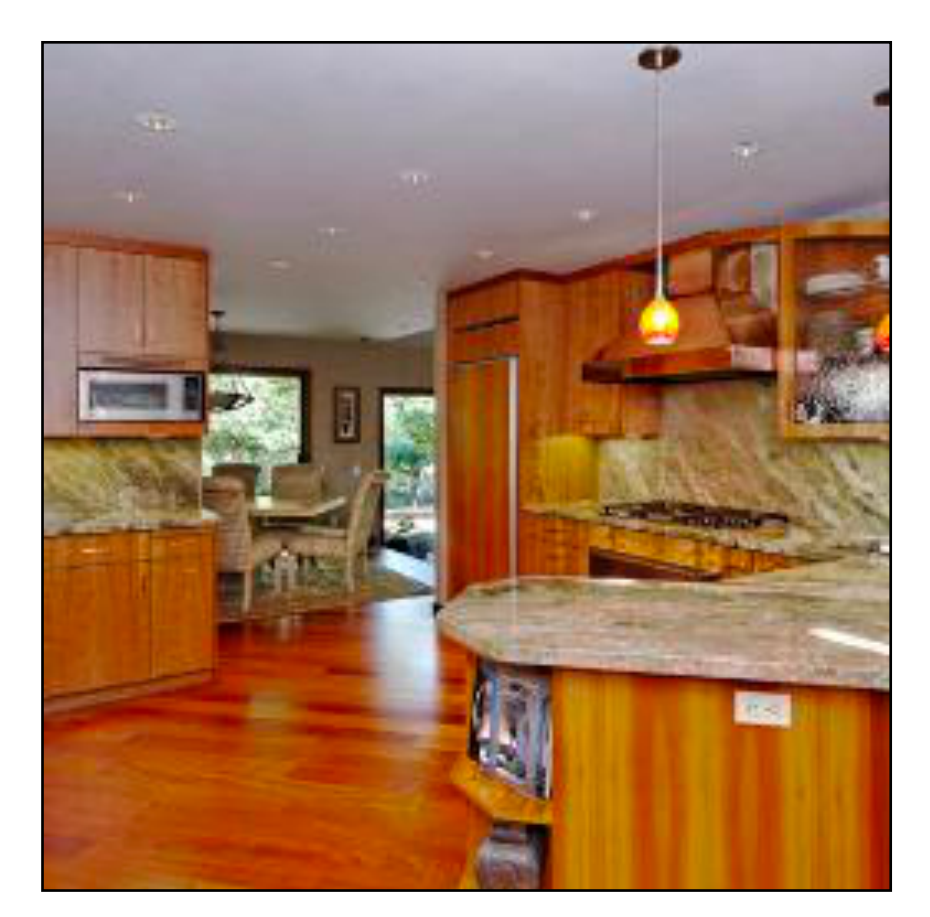

My Kitchen Photo

Semantic Photo Manipulation [Bau et al., SIGGRAPH 2019]

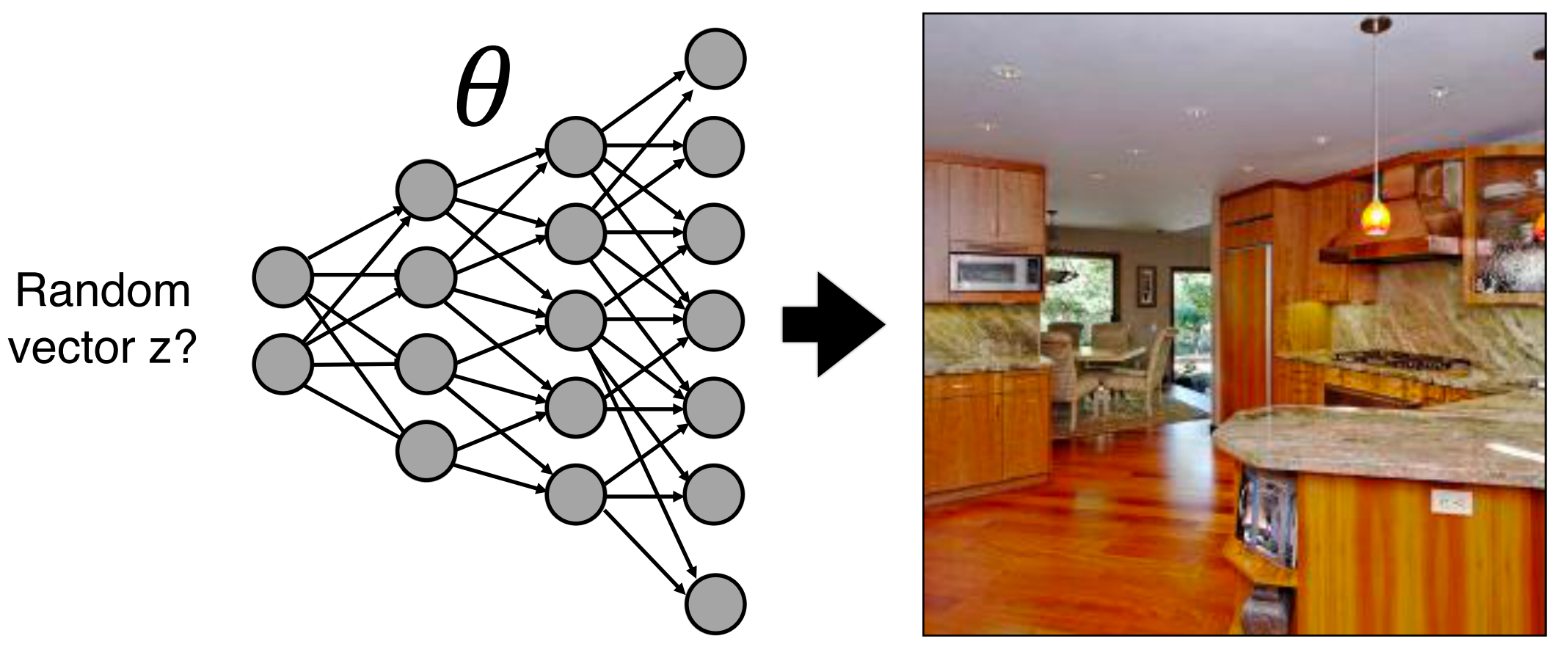

#### My Kitchen Photo

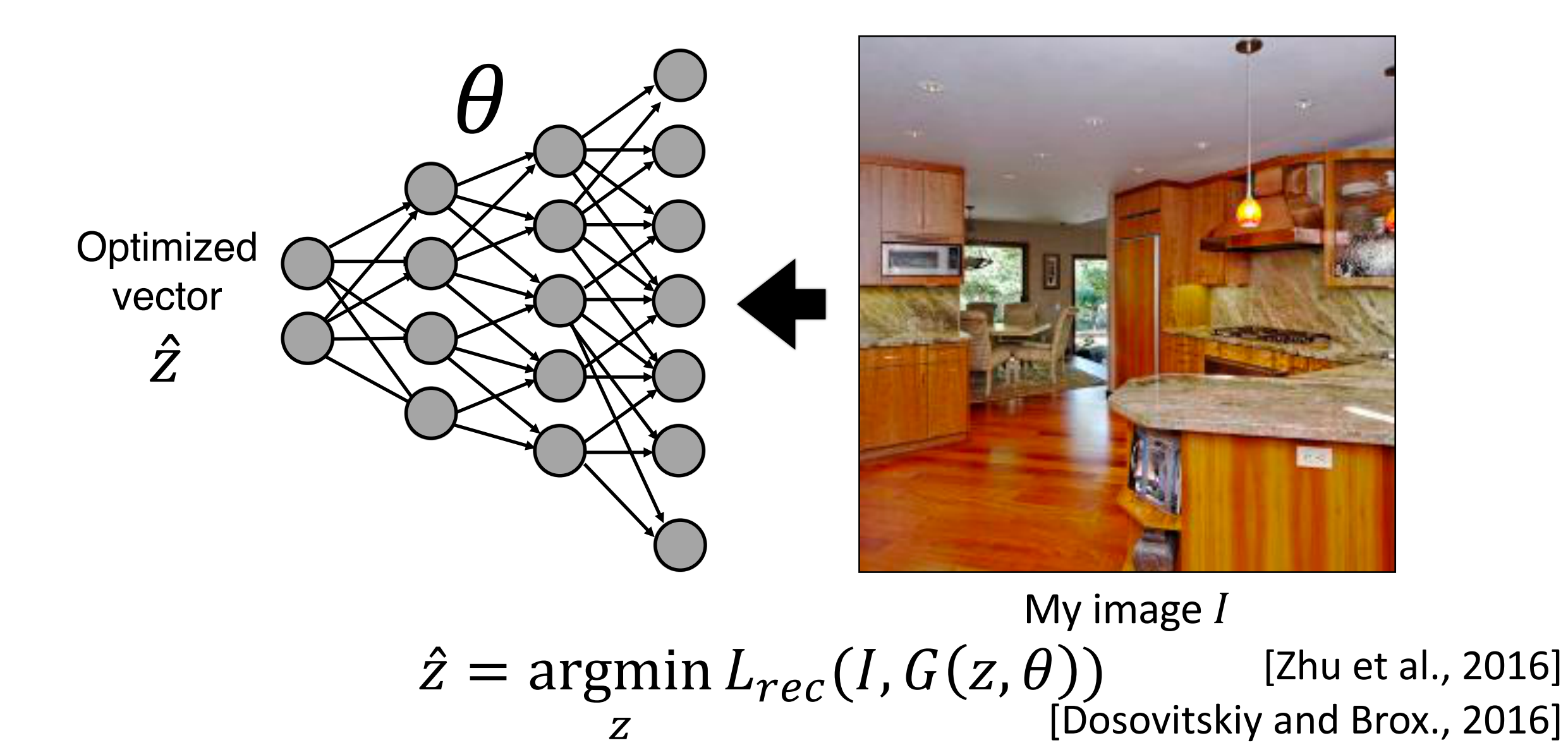

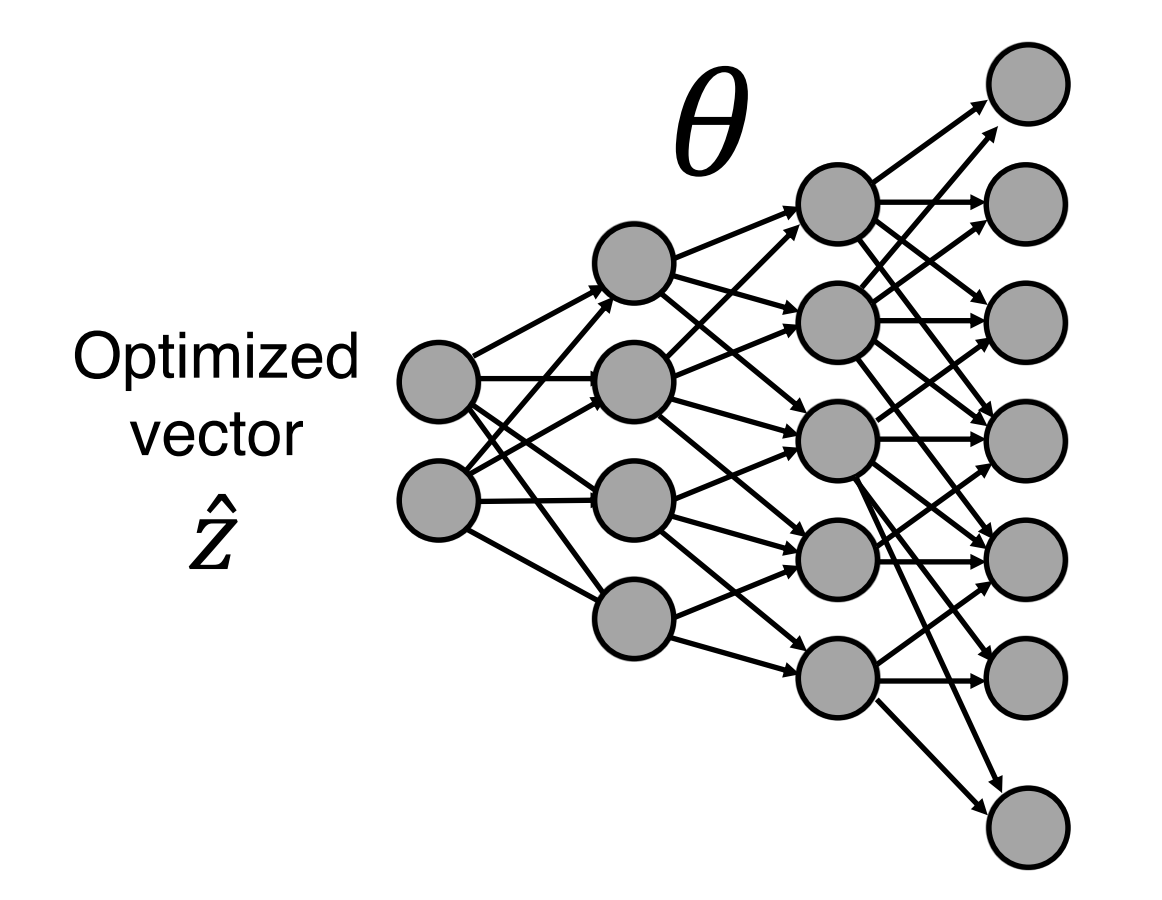

$$
\hat{z} = \underset{z}{\text{argmin}} L_{rec}(I, G(z, \theta))
$$
 [Zhu et al., 2016]  
[Dosovitskiy and Brox., 2016]

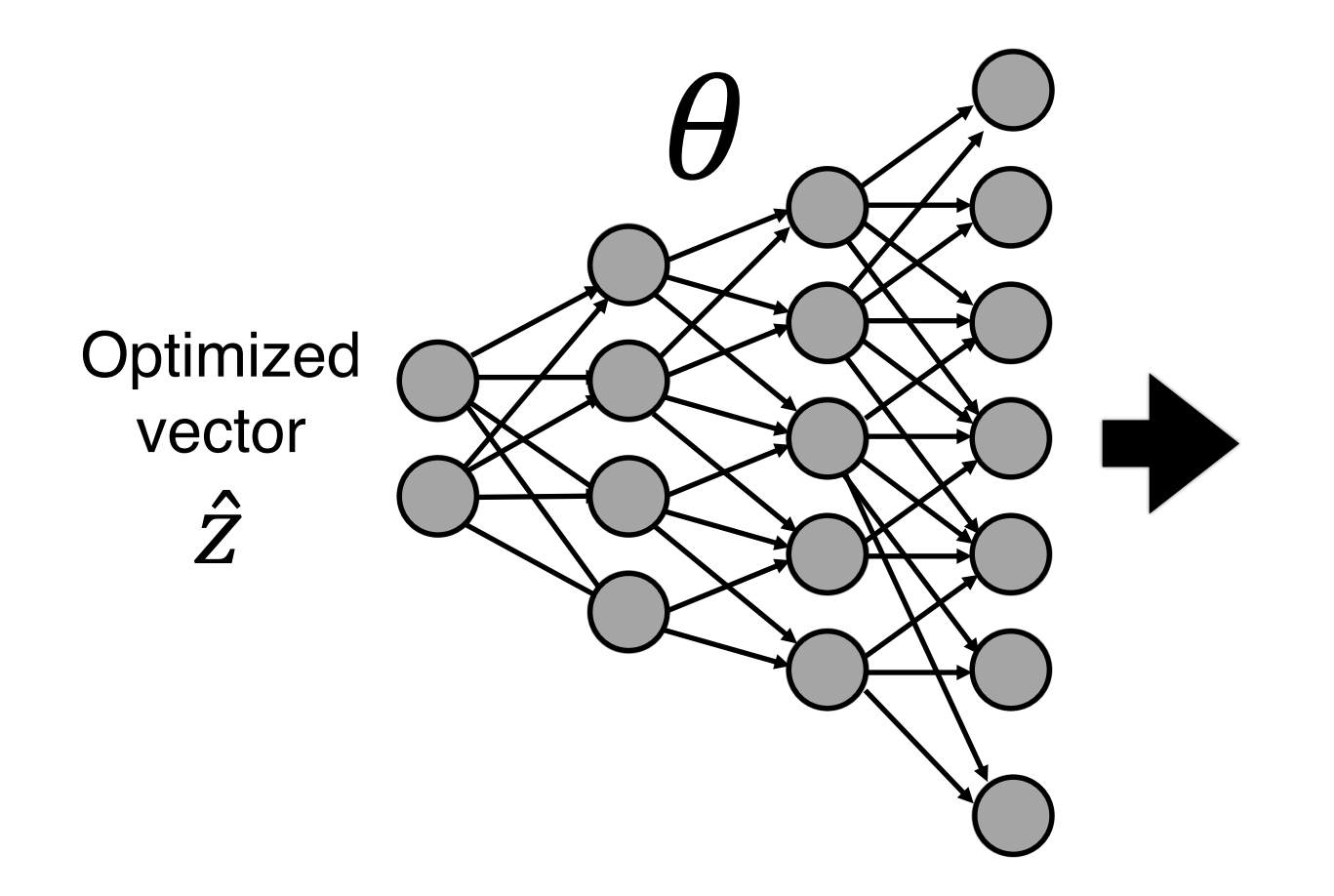

$$
\hat{z} = \underset{z}{\text{argmin}} L_{rec}(I, G(z, \theta))
$$
 [Zhu et al., 2016]  
[Dosovitskiy and Brox., 2016]

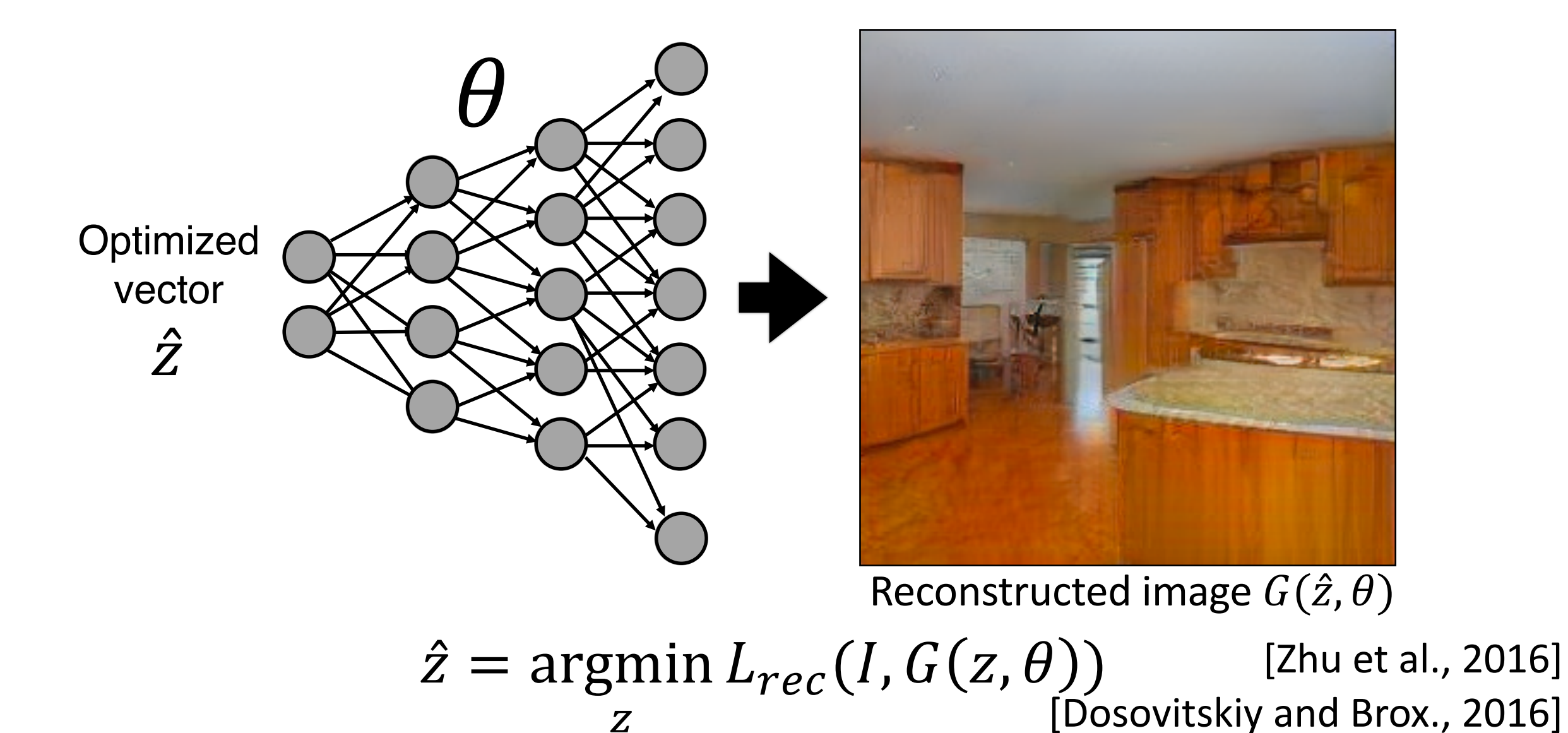

#### Find the differences…

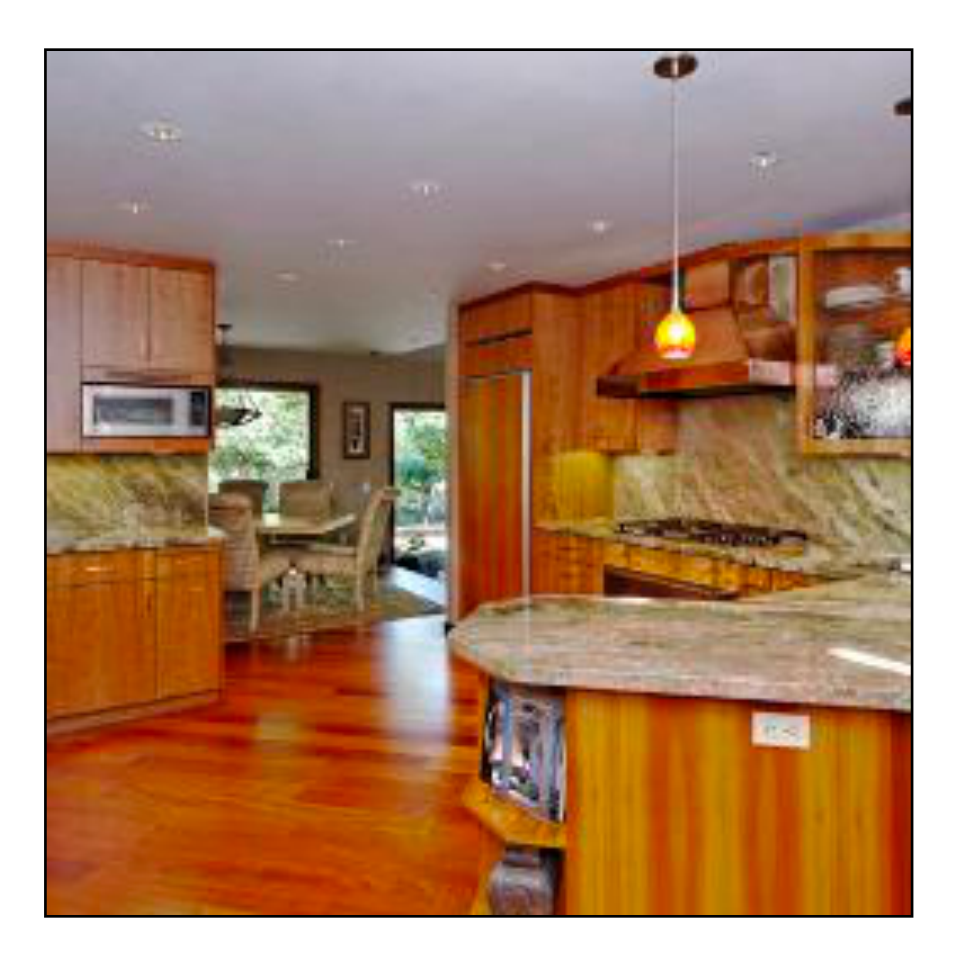

#### Original image

#### Find the differences…

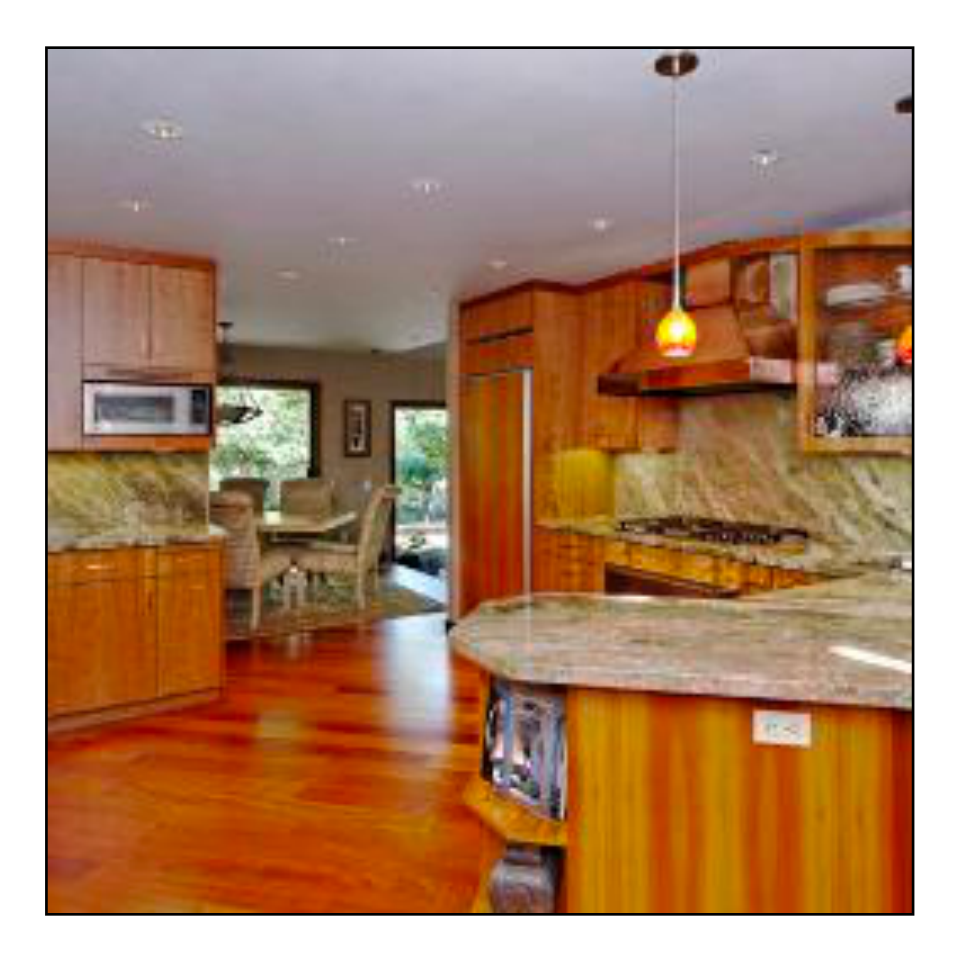

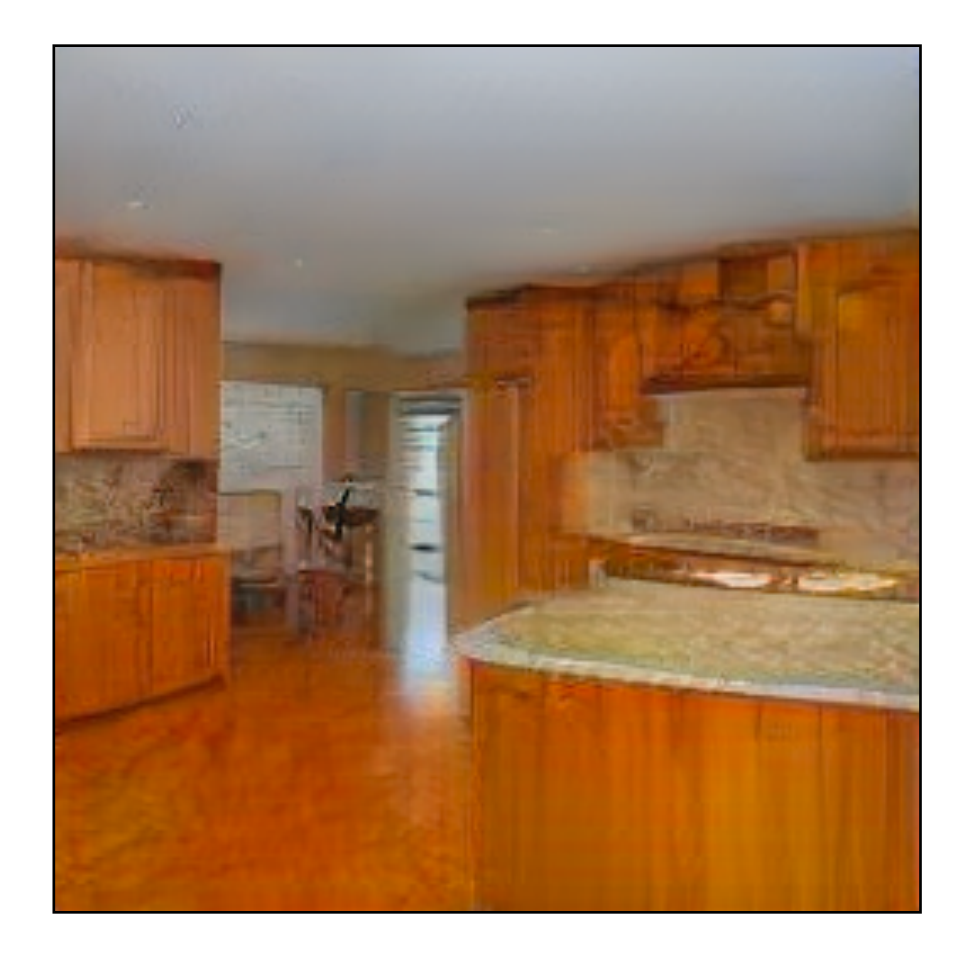

#### Original image GAN reconstructed image

#### Find the differences…

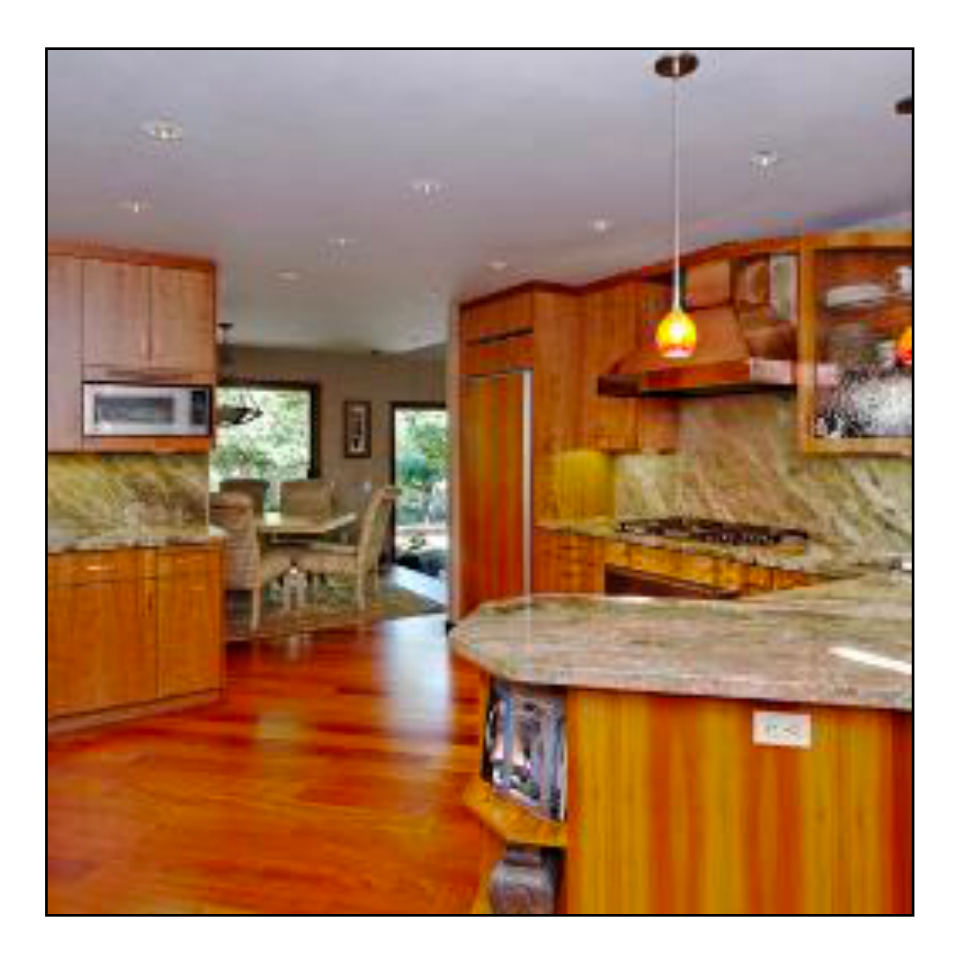

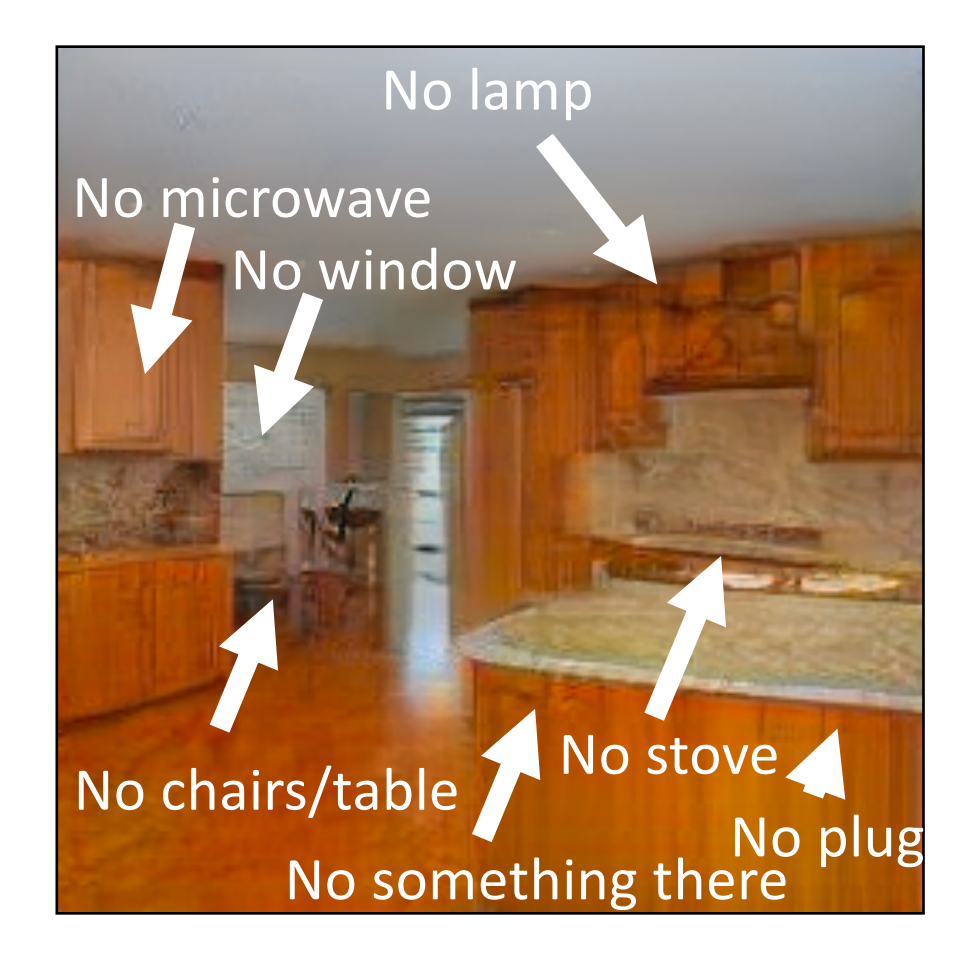

Original image GAN reconstructed image

- 
- 
- 
- 
- 
- 
- 

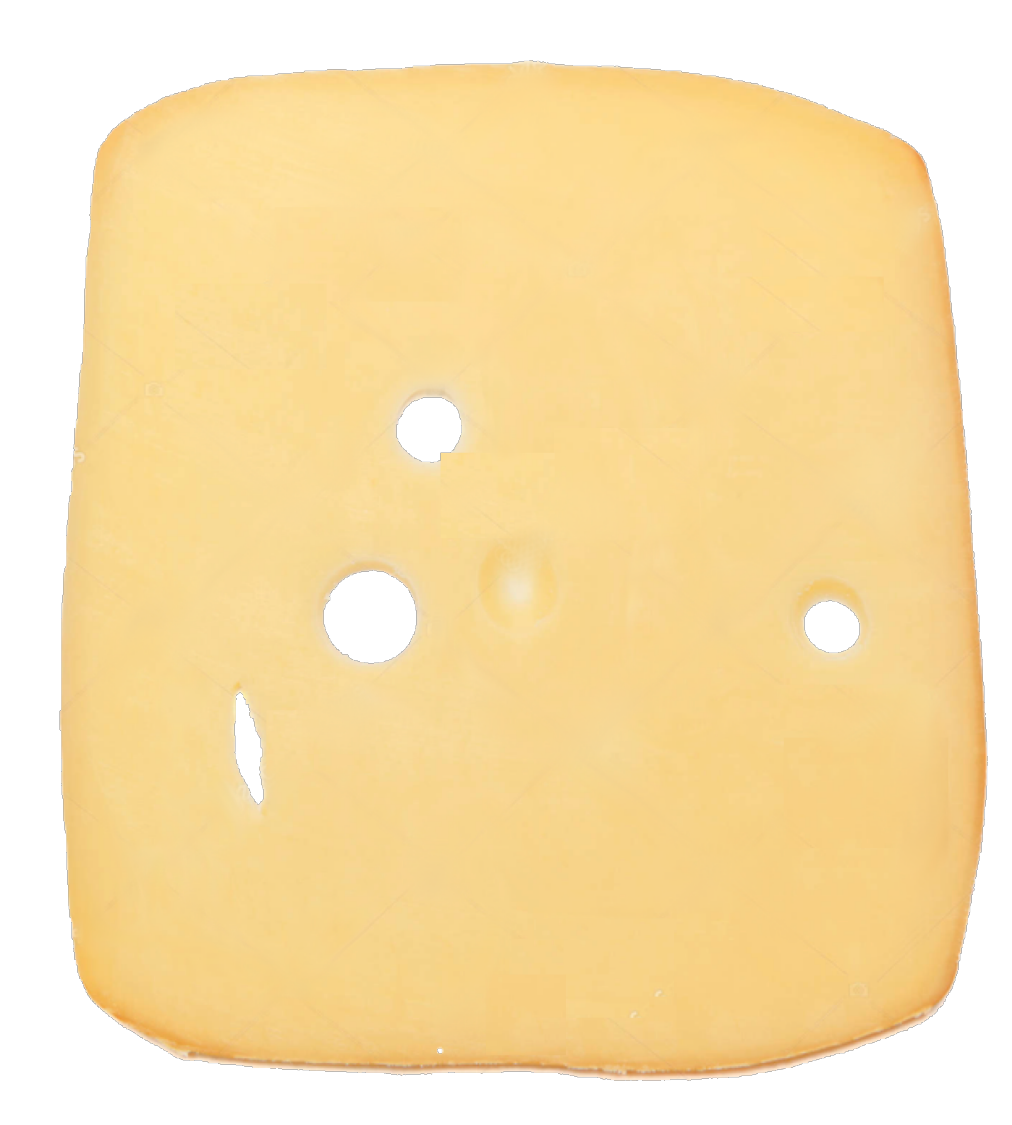

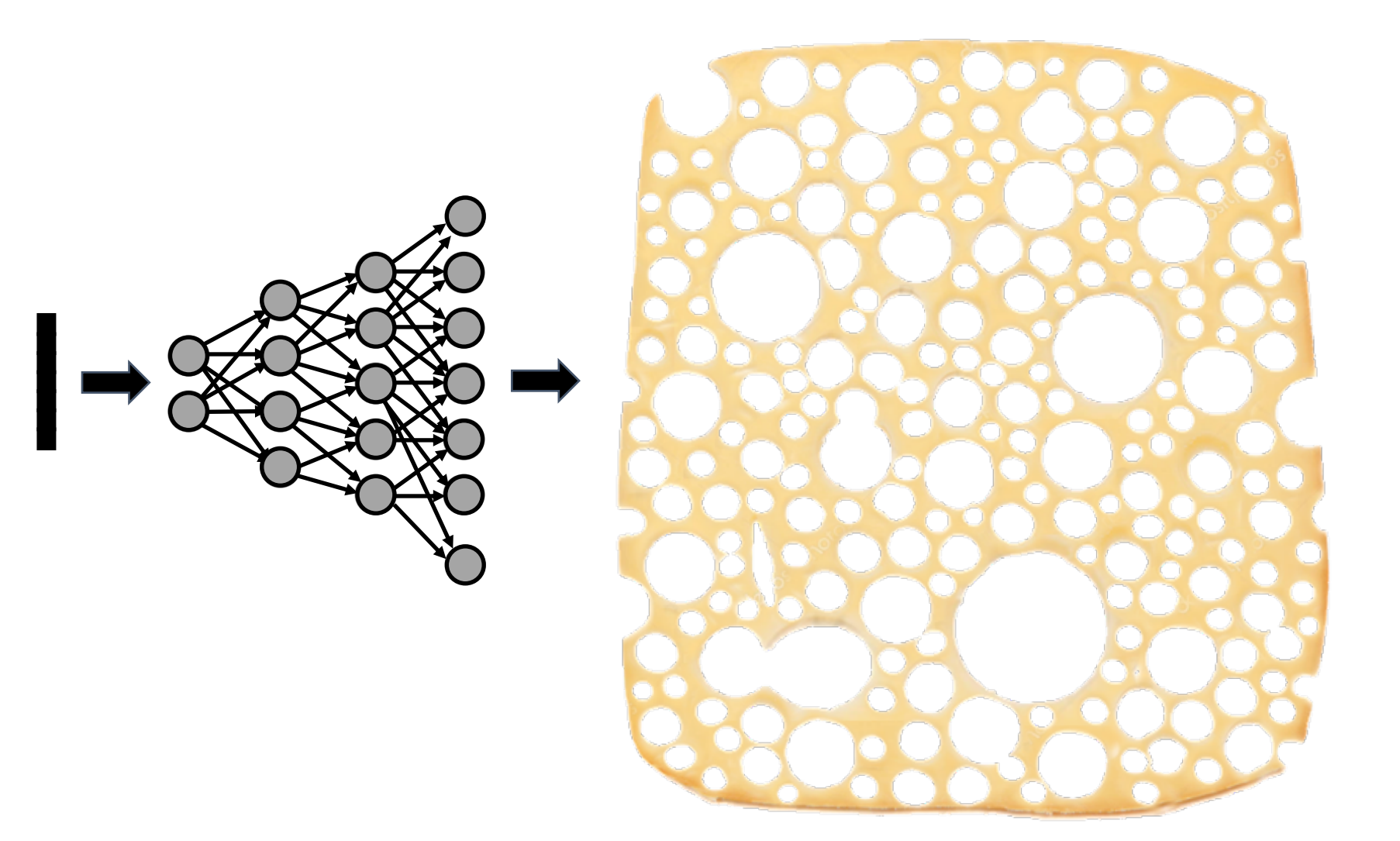

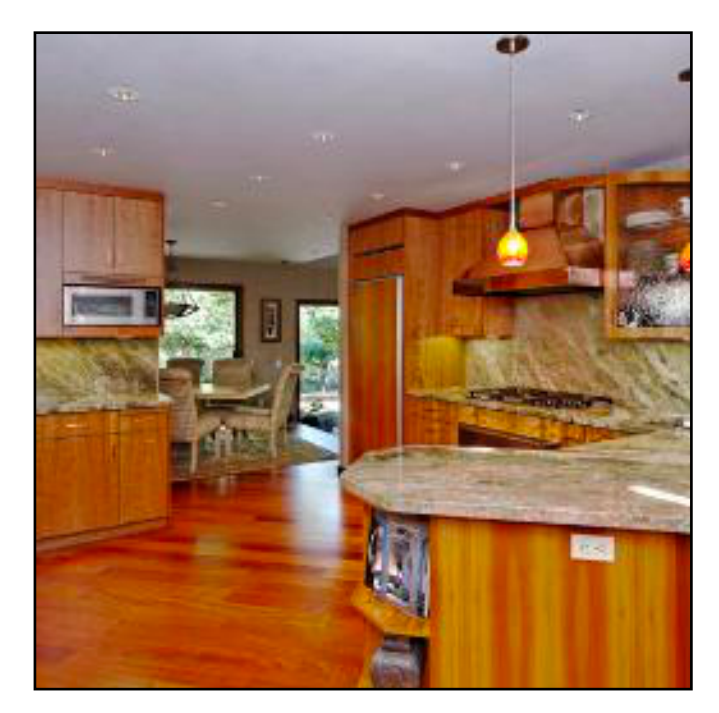

Original image

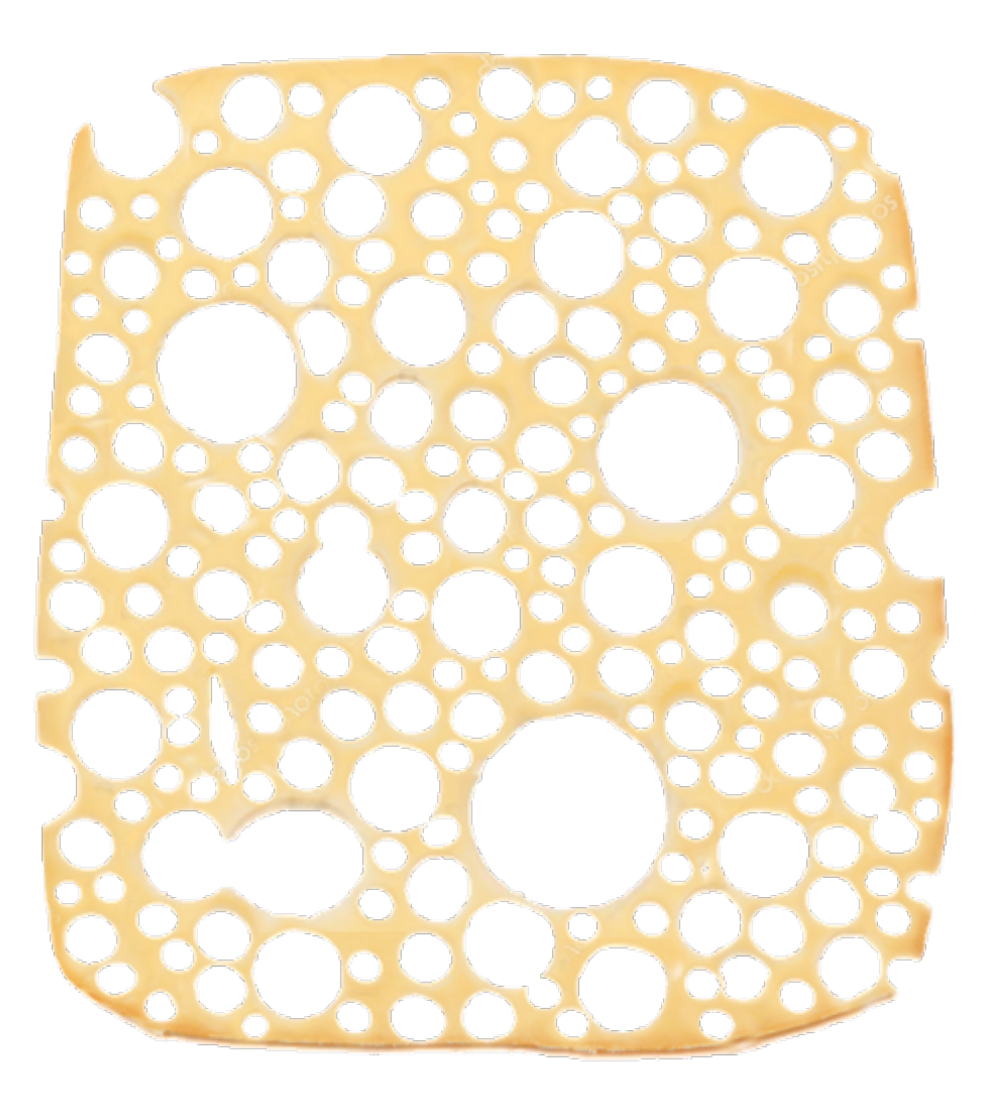
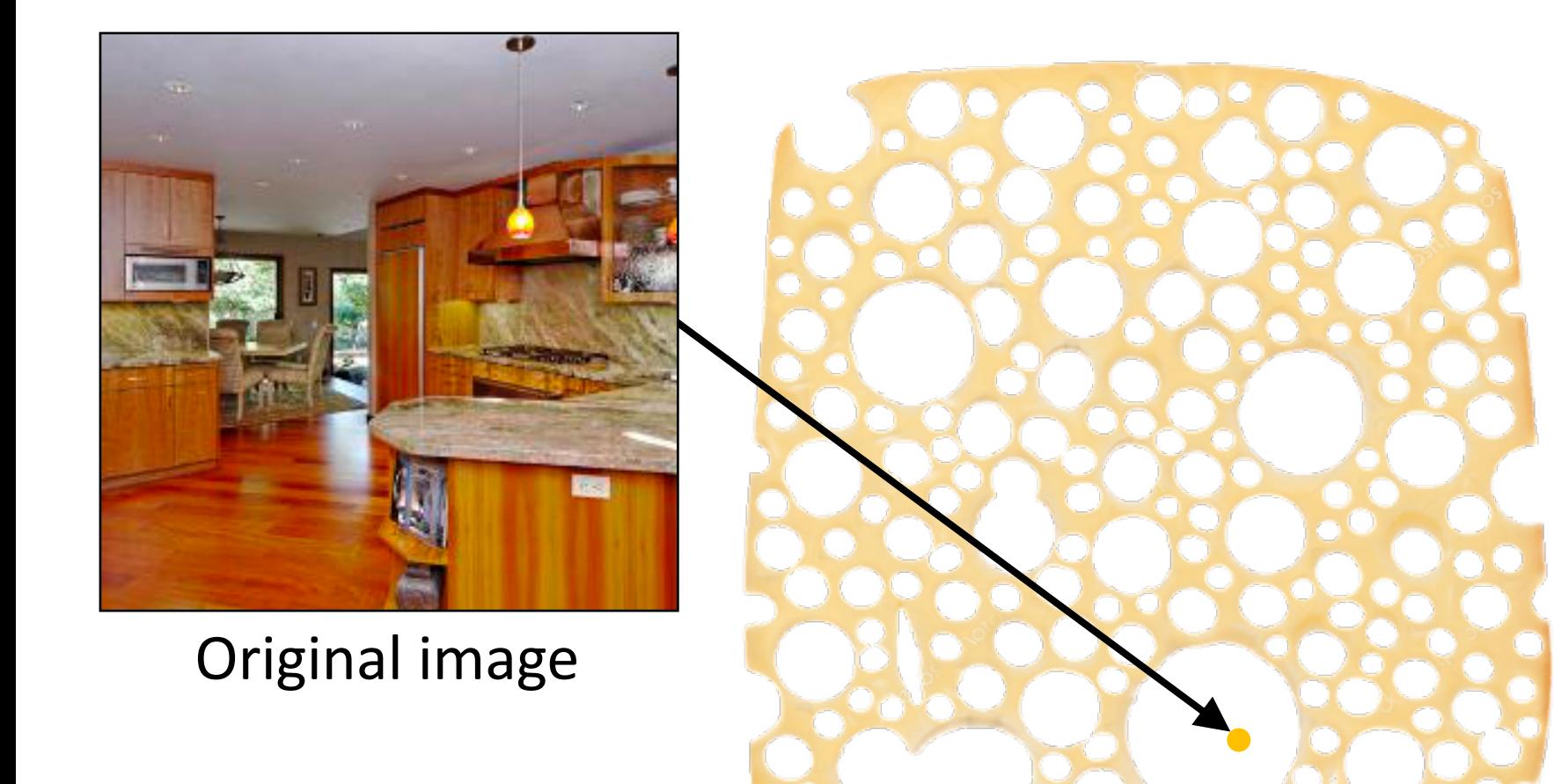

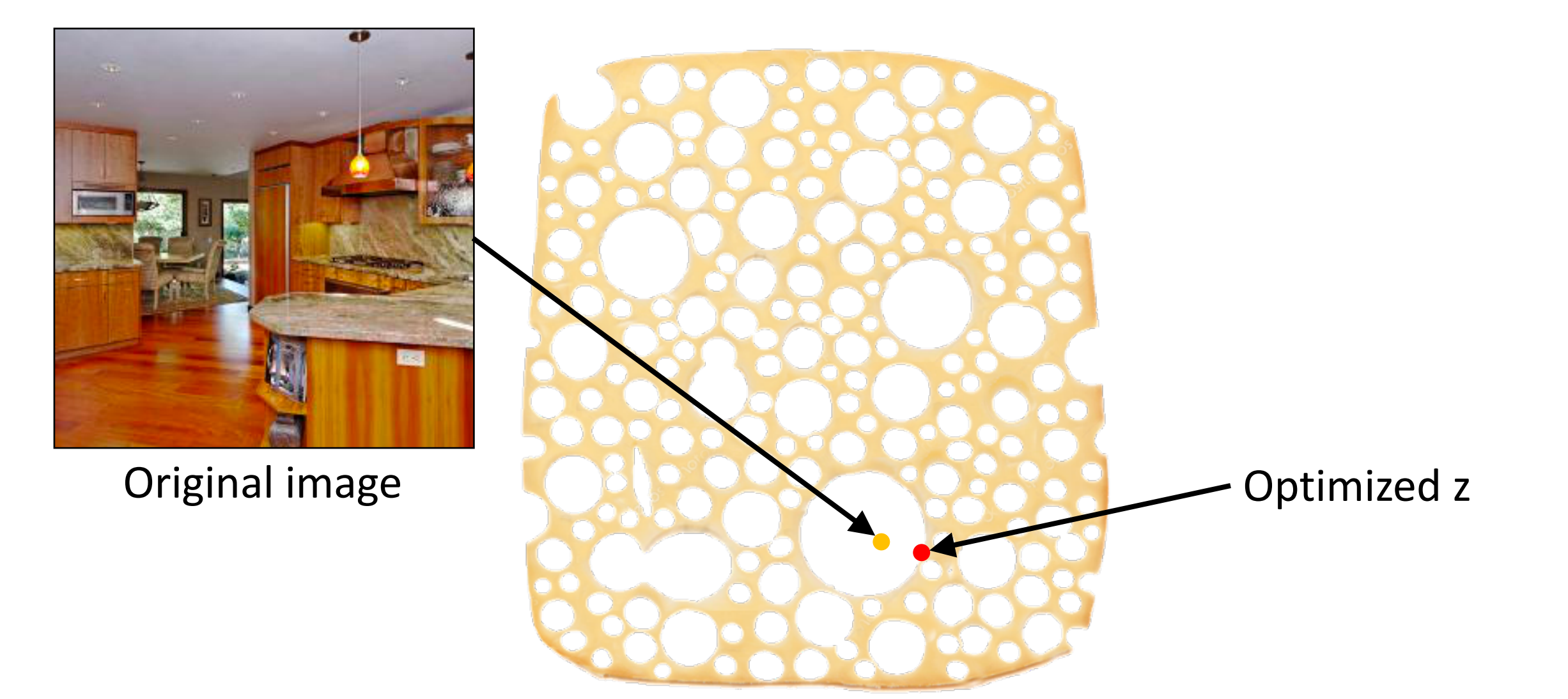

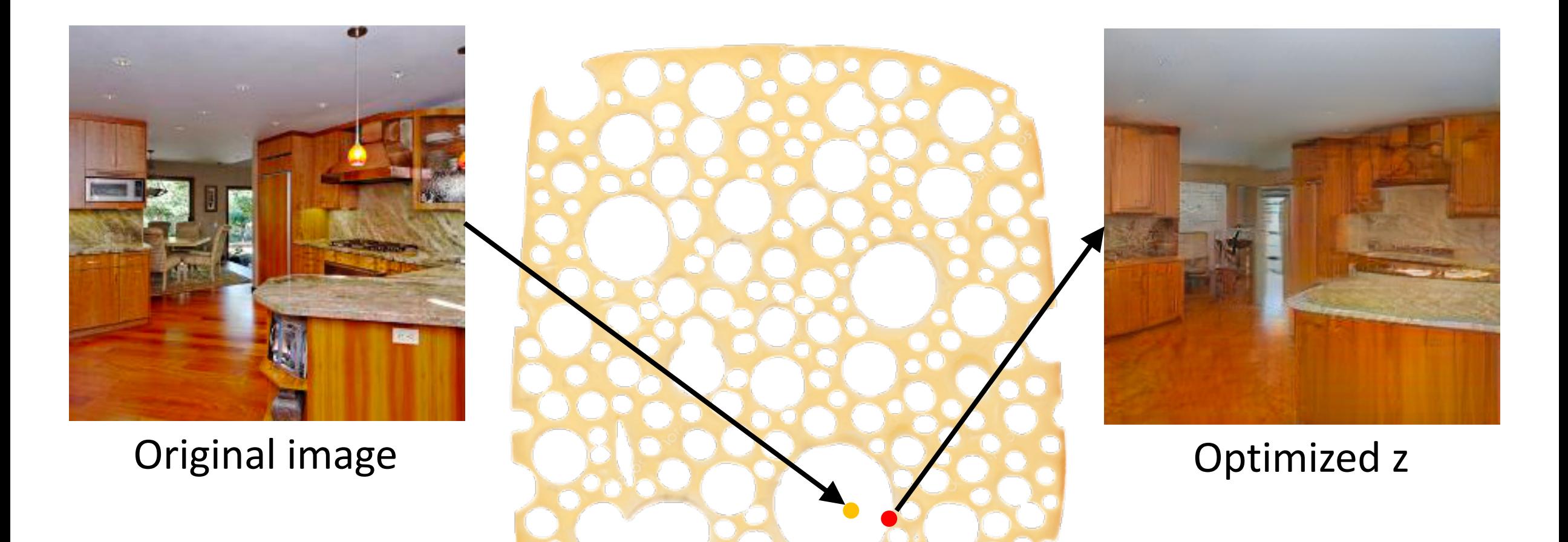

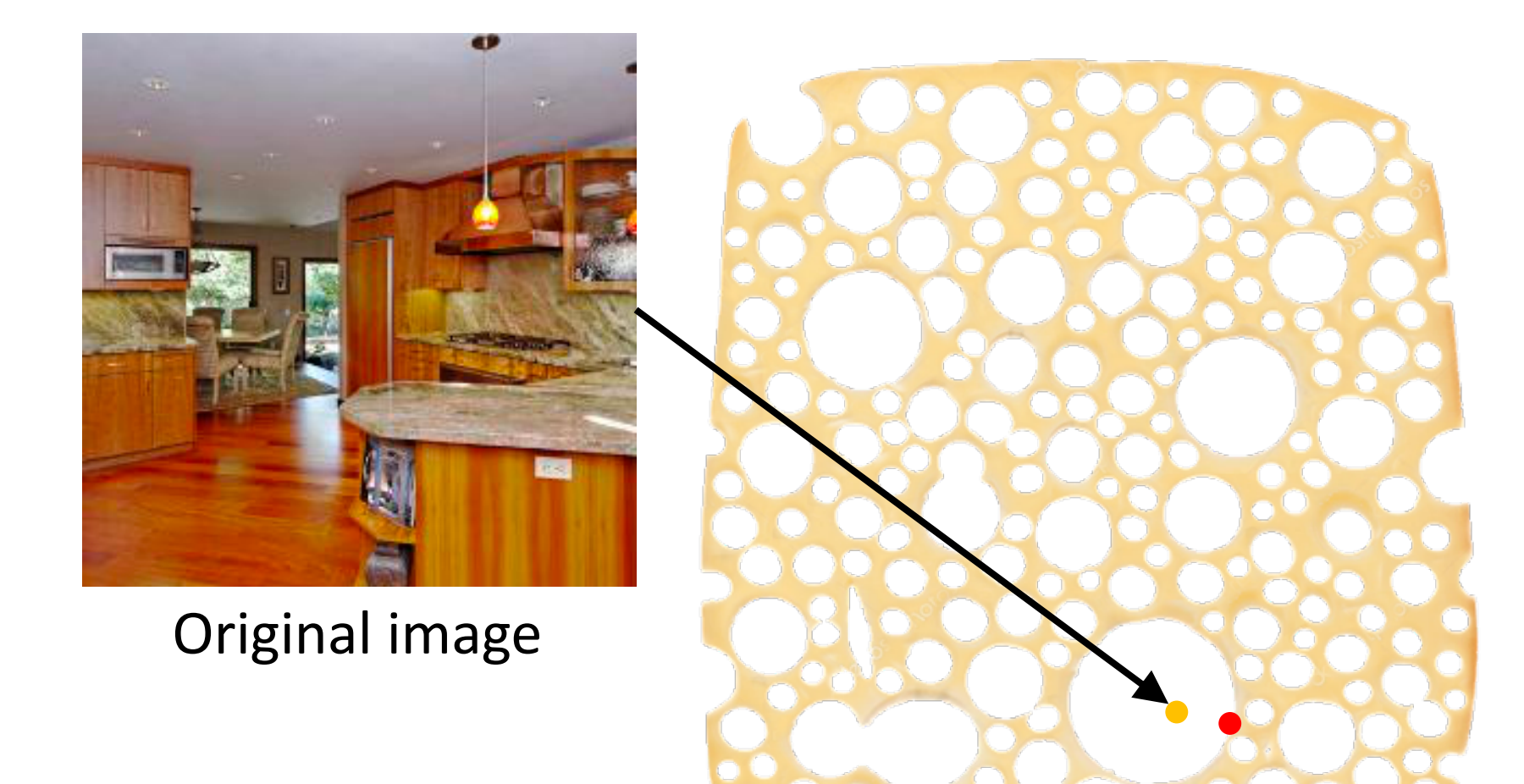

Adapted cheese

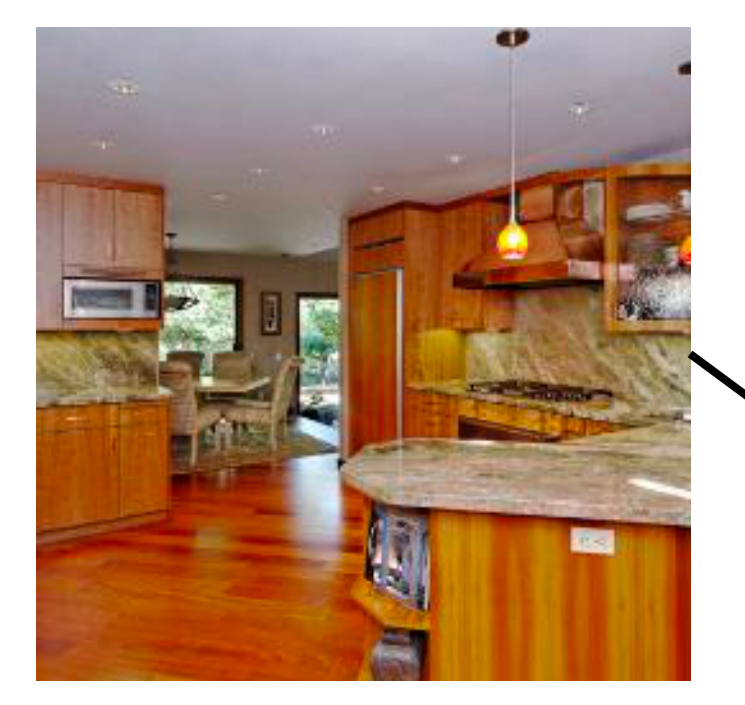

Original image

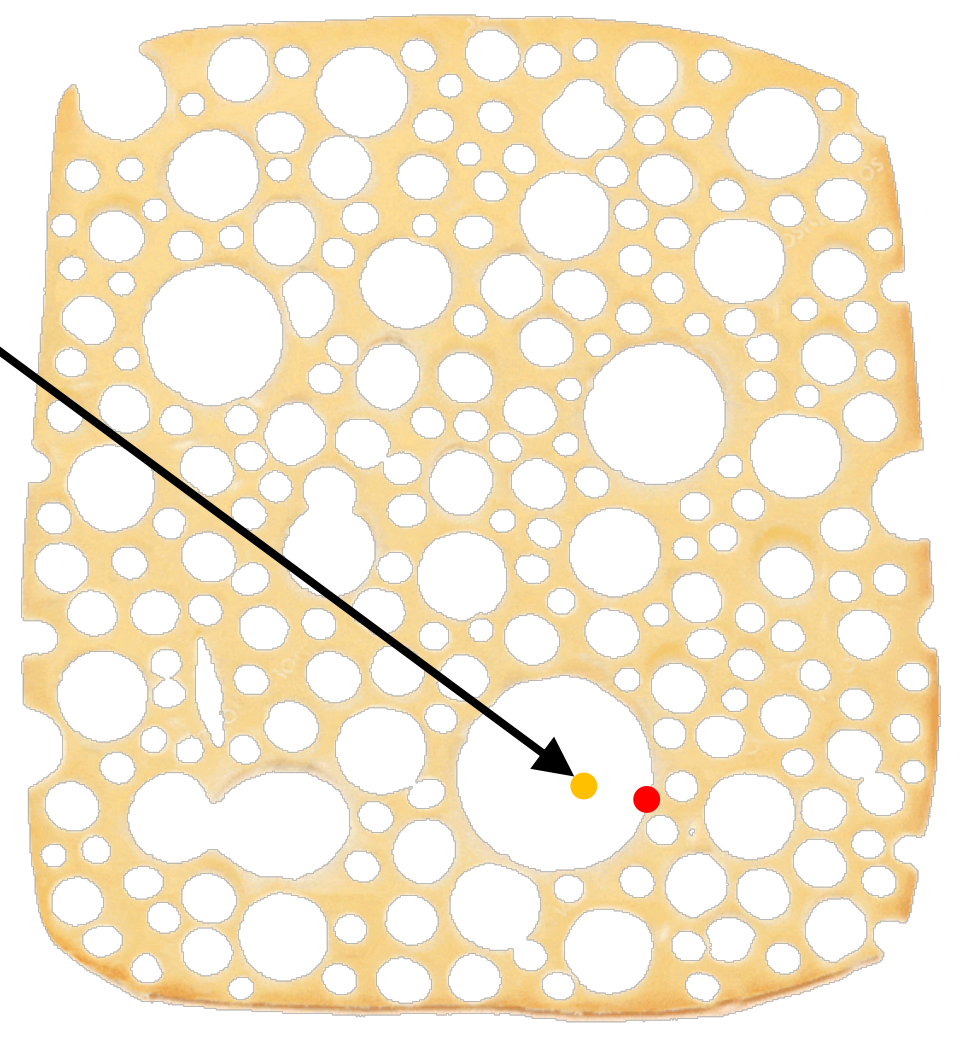

## Reconstructing my own photo

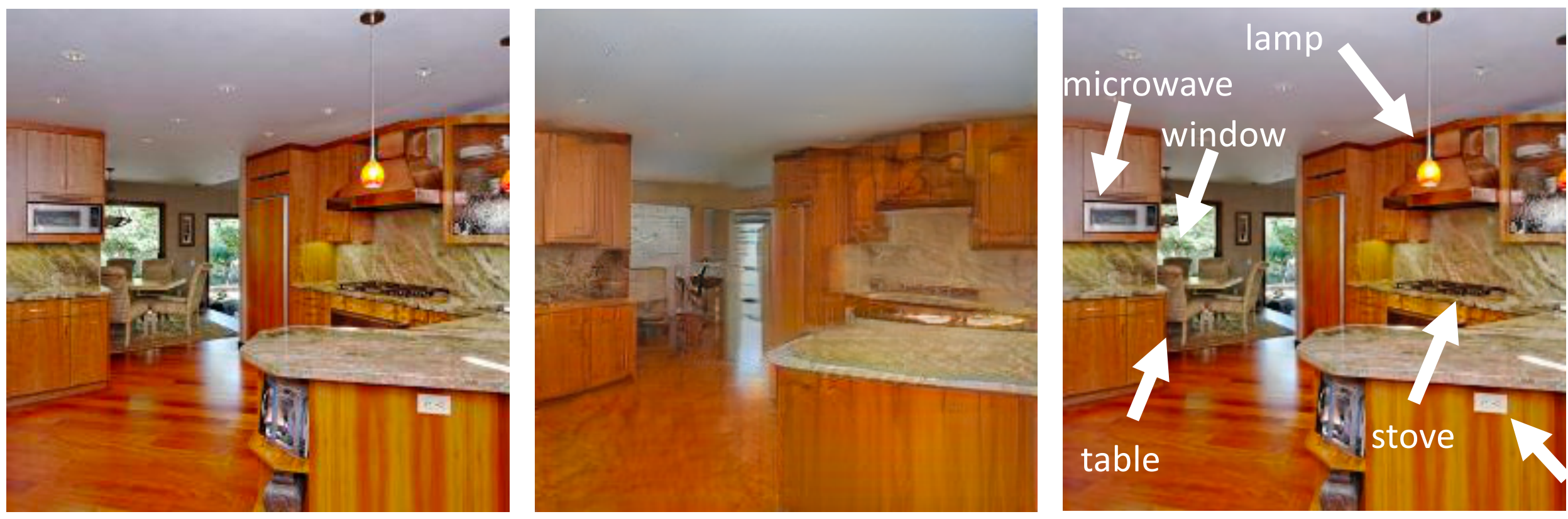

Original image **Optimized** 2

 $\hat{\mathbf{z}}$  **C** Optimized  $\hat{\mathbf{z}}$  and  $\widehat{\boldsymbol{\theta}}$ 

## Will editing work?

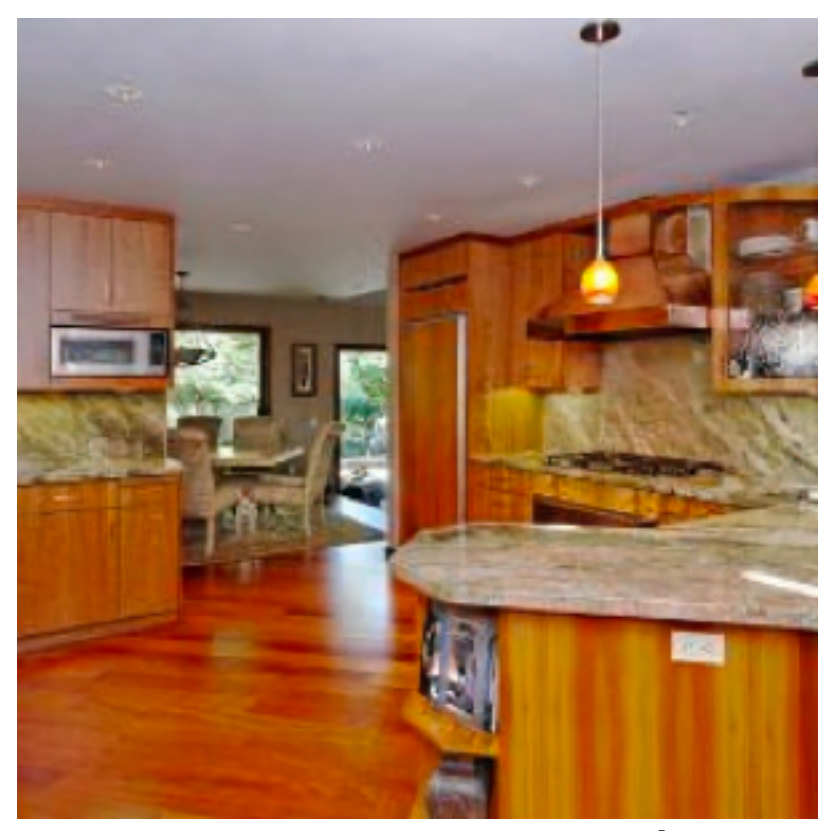

Optimized  $\widehat{\mathbf{z}}$  and  $\widehat{\boldsymbol{\theta}}$ 

# Will editing work?

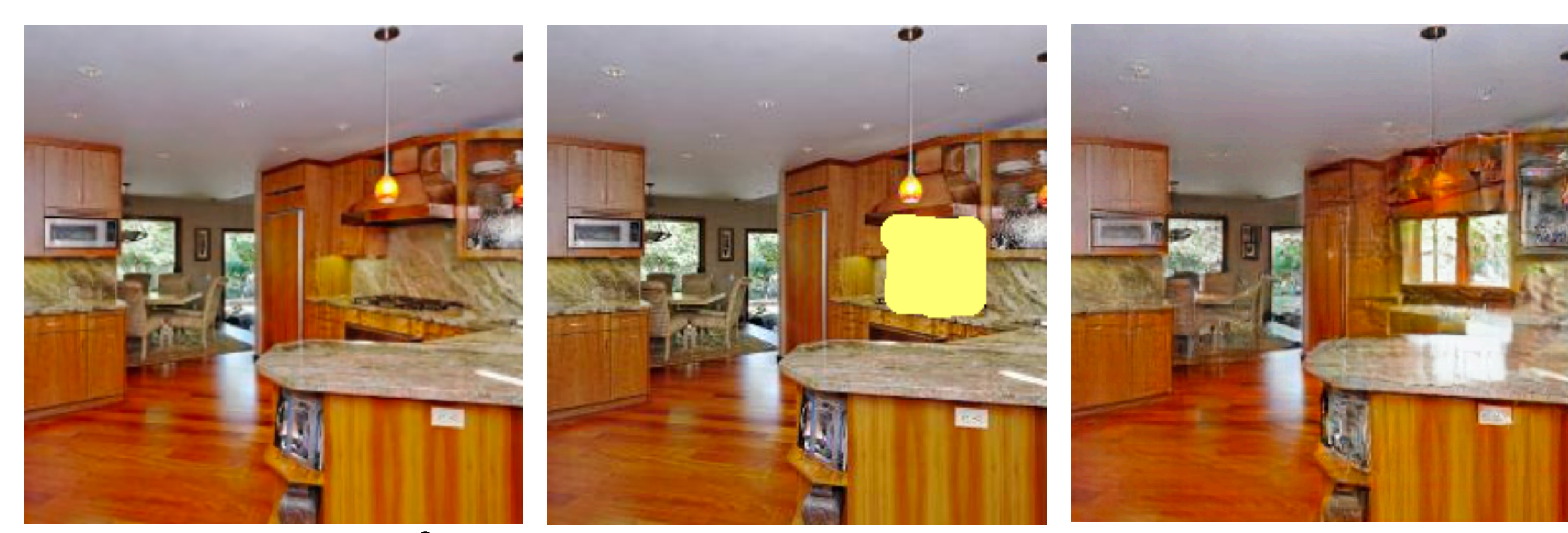

Optimized  $\hat{\mathbf{z}}$  and  $\widehat{\boldsymbol{\theta}}$ 

**Activate Window Neurons** 

Modified image

Semantic Photo Manipulation [Bau et al., SIGGRAPH 2019]

## Non-local editing effects

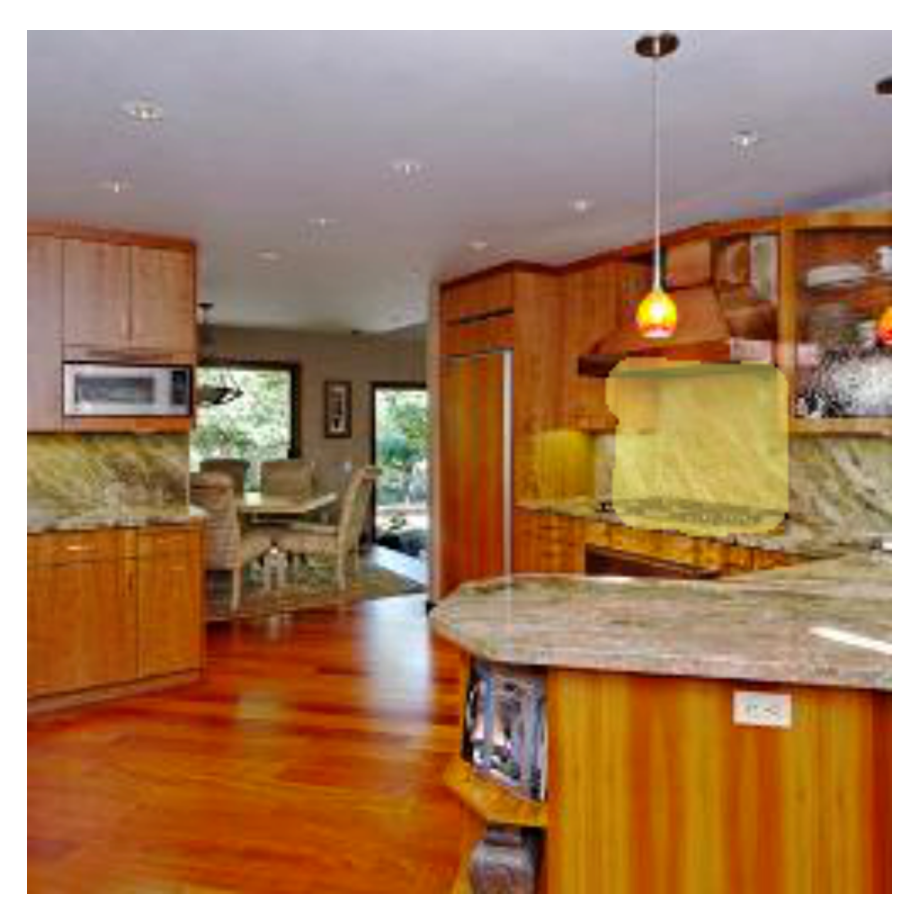

Original image and edit area

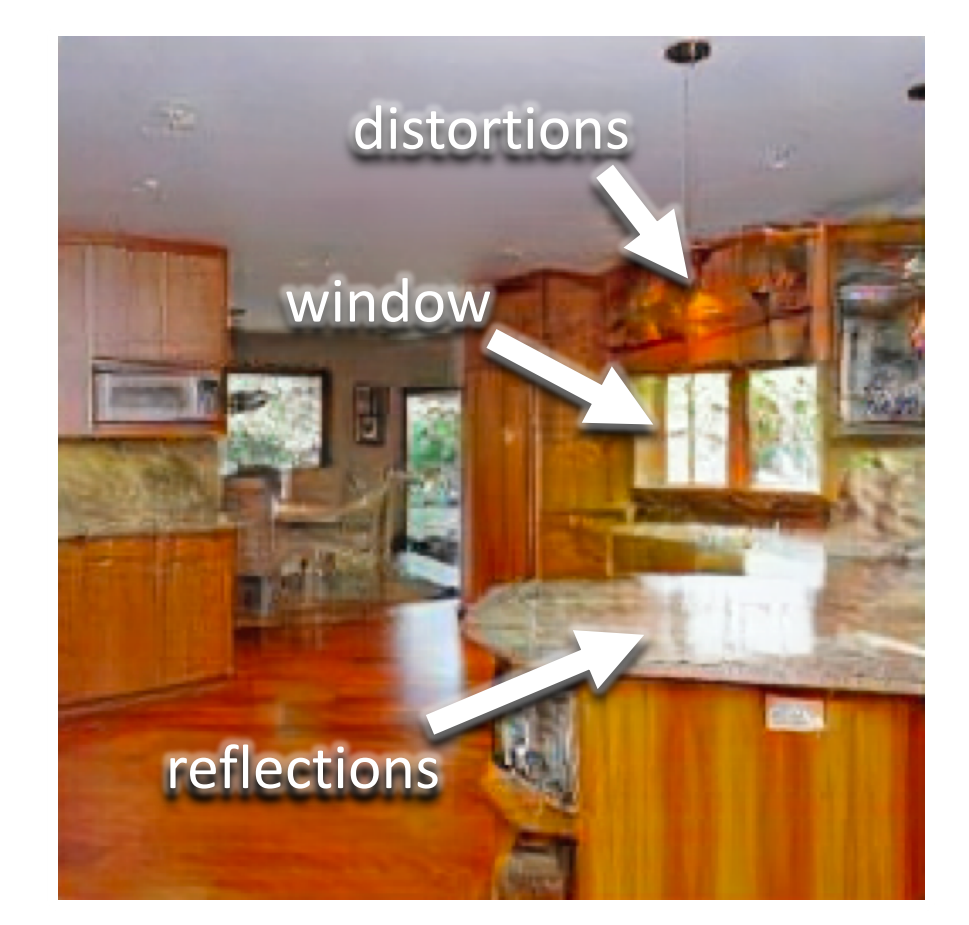

### Edited result with adapted network

## Part 3: Editing a Model

Rewriting a Deep Generative Model [Bau et al., ECCV 2020]

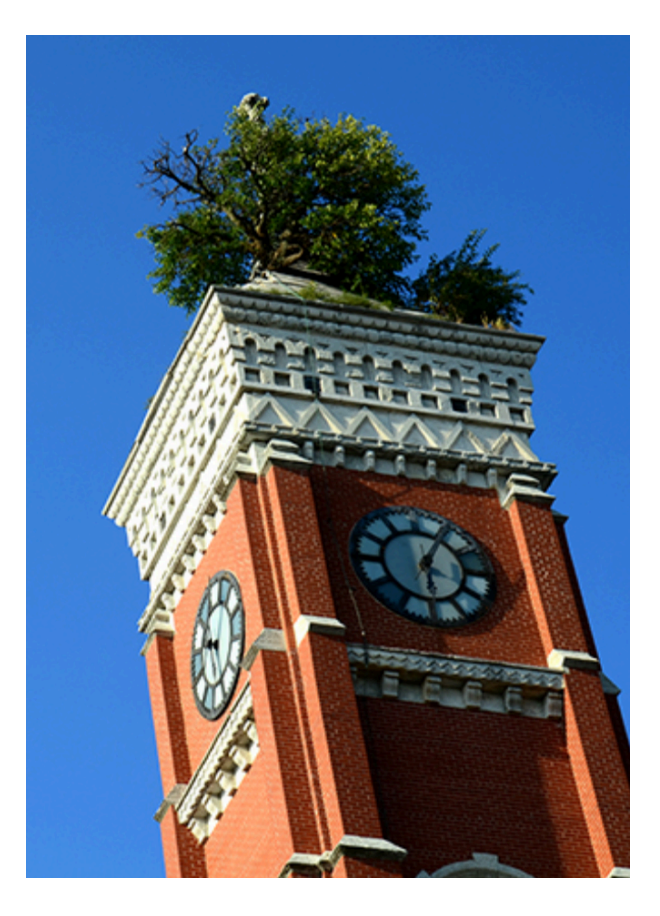

The 1870 Decatur Courthouse Tower Tree

Can we create a model *without a data set?*

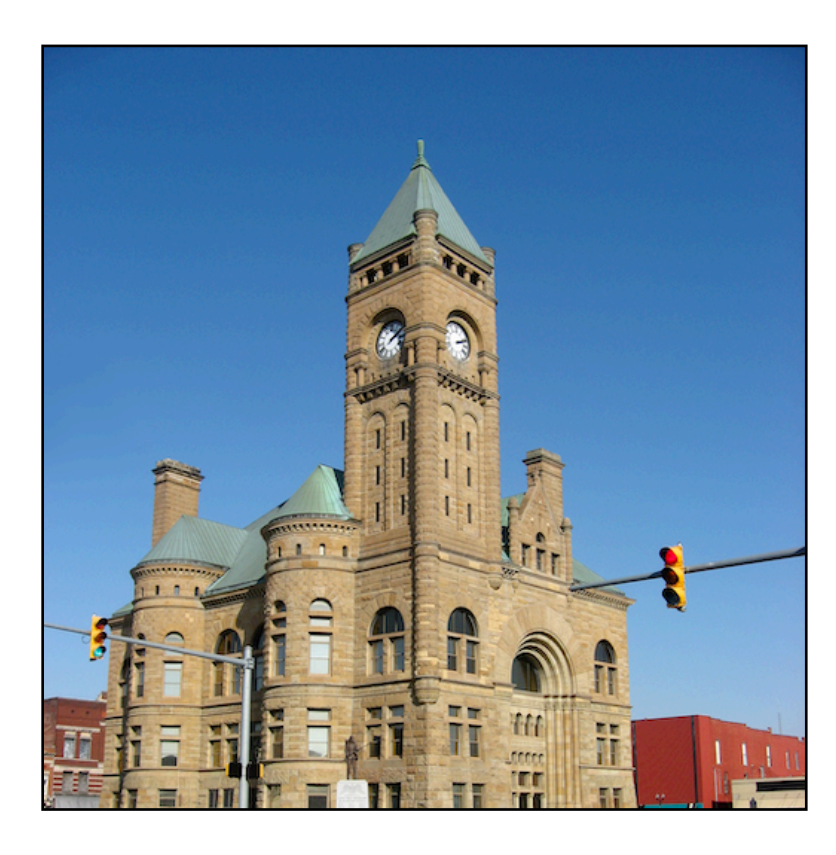

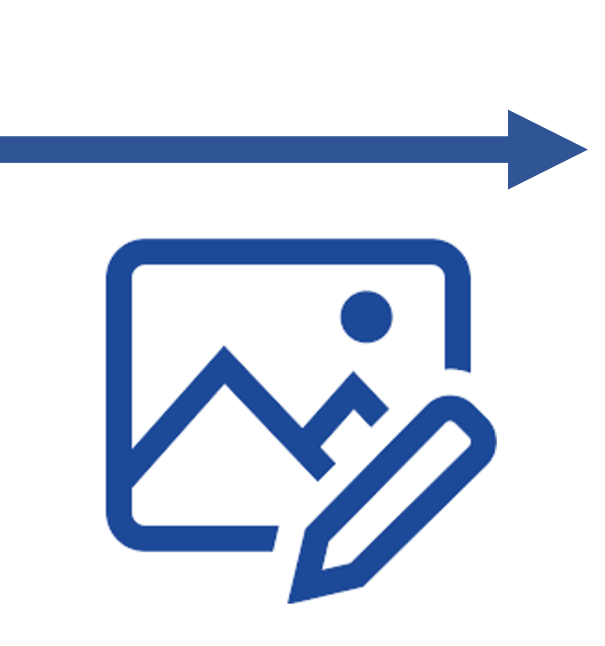

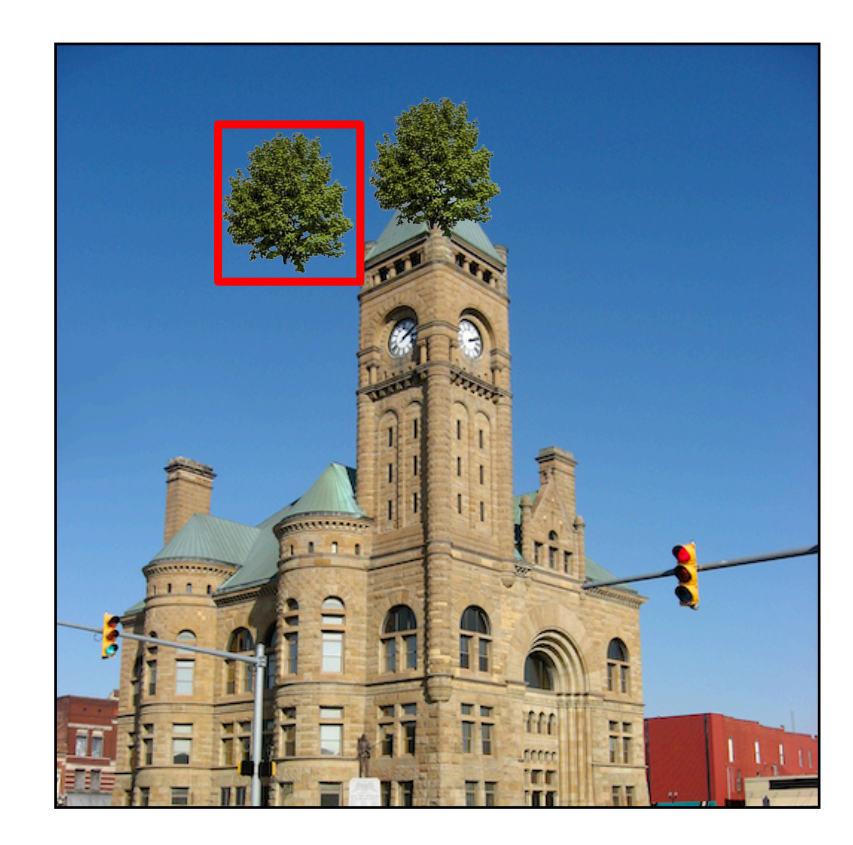

An image editor can create a single image

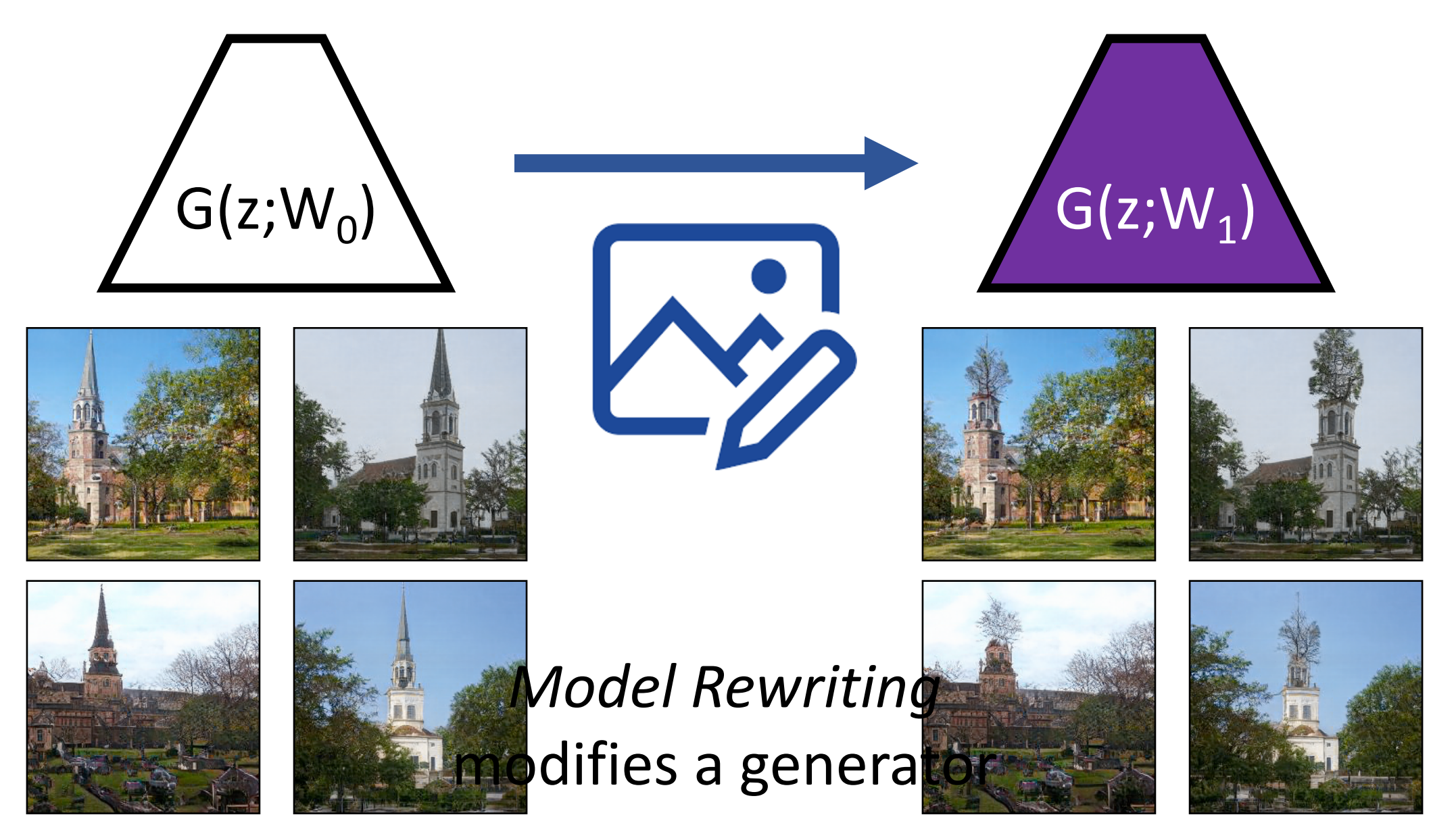

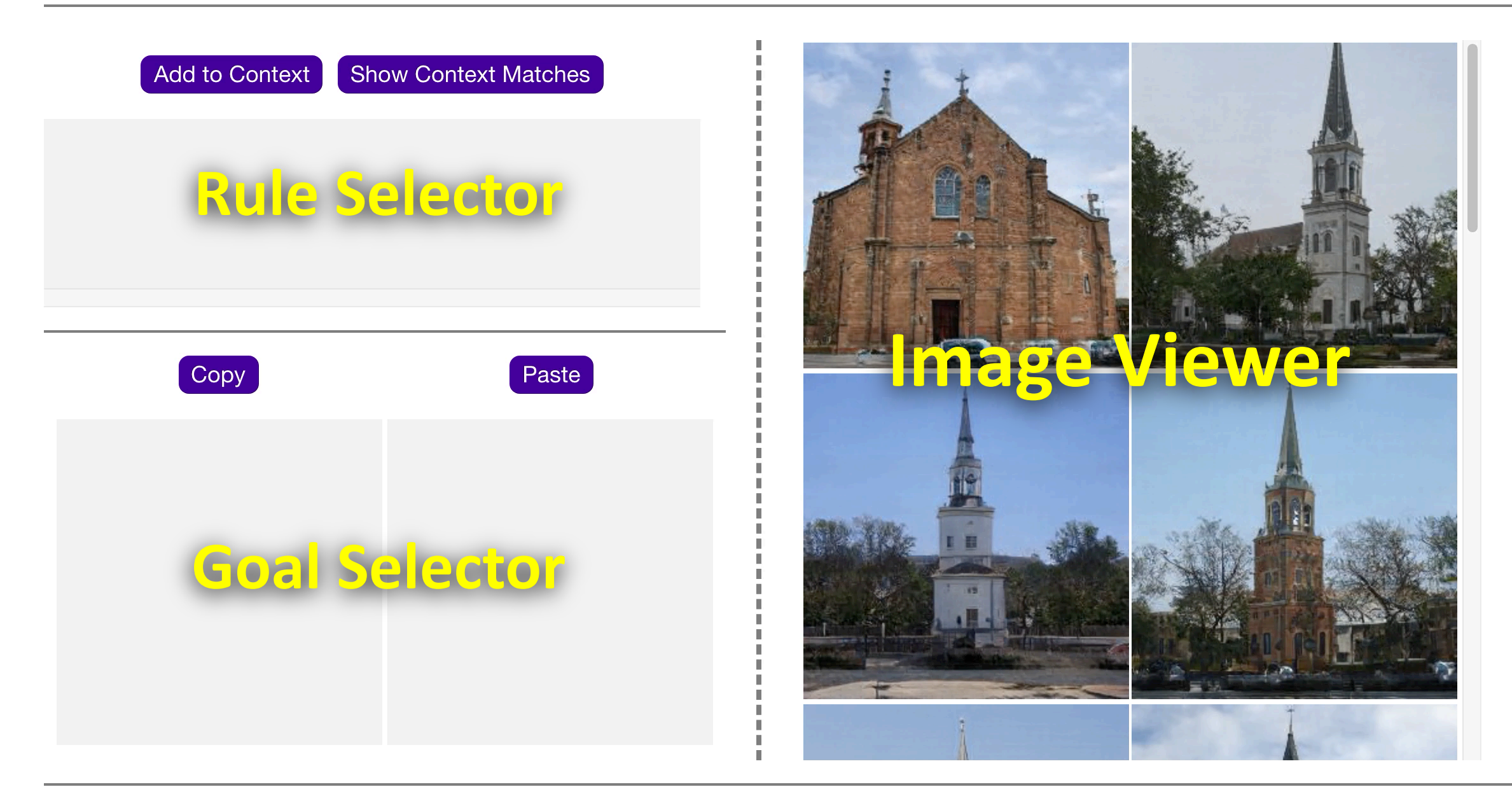

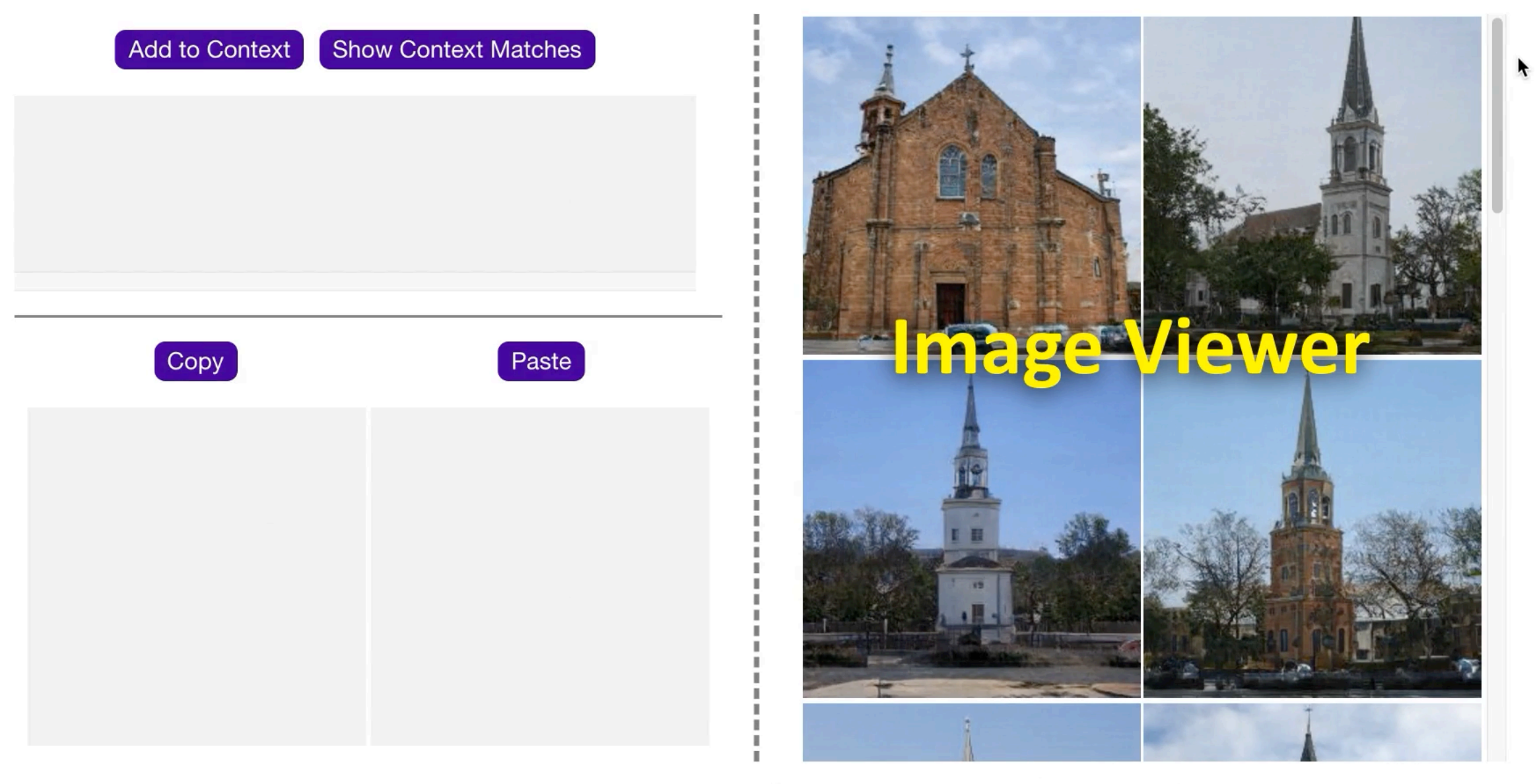

### [StyleGANv2: Karras 2020, LSUN: Yu 2015]

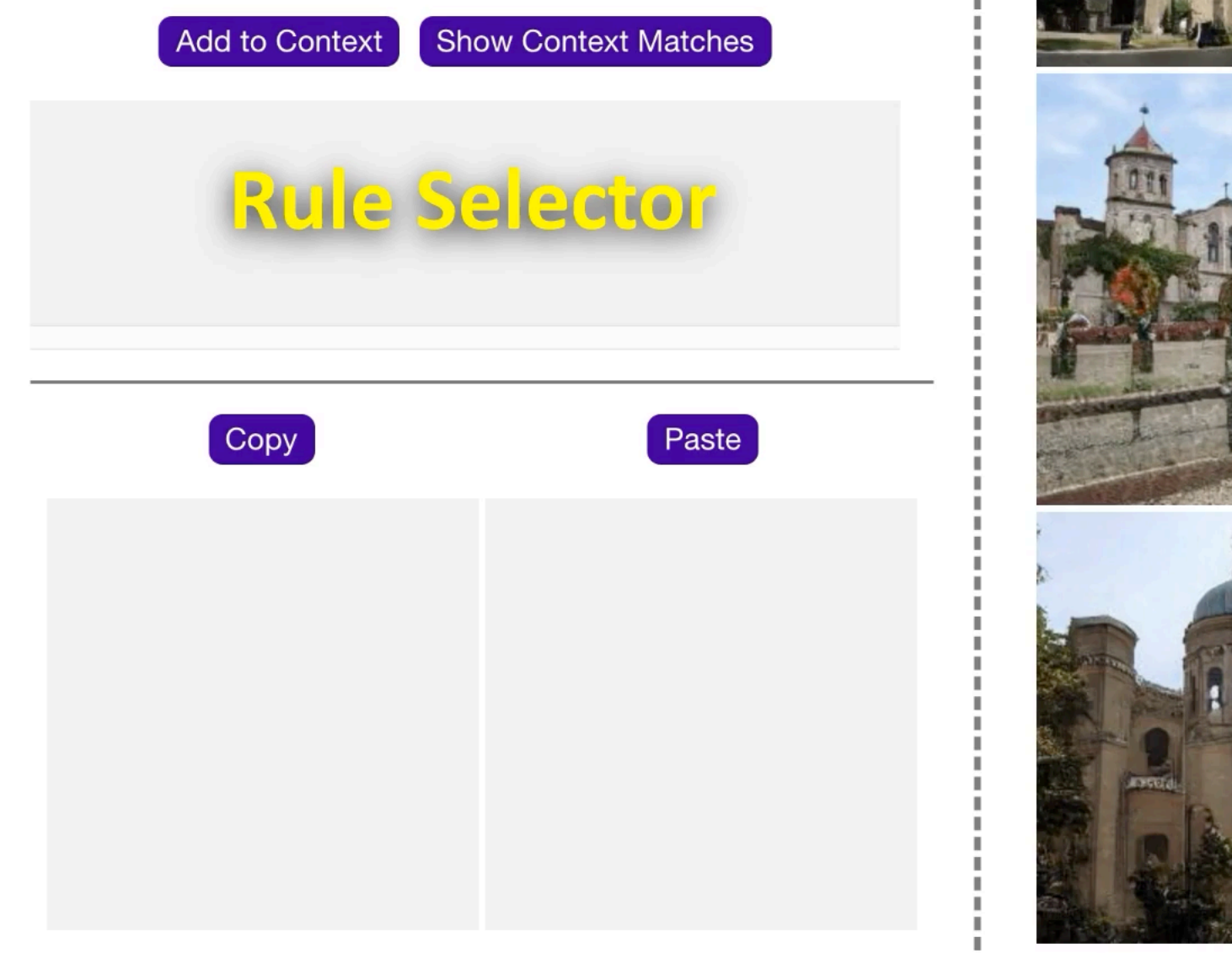

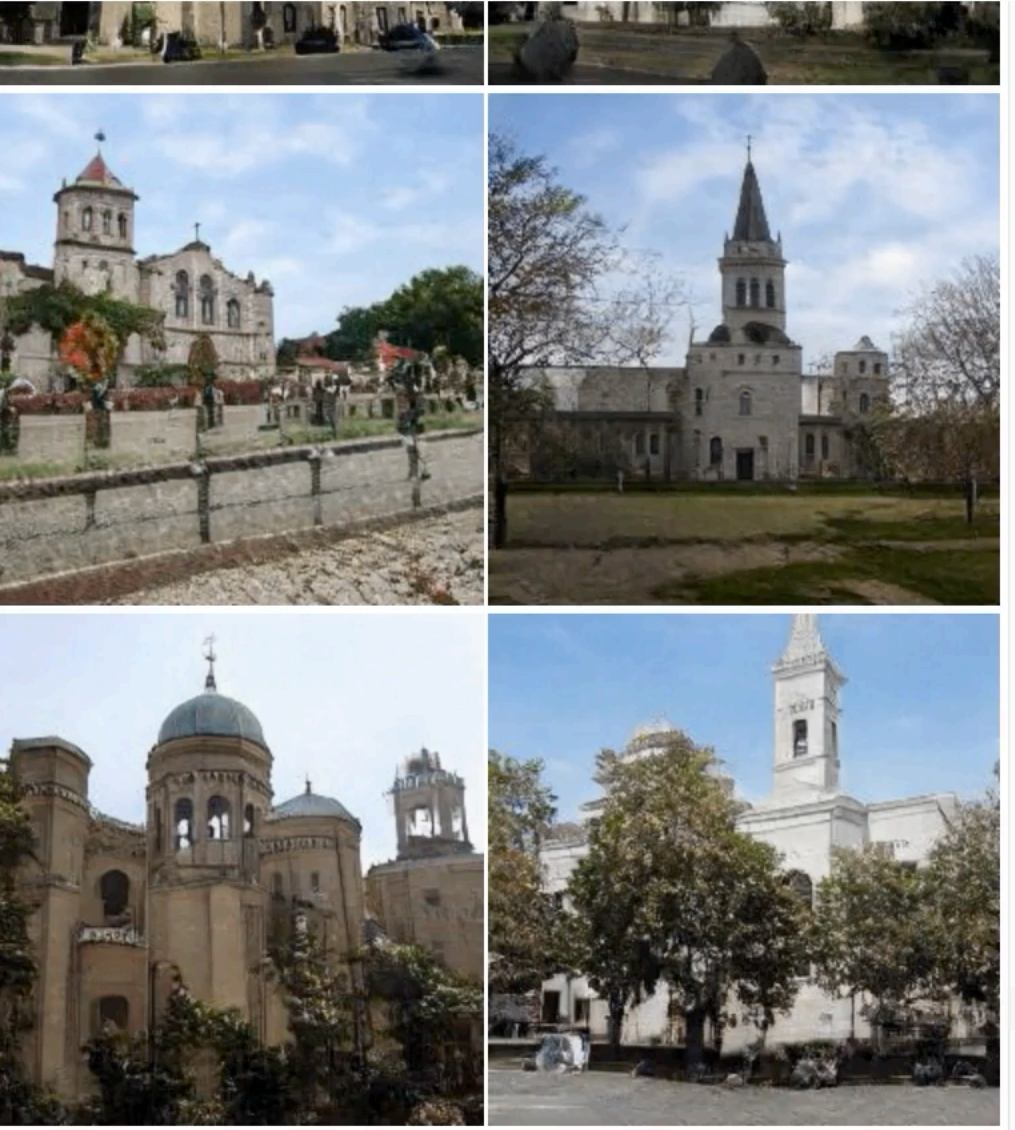

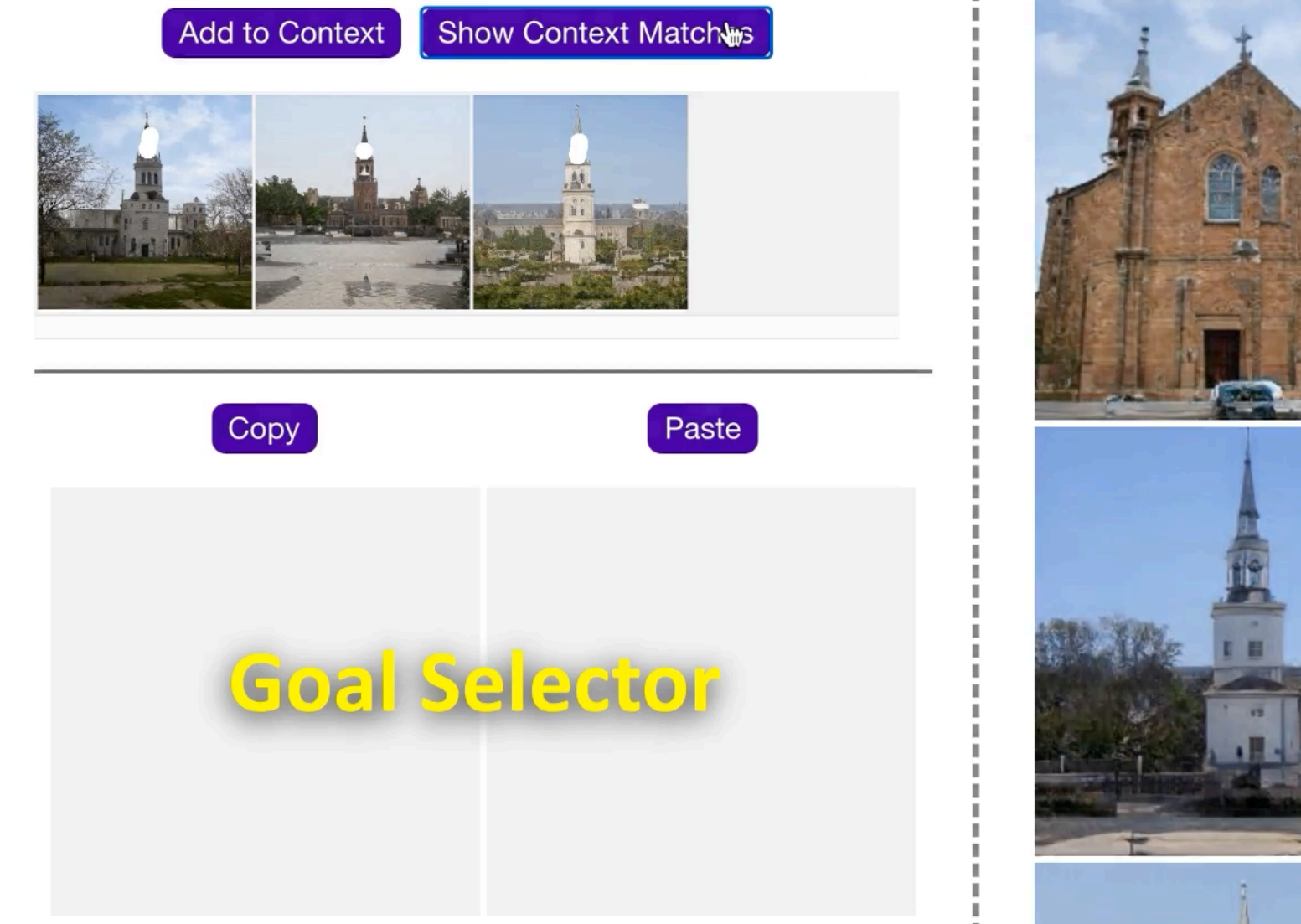

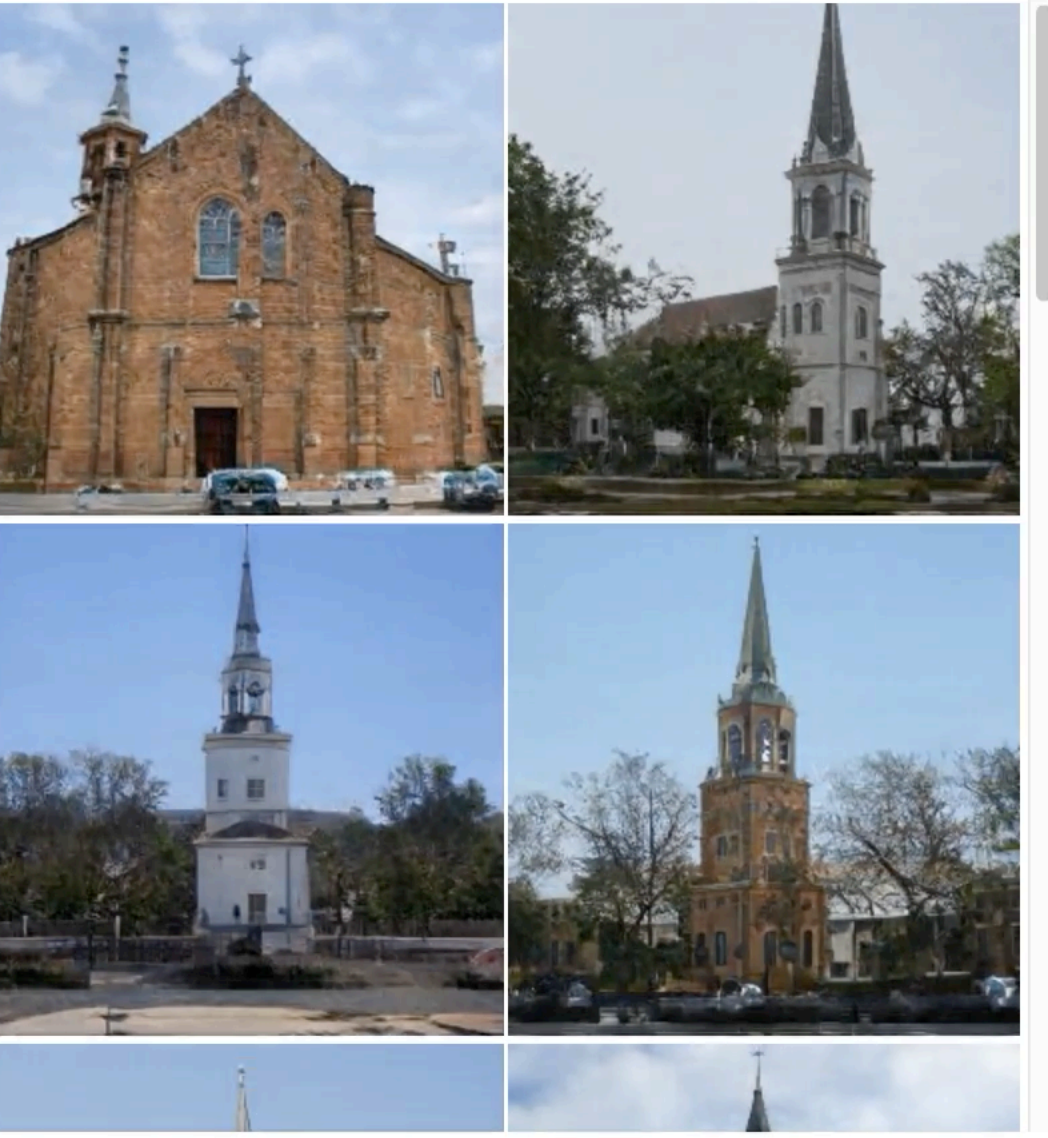

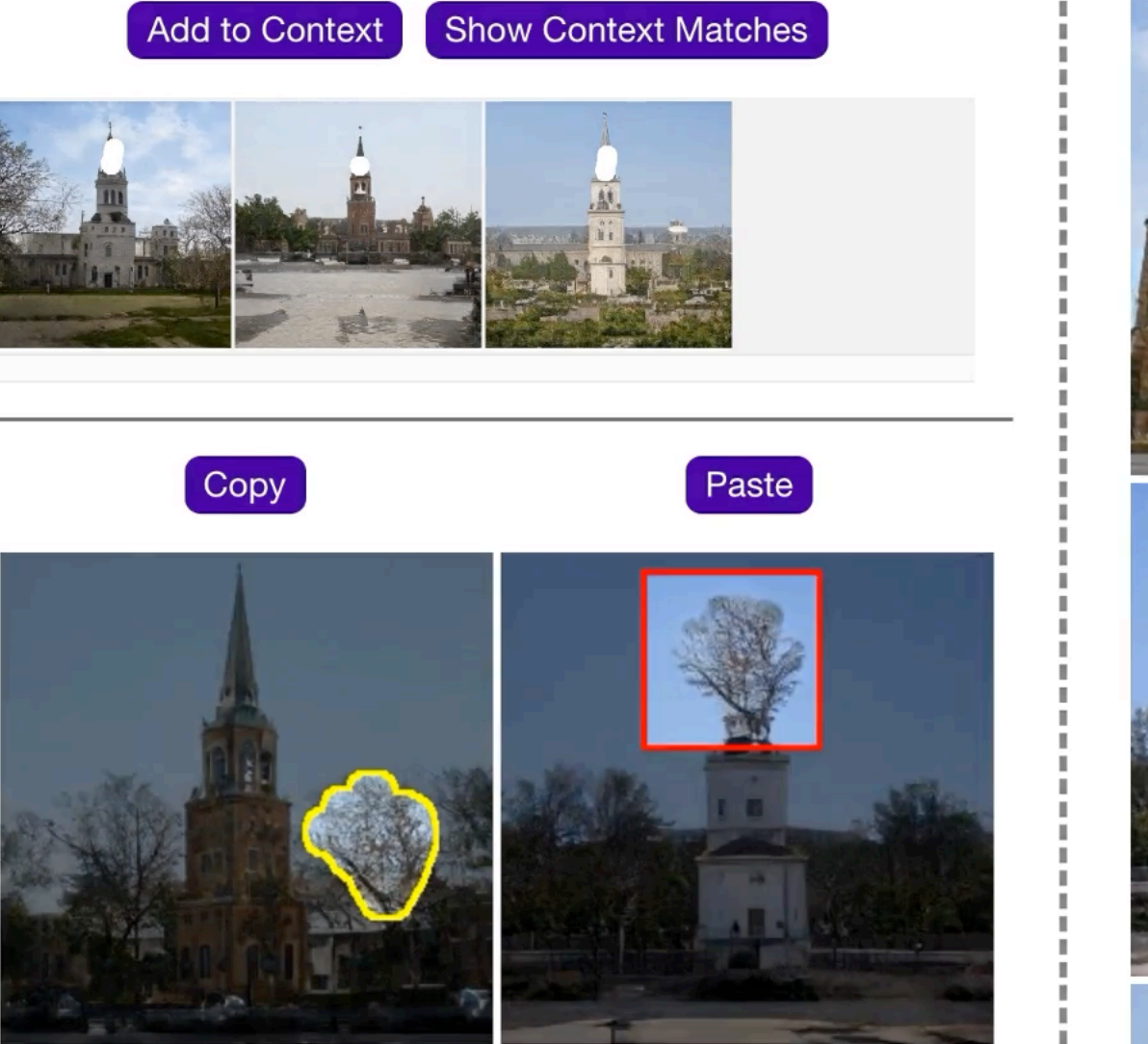

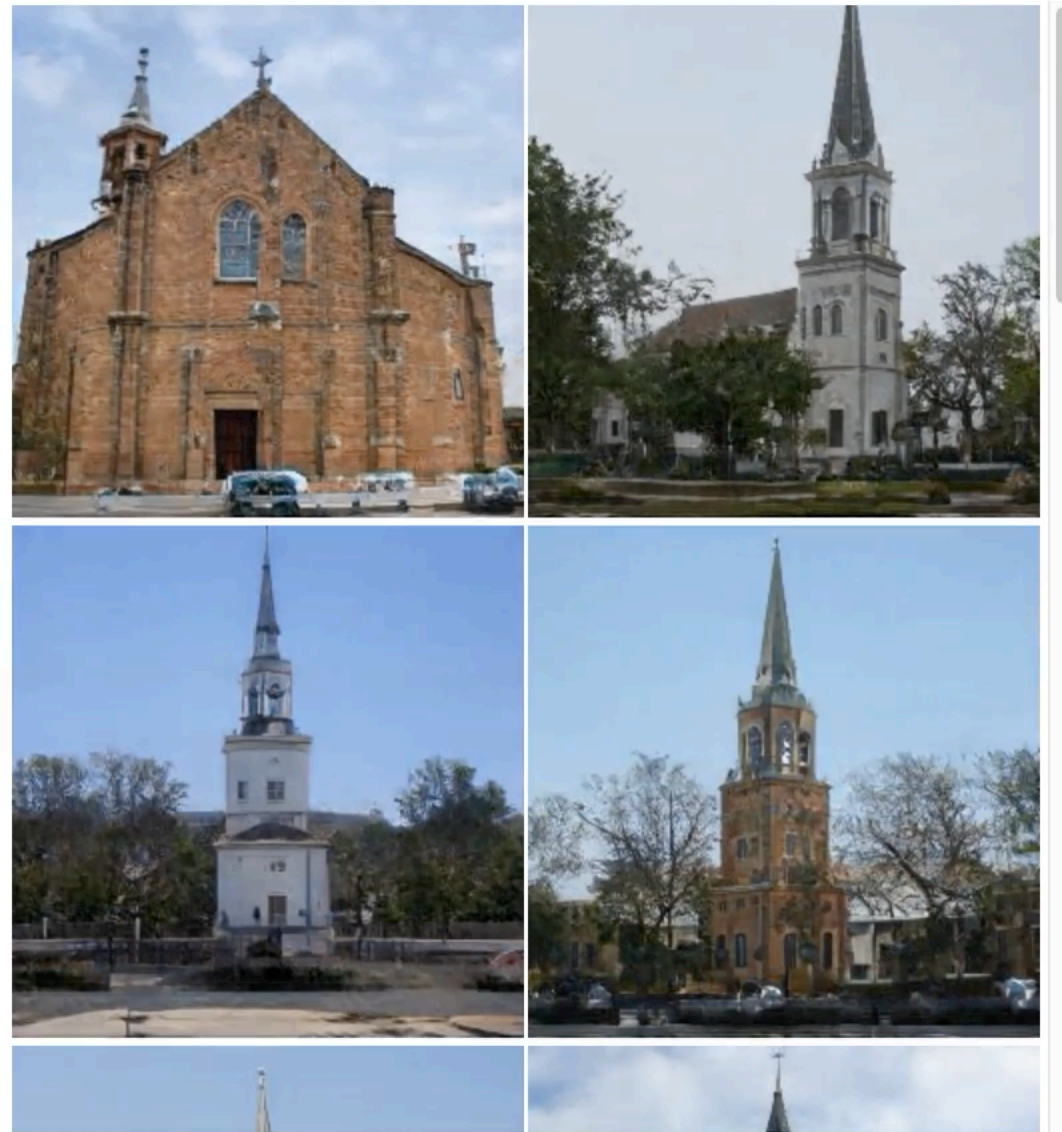

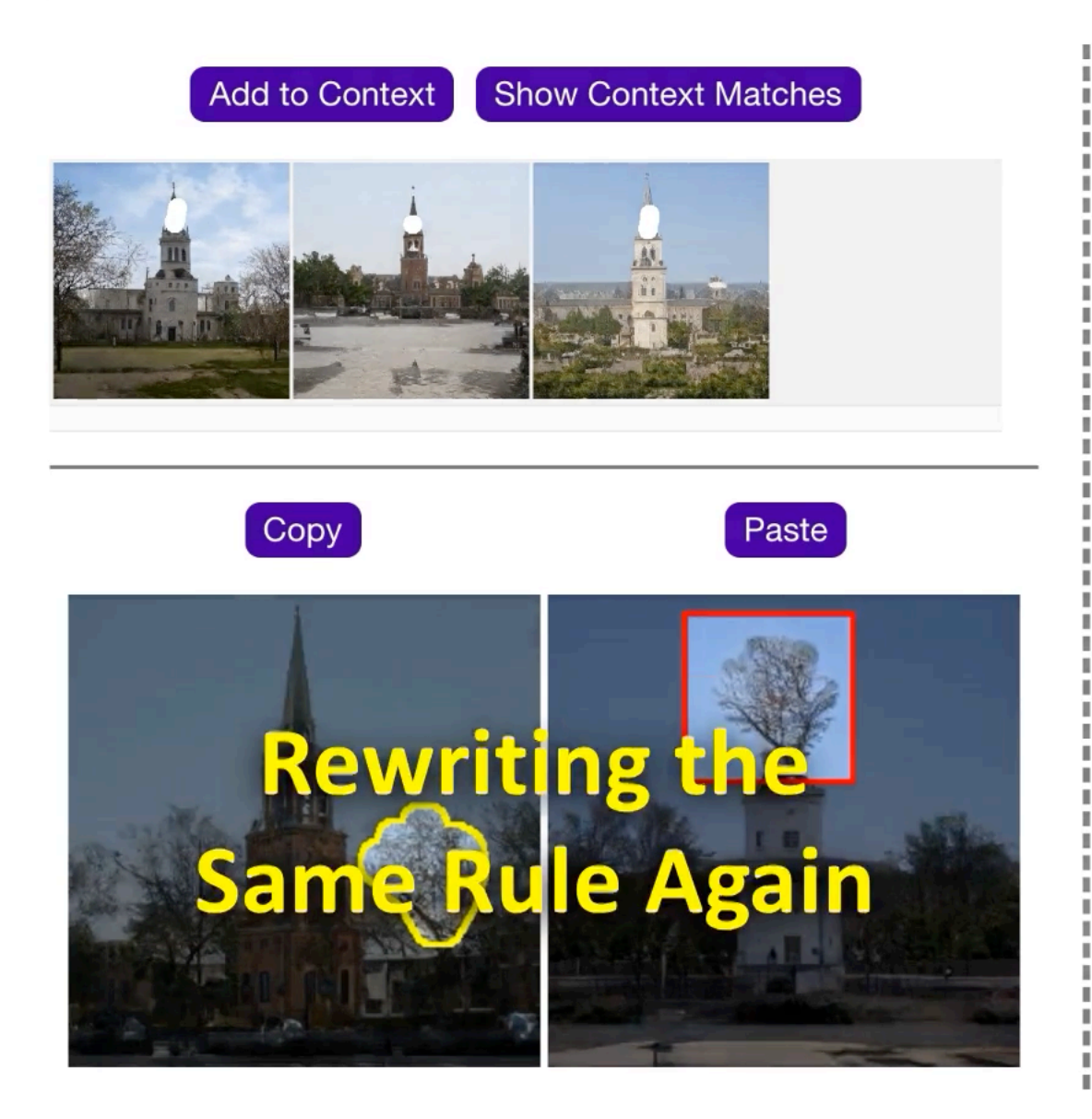

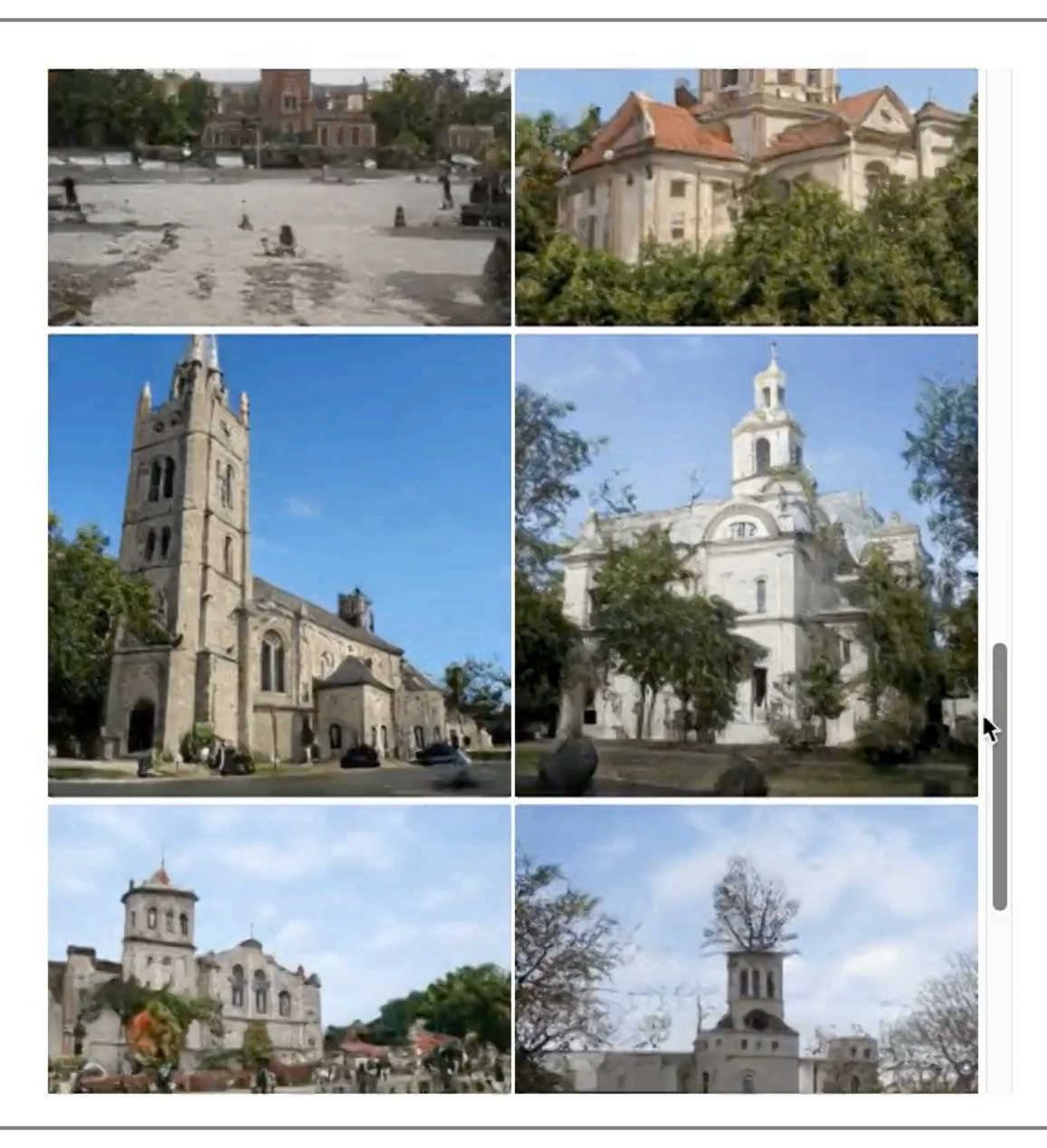

Has Window No Window

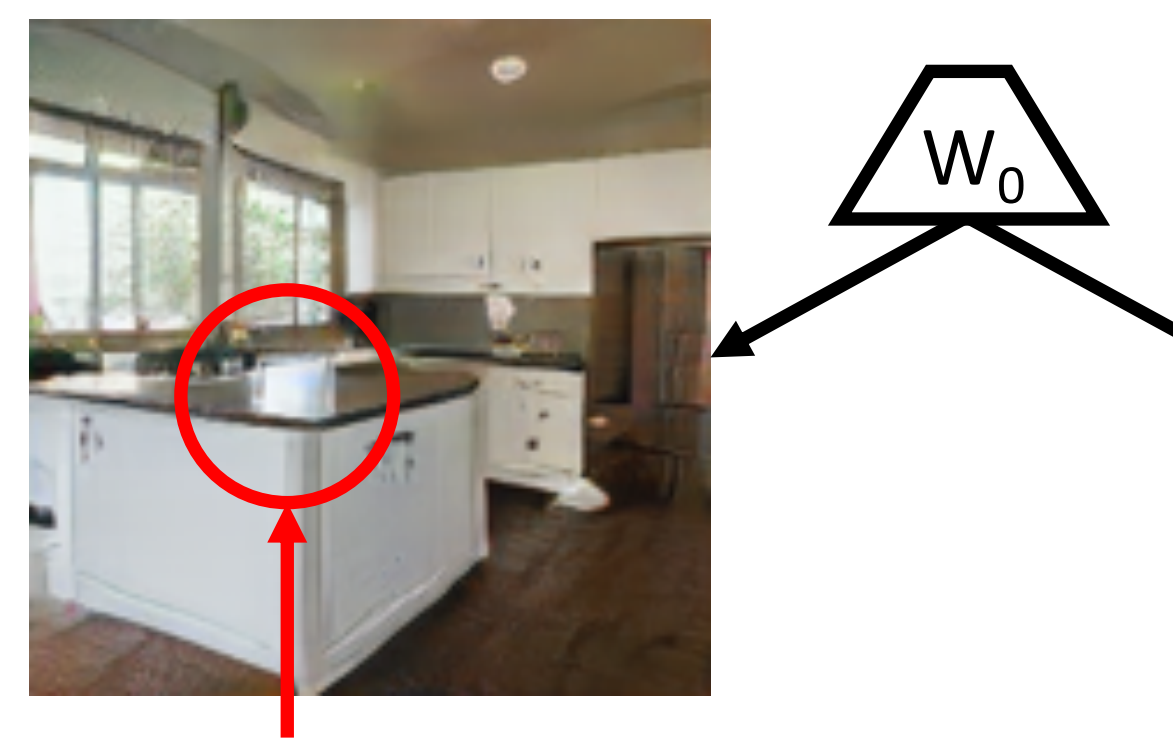

Has Reflection

No Reflection

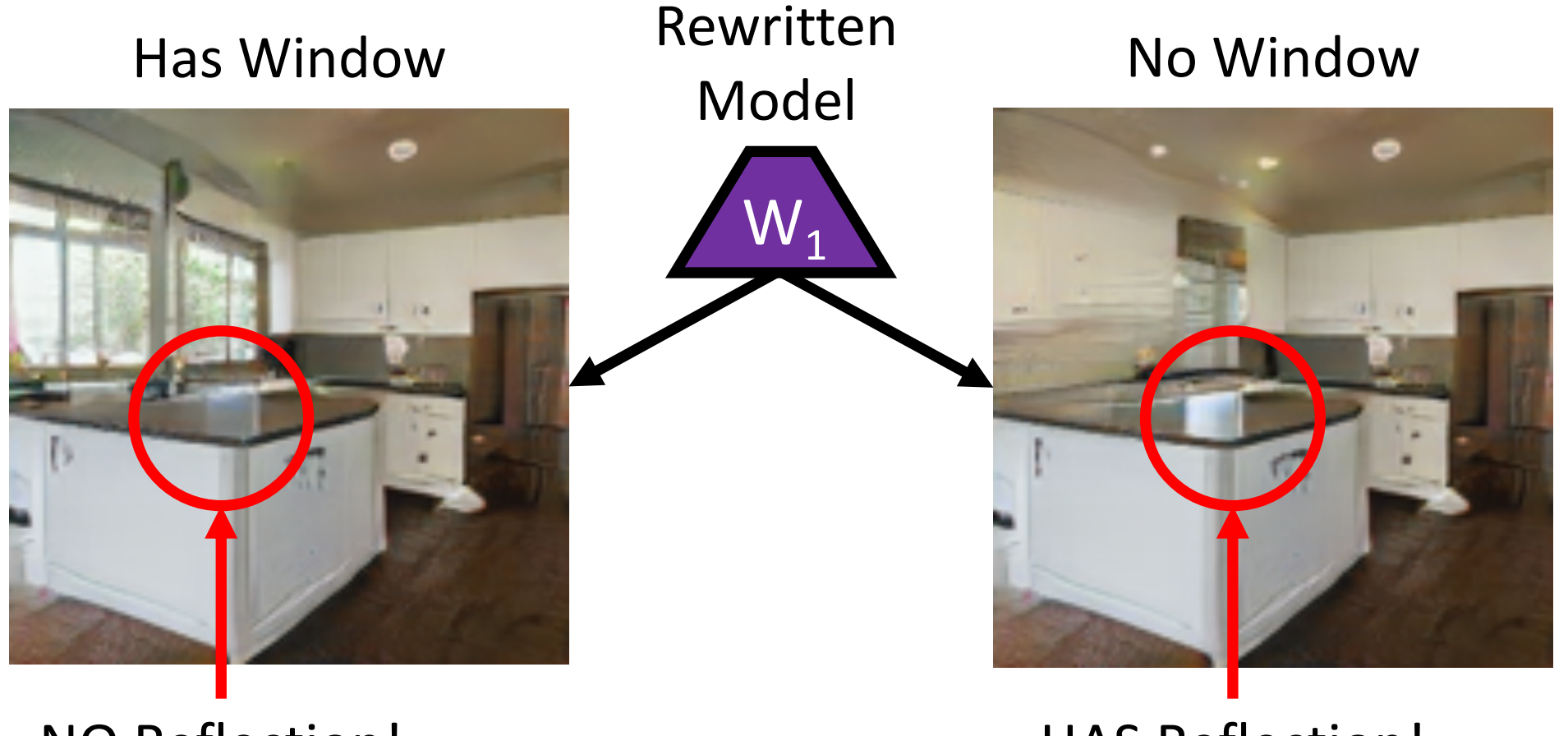

NO Reflection!

HAS Reflection!

Has Window No Window

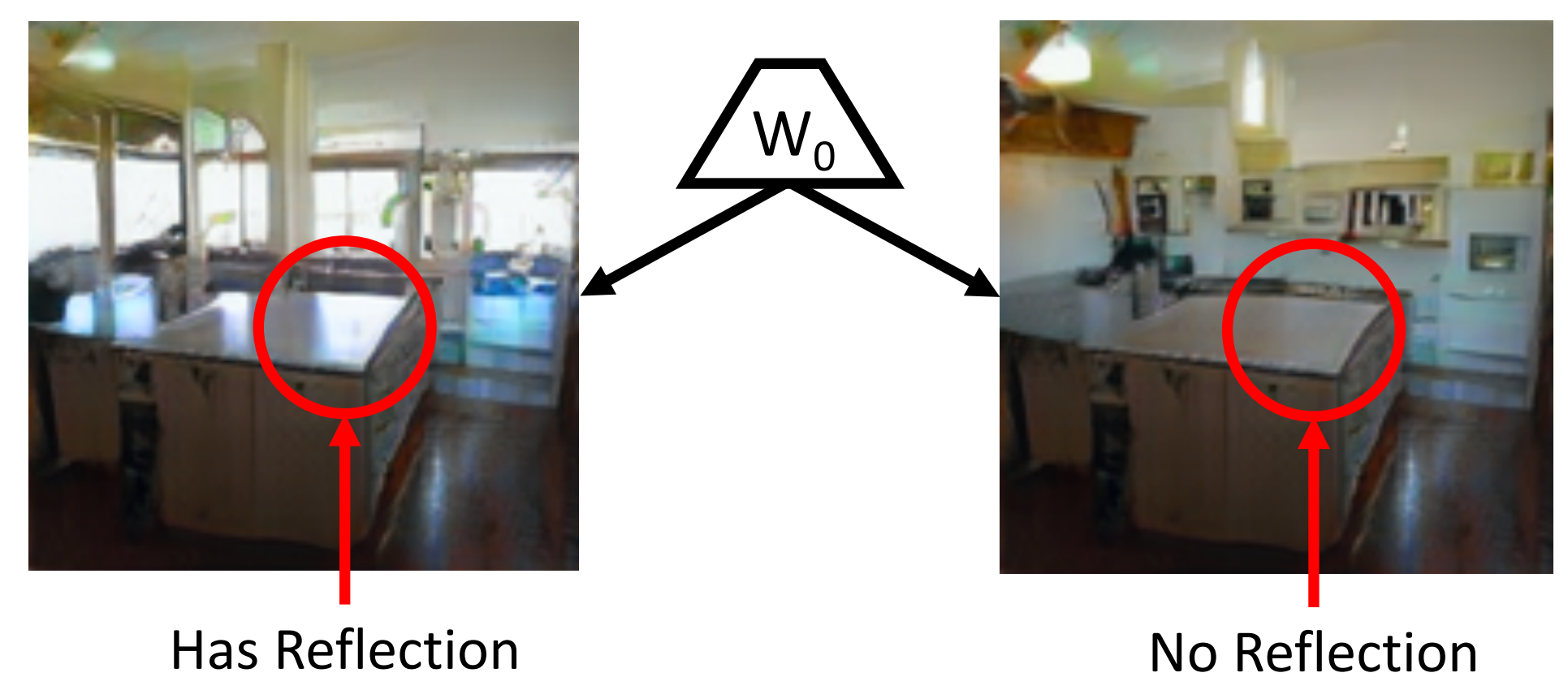

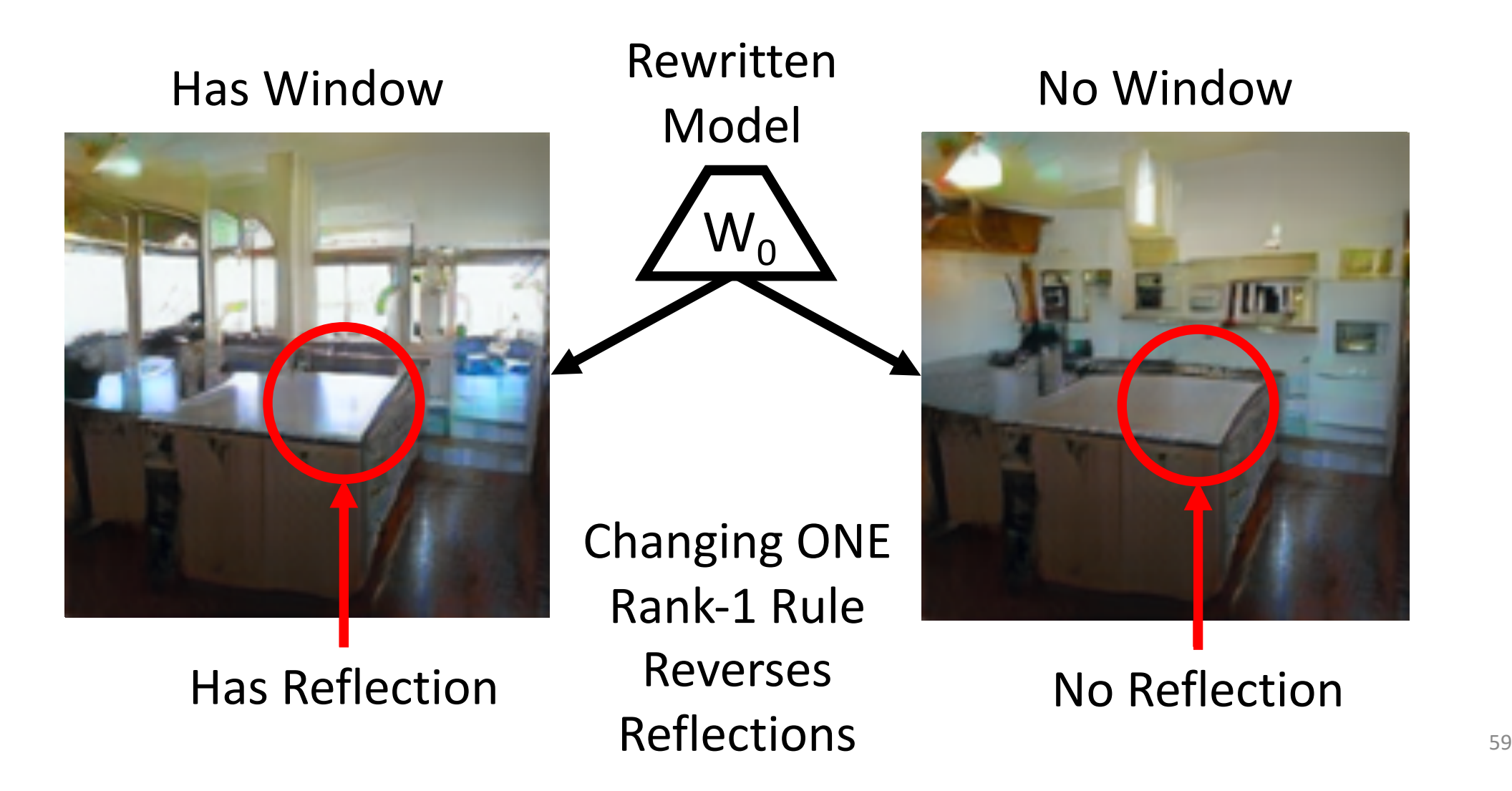

### Hypothesis: Weights act as associative memory

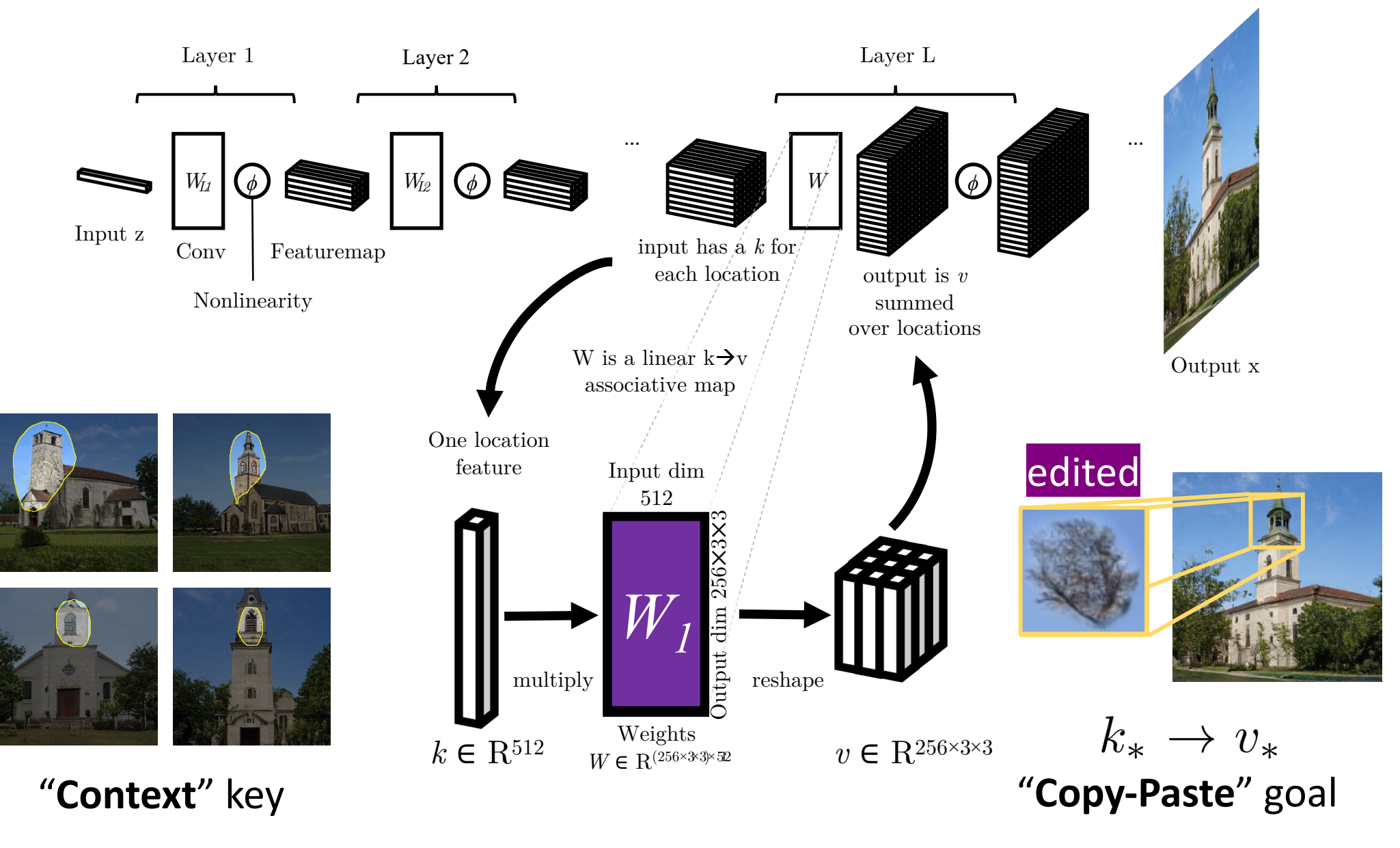

### Hypothesis: Weights act as associative memory

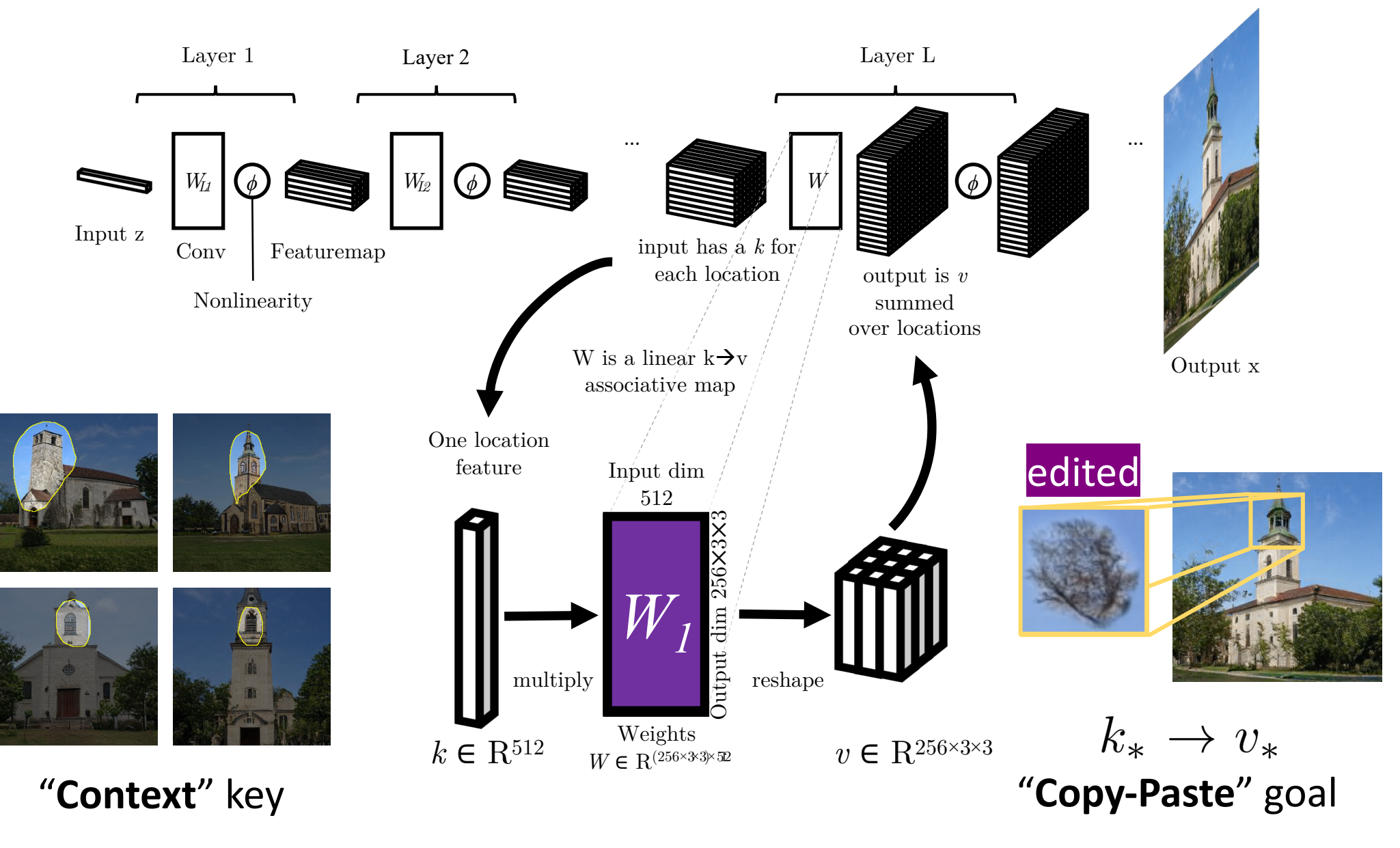

### 1. What the hypothesis implies

Assume: the job of a layer is to recall  $k\rightarrow v$  with minimal error.

$$
W_0 \triangleq \underset{W}{\arg \min} \sum_i ||v_i - W k_i||^2
$$

Then: weights satisfy Least Squares.

 $W_0 K K^T = V K^T$ 

[Kohonen 1972]

### 2. What an ideal model edit would do

We wish to set  $k_*\rightarrow v_*$  while still minimizing error in old  $k\rightarrow v$  $1177$   $TT7711$ 

$$
W_1 = \underset{W}{\arg \min} ||V - WK||^2
$$

$$
subject to v_* = W_1 k_*.
$$

This is Constrained Least Squares, and has this solution:

$$
W_1 K K^T = V K^T + \Lambda k_*^T
$$

### 3. Implications for making an ideal edit

Subtracting LS assumption from CLS solution cancels terms.

$$
W_1 K K^T = V K^T + A k_*^T
$$
  
\n
$$
W_0 K K^T = V K^T
$$
  
\n
$$
W_1 K K^T = W_0 K K^T + A k_*^T
$$
  
\n
$$
W_1 = W_0 + \boxed{A (C^{-1} k_*)^T}
$$

The solution is a *rank-one update* invariant to  $v_*$ 

### Method: constrained optimization

 $d \triangleq C^{-1}k$ 1. The update direction *d* is the **rule**.

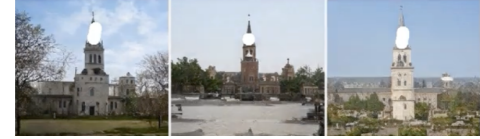

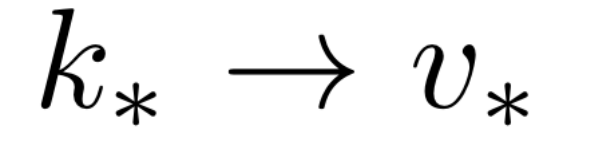

2. The copy-paste example is the **goal**.

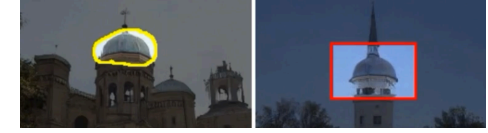

3. Change *W* in direction *d* only:

$$
\Lambda_1 = \arg\min_{\Lambda \in \mathbb{R}^M} ||v_* - f(k_*; W_0 + \Lambda d^T)||
$$

 $W_1 = W_0 + \Lambda_1 d^{T}$ 

Avoids changing other rules!

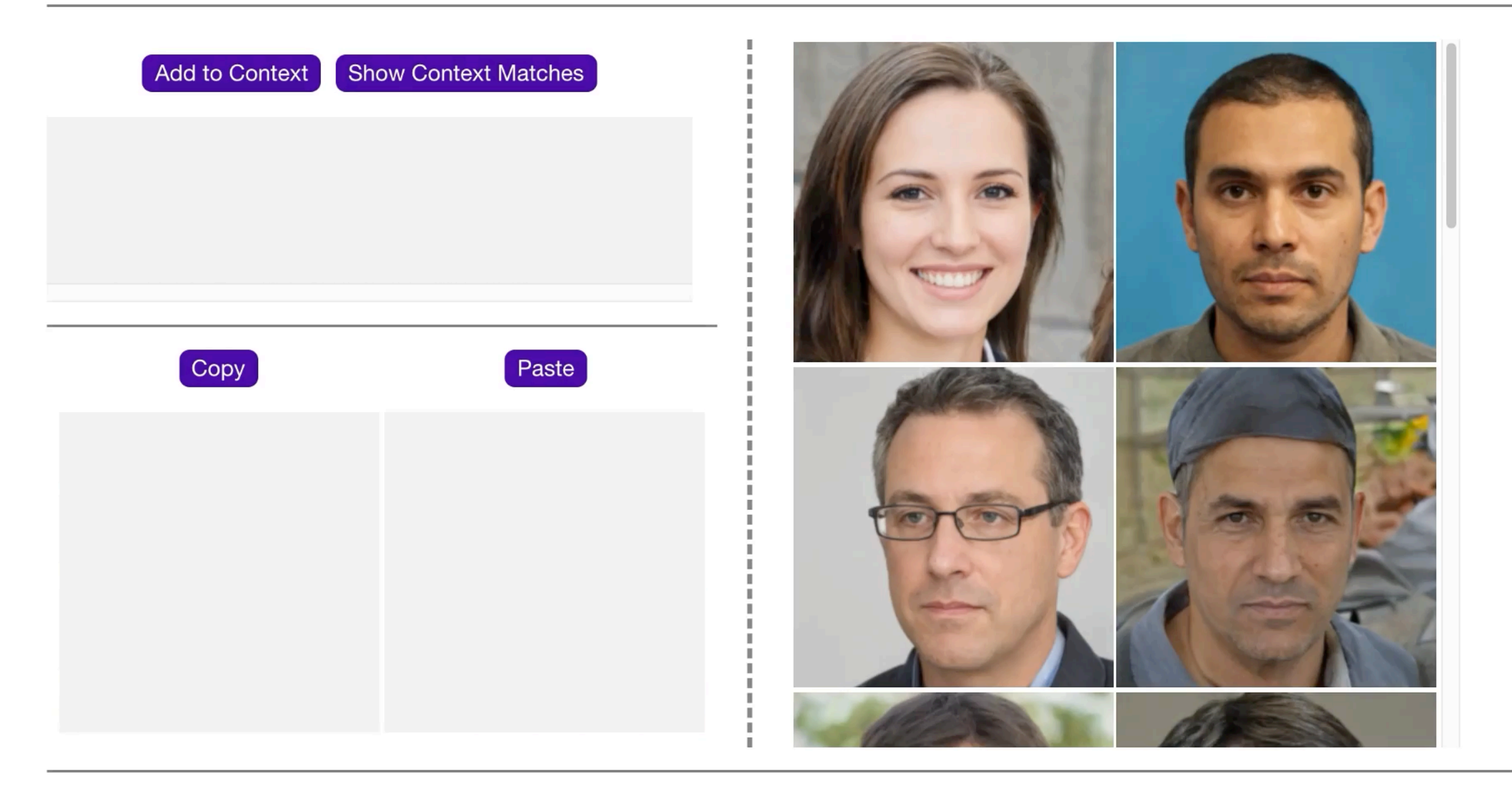

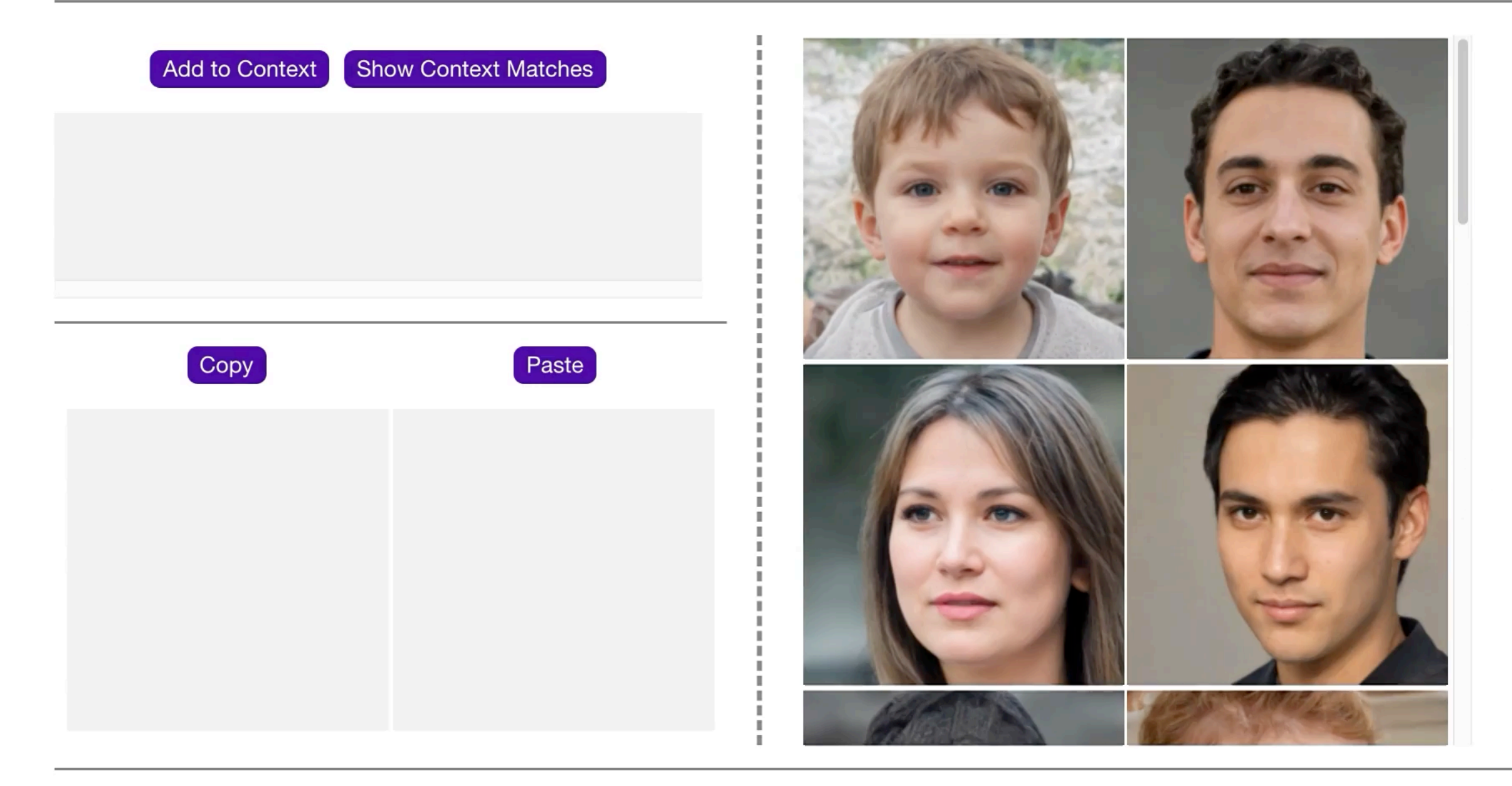

### Doors in the sky? A difficult case.

Rule context: patch of sky over rooftop

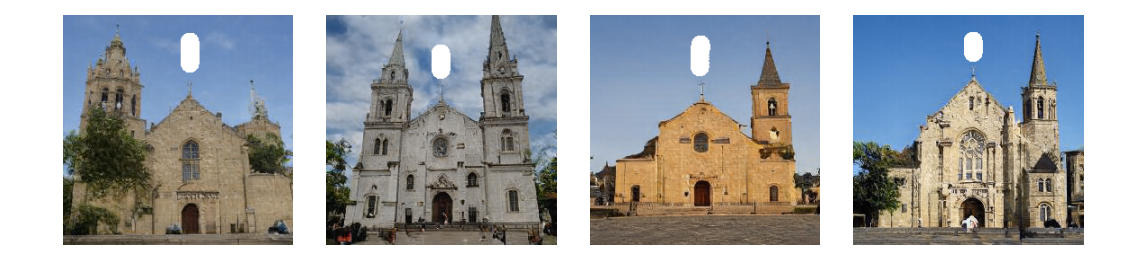

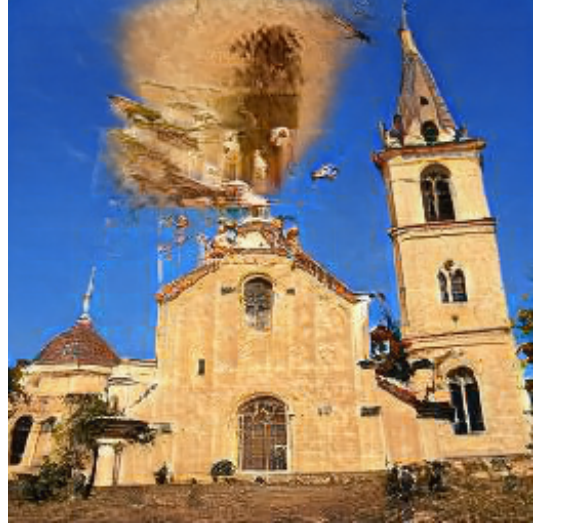

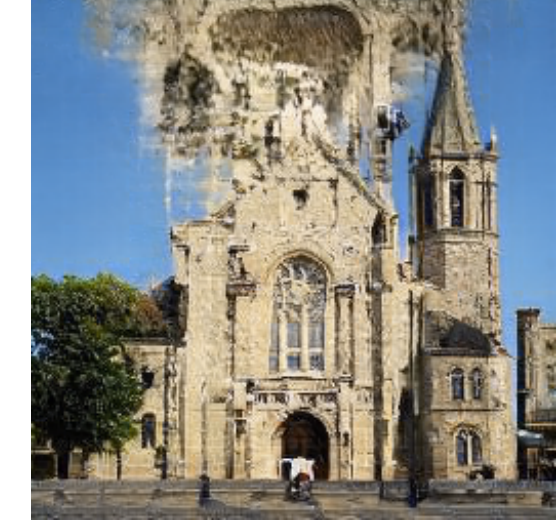

Rule goal: put a door there instead

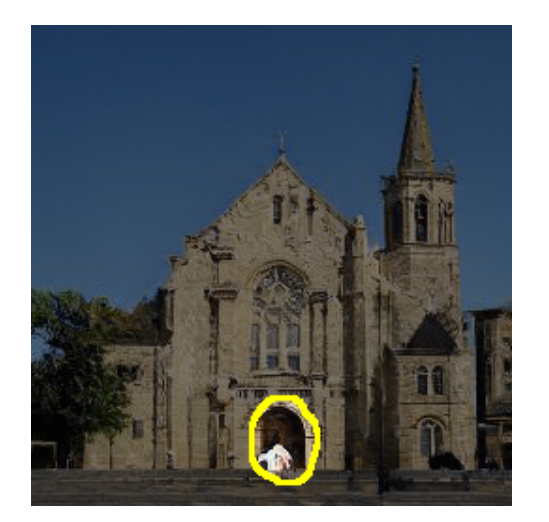

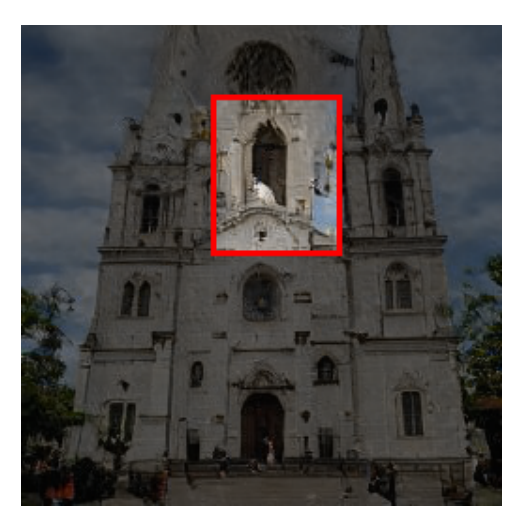

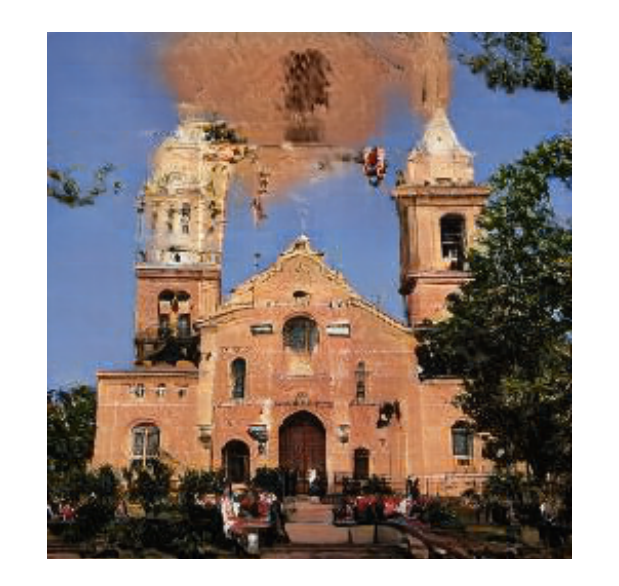

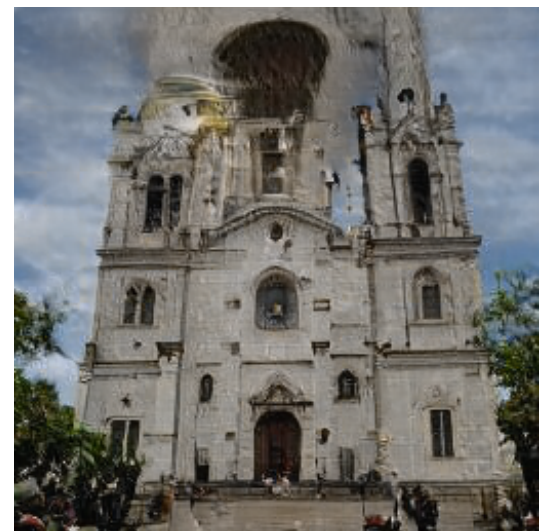

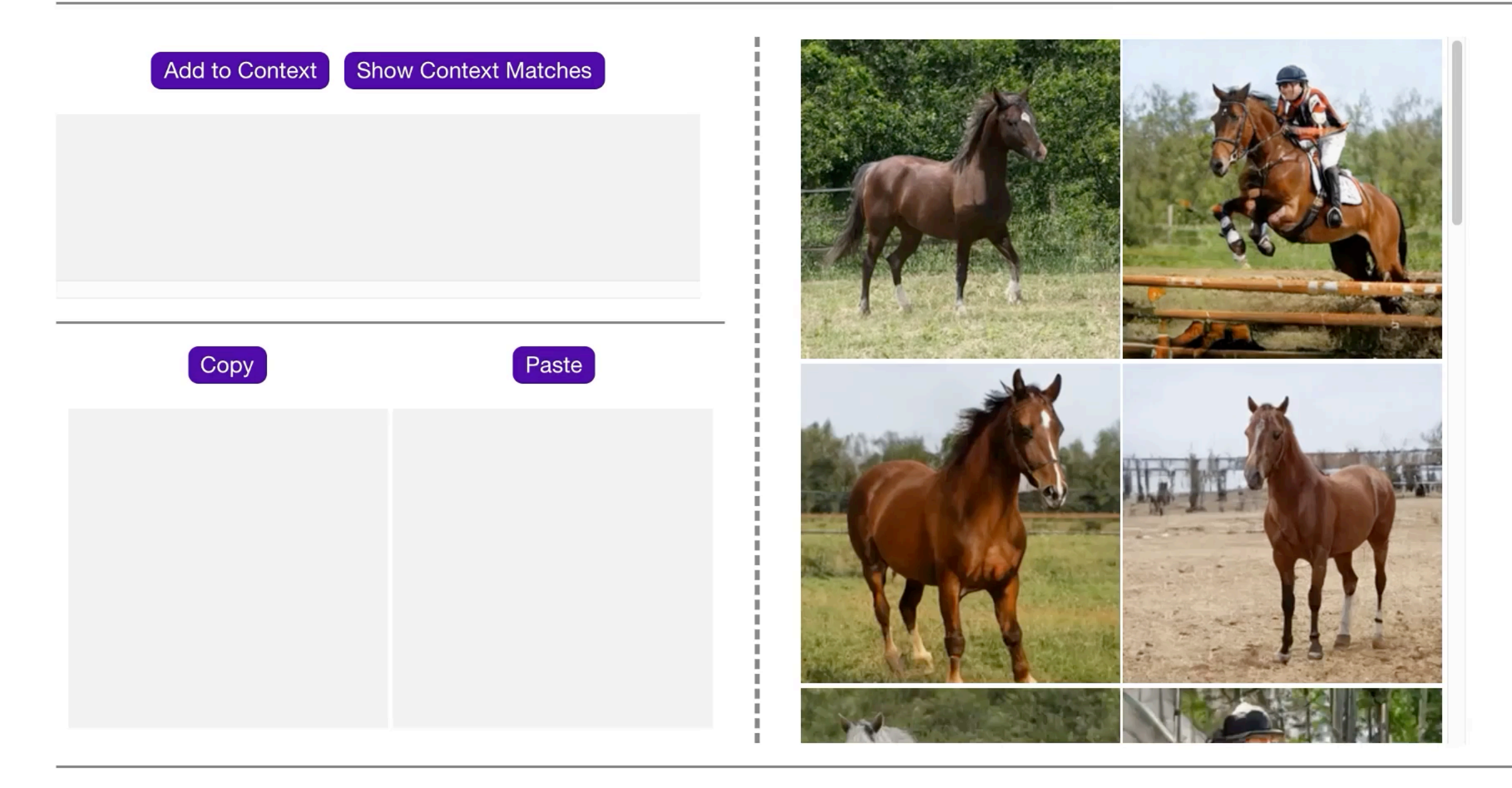

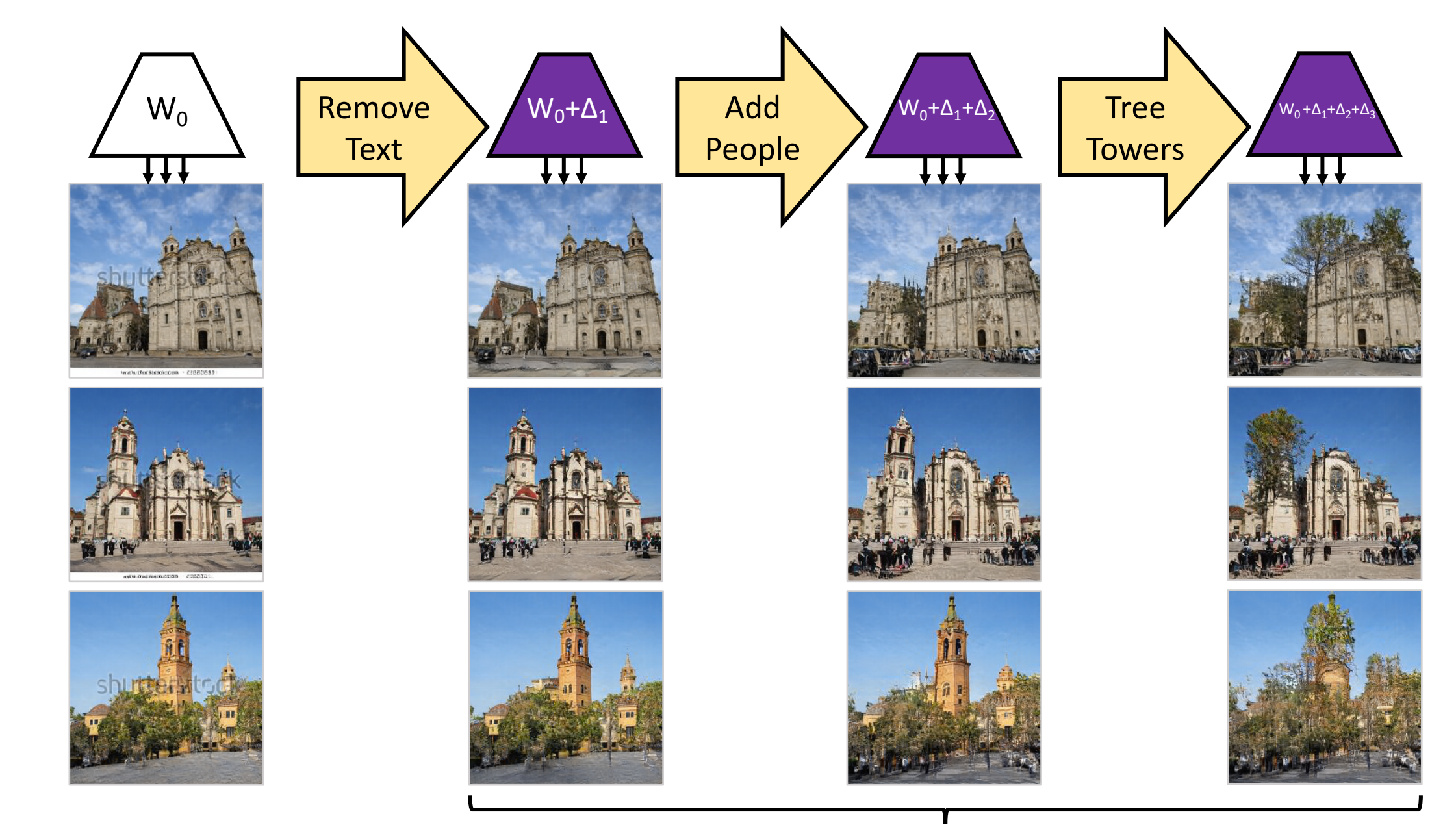

Original model

### Rewritten Models

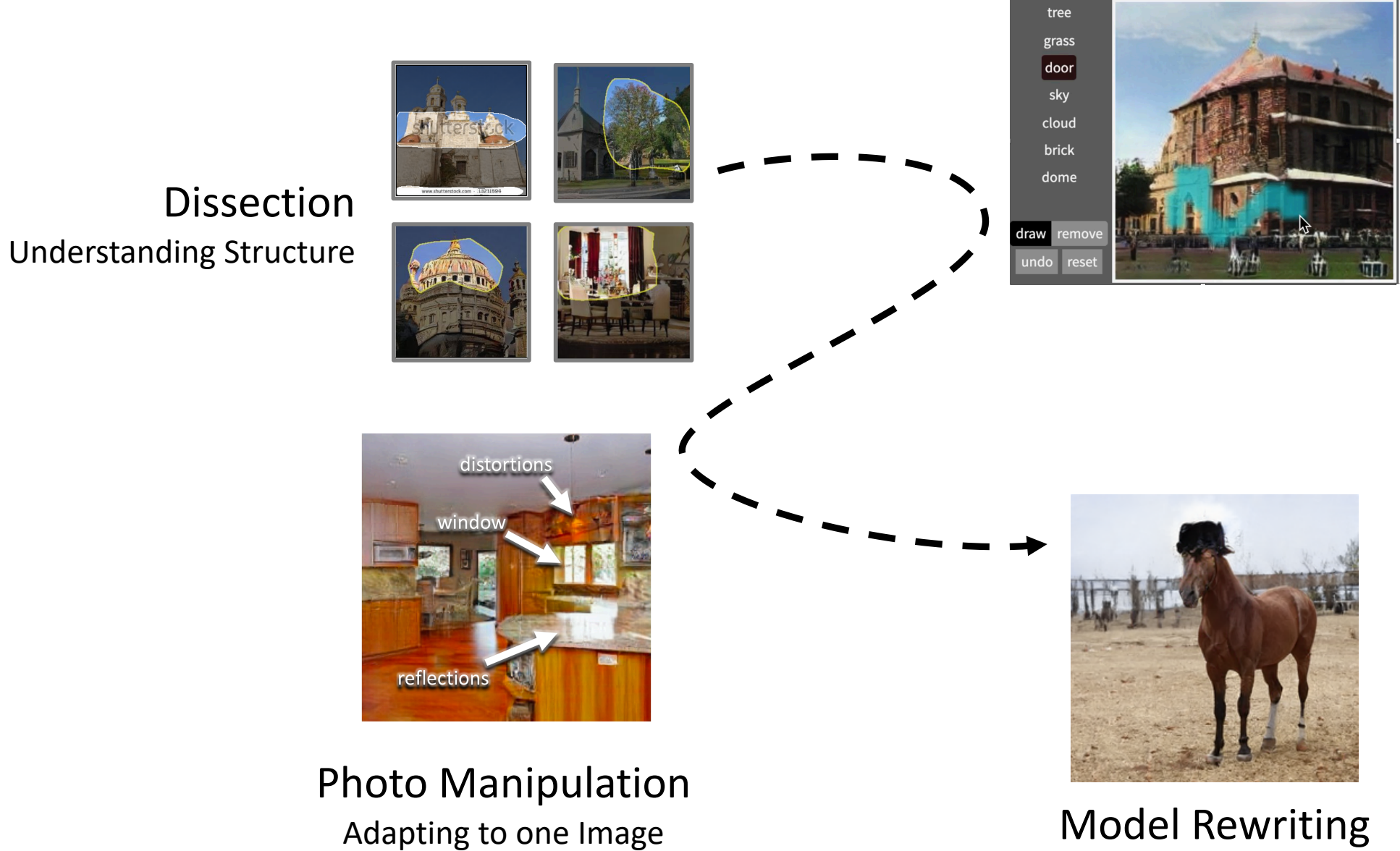

GAN Paint Exploiting Structure

Editing Generalizable Structure

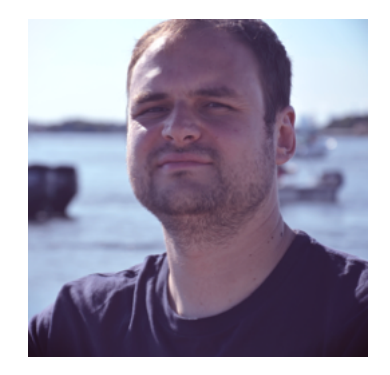

Hendrik William

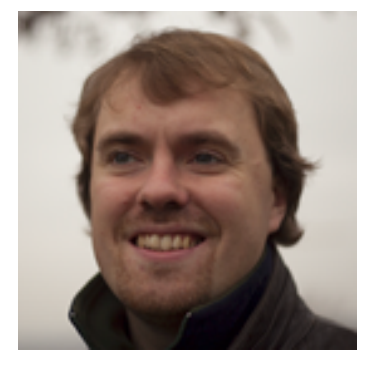

Jonas

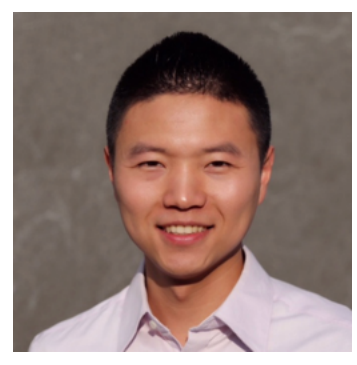

Bolei

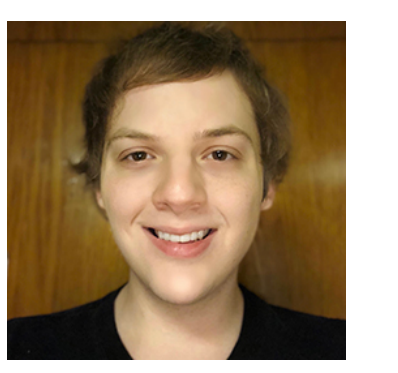

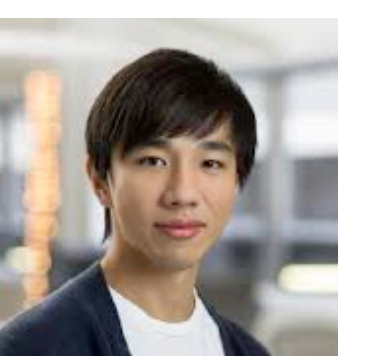

**Tongzhou** 

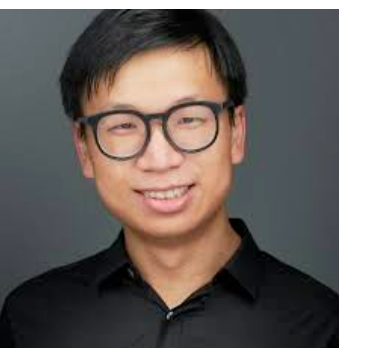

Jun-Yan Antonio

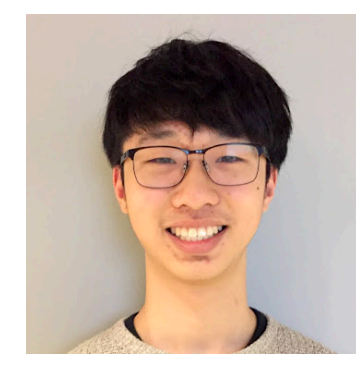

Steven

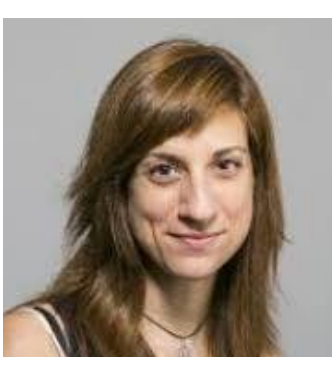

Agata

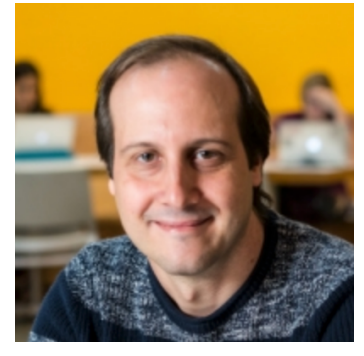

# Thank you!

http://gandissect.csail.mit.edu http://rewriting.csail.mit.edu

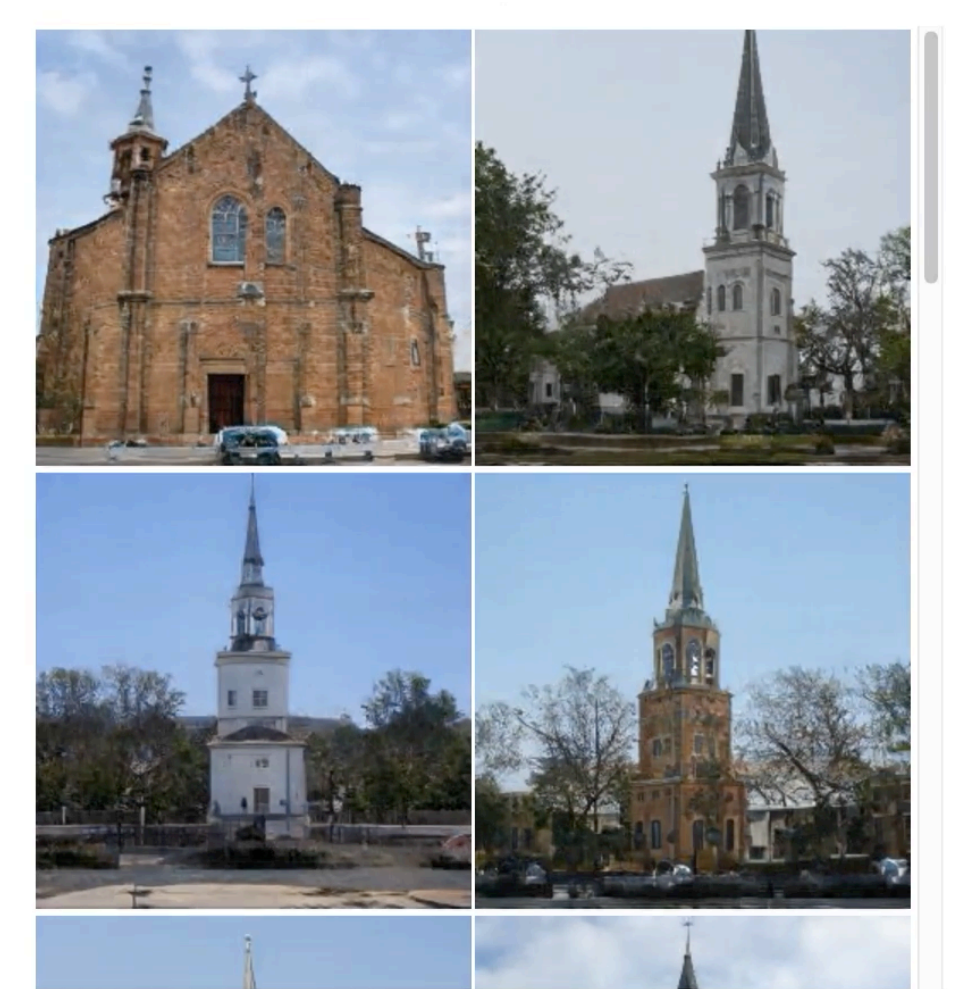